Technical Report **Pattern Recognition and Image Processing Group** Institute of Automation Vienna University of Technology  $\sim$  3/2832  $\sim$  3/2832  $\sim$  3/2832  $\sim$  3/2832  $\sim$  3/2832  $\sim$  3/2832  $\sim$  3/2832  $\sim$  3/2832  $\sim$  3/2832  $\sim$  3/2832  $\sim$  3/2832  $\sim$  3/2832  $\sim$  3/2832  $\sim$  3/2832  $\sim$  3/2832  $\sim$  3/2832  $\sim$  3/2832  $\sim$  3/2832  $\sim$  Phone: +43 (1) 58801-18364 Fax: Fax: +43 (1) 58801-18392 E-mail: kampel@prip.tuwien.ac.at

### PRIP-TR-56 Februar 99

# Tiefendatenregistrierung von rotationssymmetrischen Ob jekten

Diplomarbeit

# Martin Kampel

#### Abstract

The aim of the master thesis is to develop an algorithm for registration of two different views of rotationally symmetric objects. The method proposed uses the axis of rotation of the viewed objects to bring multiple range images into alignment. The task of the system is the construction of 3d models of archaeological finds.

After a general introduction the 3d acquisition technique used and the calibration of the acquisition system is explained. Then the estimation of the axis of rotation is presented. After an overview about existing registration techniques the registration method used is illustrated. Finally results of four different experiments show the accuracy of the demonstrated registration algorithm.

# Kurzfassung

Das Ziel der Diplomarbeit ist die Entwicklung einer Methode zur Registrierung zweier Ansichten eines rotationssymmetrischen Objektes. Das vorgestellte Verfahren registriert verschiedene Tiefenbilder mit Hilfe der Rotationsachse des aufgenommenen Objektes. Es dient zur 3D Oberflächenrekonstruktion von archäologischen Fundstücken.

Nach einer allgemeinen Einführung wird die 3D-Aufnahmetechnik und die Kalibrierung des Aufnahmesystems beschrieben. Anschließend wird die Berechnung der Rotationsachse erläutert. Nach einem Überblick über verschiedene Registrierungsmethoden wird die Registrierung mit Hilfe der Rotationsachse beschrieben. Abschließend wird anhand vier verschiedener Experimente die erreichte Genauigkeit des Verfahrens demonstriert und ein Ausblick für zukünftige Erweiterungen gegeben.

# Inhaltsverzeichnis

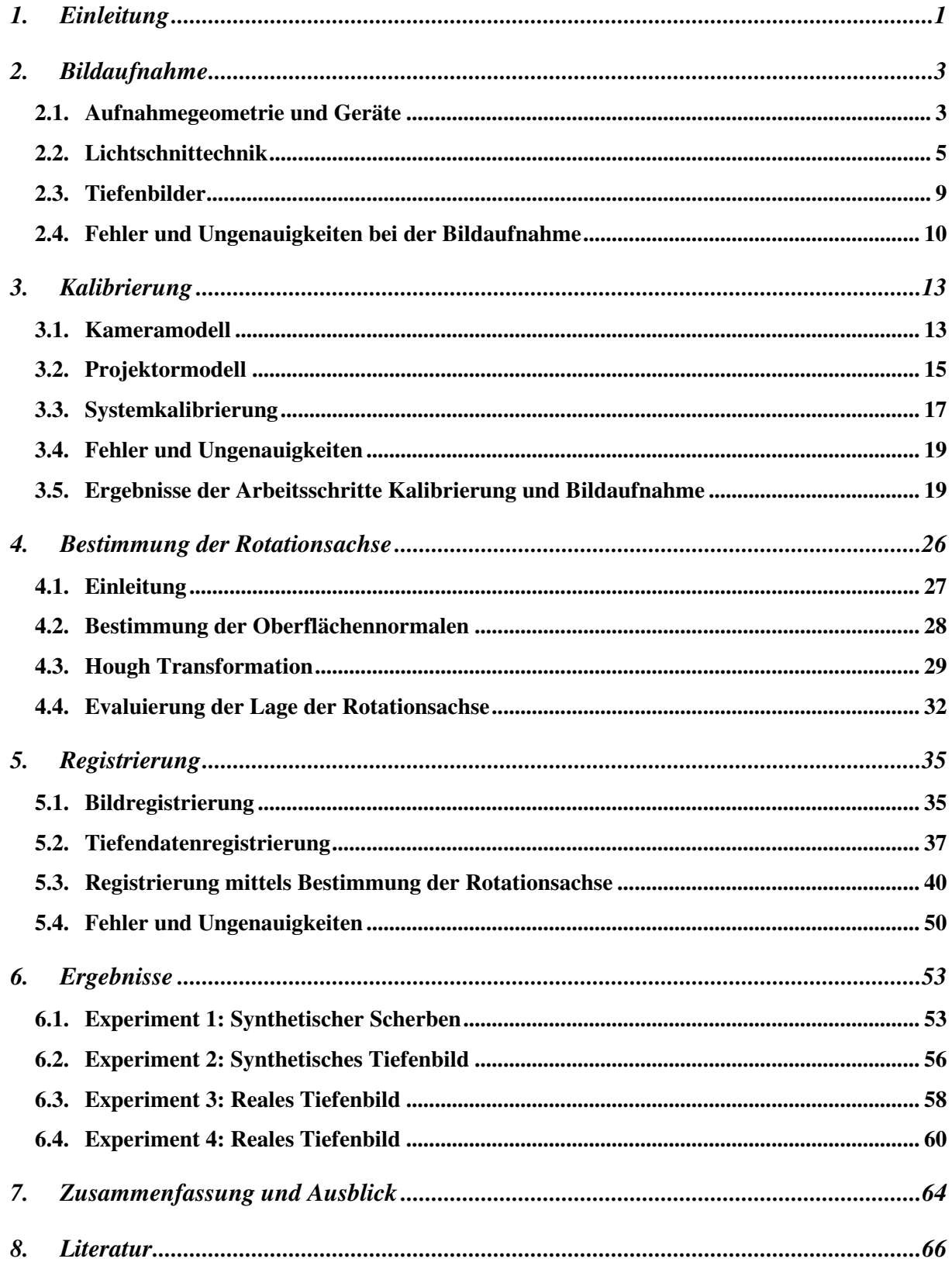

# **1. Einleitung**

Am Institut für Bildverarbeitung und Mustererkennung wurde im Rahmen des Projektes "Bildhafte Erfassung von archäologischen Fundgegenständen" [SMD94] ein Aufnahmesystem zur rechnerunterstützten Vermessung der dreidimensionalen Struktur von archäologischen Fundstücken, wie Scherben oder Vasen, entwickelt. Bei der konventionellen Erfassung werden die Fundstücke am Ausgrabungsort mit großem Zeit- und Arbeitsaufwand von ArchäologInnen vermessen, gezeichnet und katalogisiert. Dabei können verschiedene ZeichnerInnen zu unterschiedlichen Ergebnissen kommen [OTV93]. Daher soll das Aufnahmesystem den ArchäologInnen als Werkzeug dienen und den Aufwand am Ausgrabungsort reduzieren, sowie eine objektive, wiederholbare Erfassung der Fundstücke ermöglichen.

Um Scherben katalogisieren zu können ist neben der Bestimmung ihrer Maße (Durchmesser, Höhe, ...) auch das Erkennen ihrer Form von Bedeutung. Zum Beispiel kann von einer charakteristischen Form einer Vase auf deren Alter und Herkunftsland geschlossen werden. Die Klassifizierung der Form wird durch die Konstruktion eines 3D-Oberflächenmodells vereinfacht, da die Dreidimensionalität der Bildinhalte die Beschreibung von Objektform, Objektgröße und Objektgeometrie ermöglicht [KKS96].

Mit Hilfe des Aufnahmesystems werden aus den Scherben Tiefendaten generiert. Diese ergeben kein vollständiges 3D Oberflächenmodell, da die aus einer Aufnahmerichtung sichtbare Scherbenoberfläche nur einen Teil des Scherbens darstellt. Die Scherben werden aus mindestens zwei Richtungen aufgenommen und in getrennten Tiefenbildern abgespeichert. Um ein 3D Oberflächenmodell zu konstruieren, müssen die verschiedenen Ansichten des Objektes in ein einheitliches Koordinatensystem übertragen werden. Dieser Schritt wird Registrierung genannt [SL95].

Im Rahmen dieser Diplomarbeit wird eine Methode entwickelt, die zwei verschiedene Ansichten (die Vorder- und Rückseite) eines Scherbens registriert, um ein vollständiges 3D-Modell zu erzeugen. Es wird ein Ansatz gewählt, der mit Hilfe der Rotationsachsen der Scherben zwei Ansichten aufeinander registriert: Archäologische Fundstücke, wie Scherben oder Vasen, haben die Eigenschaft, daß sie rotationssymmetrisch sind, da sie auf Töpferscheiben gefertigt wurden. Durch diese charakteristische Form ist eine Bestimmung der Rotationsachse möglich [Hal97], [YM97].

Abb. 1 beschreibt den Aufbau der Diplomarbeit und die Arbeitsschritte einer 3D-Oberflächenrekonstruktion aus zwei Ansichten: Objektansicht 1 und Objektansicht 2 entsprechen der Vorder- und der Hinteransicht eines Scherbens. Mit Hilfe zweier 3D-Aufnahmen werden zwei Tiefenbilder erzeugt. Die Bildaufnahme und die 3D-Aufnahmetechnik mittels kodierter Lichtstreifen wird in Abschnitt 2 beschrieben.

Im Abschnitt 3 wird das geometrische Modell des Aufnahmesystems, welches aus einer CCD-Kamera und einem Lichtprojektor besteht, erklärt. Die Berechnung der Parameter zur Beschreibung des geometrischen Modells wird Kalibrierung genannt und ist der erste Arbeitsschritt zur Berechnung eines 3D-Oberflächenmodells.

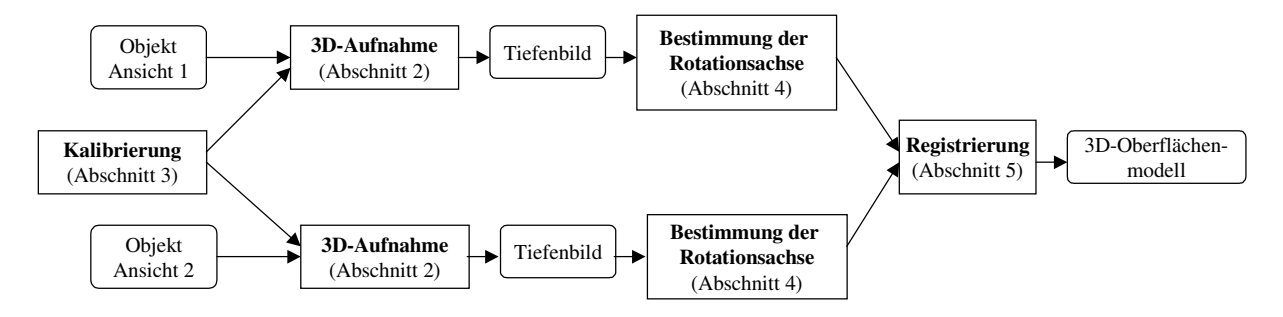

Abb. 1: Arbeitsschritte einer 3D-Oberflächenrekonstruktion aus 2 Objektansichten

Mittels den aus der Aufnahme resultierenden Tiefenbildern wird für jede Ansicht die Rotationsachse bestimmt. Dieser Vorgang wird im Abschnitt 4 beschrieben. Mit Hilfe der beiden Achsen werden die beiden Objektansichten registriert und ein Oberflächenmodell berechnet. Im Abschnitt 5 werden verschiedene Methoden der Registrierung beschrieben, und es wird der gewählte Ansatz dargestellt. Im Abschnitt 6 werden die Ergebnisse der Registrierung anhand vier verschiedener Experimente präsentiert. Den Abschluß der Diplomarbeit bildet Abschnitt 7 mit einer Zusammenfassung und einem Ausblick.

# **2. Bildaufnahme**

In diesem Abschnitt wird das Bildaufnahmeverfahren vorgestellt. Es werden die verwendeten Geräte, deren geometrische Anordnung (Abschnitt 2.1), die angewandte Technik (Abschnitt 2.2) und die Charakteristika eines aus der Bildaufnahme resultierenden Tiefenbildes (Abschnitt 2.3) beschrieben. Im Abschnitt 2.4 werden mögliche Fehler und Ungenauigkeiten des vorgestellten Bildaufnahmeverfahrens erläutert. Mit dem Begriff Bildaufnahme ist im weiteren die Berechnung von sog. Tiefendaten gemeint.

### **2.1. Aufnahmegeometrie und Geräte**

Das Aufnahmesystem besteht aus den folgenden Geräten:

- LCD-640 Streifenprojektor [Wol95]. Dieser projiziert Lichtmuster auf die aufzunehmende Szene. Der für diese Arbeit verwendete programmierbare LCD-Linienprojektor LCD-640 enthält 640 unabhängig voneinander hell bzw. dunkel schaltbare LCD-Zellen. Programmiert wird der Projektor über eine serielle Schnittstelle (RS-232). Der LCD-640 Streifenprojektor wird im folgenden kurz *Projektor* genannt.
- CCD-Kamera (Charge Coupled Device), Typ IMAG CCD S30: Mit dieser wird die vom Projektor beleuchtete Szene aufgenommen. Sie besitzt eine Auflösung von 768 x 572 Pixel und hat ein Objektiv mit einer fokalen Länge von 16mm.
- Intel Pentium PC: Der verwendete PC läuft unter dem Betriebssystem Linux und besitzt eine Taktfrequenz von 75MHz mit 64MB Arbeitsspeicher

Die aufzunehmenden Objekte sind, wie in der Einleitung erwähnt, archäologische Fundstücke, wie Tonscherben oder Vasenfragmente in den Größen von 5x5x5cm bis 20x20x20cm. Die Aufnahmeanordnung wird so gewählt, daß diese Objekte von der Kamera und vom Projektor erfaßt werden können. Die Aufnahmeanordnung ist in Abb. 2 dargestellt.

 $\overline{a}$ 

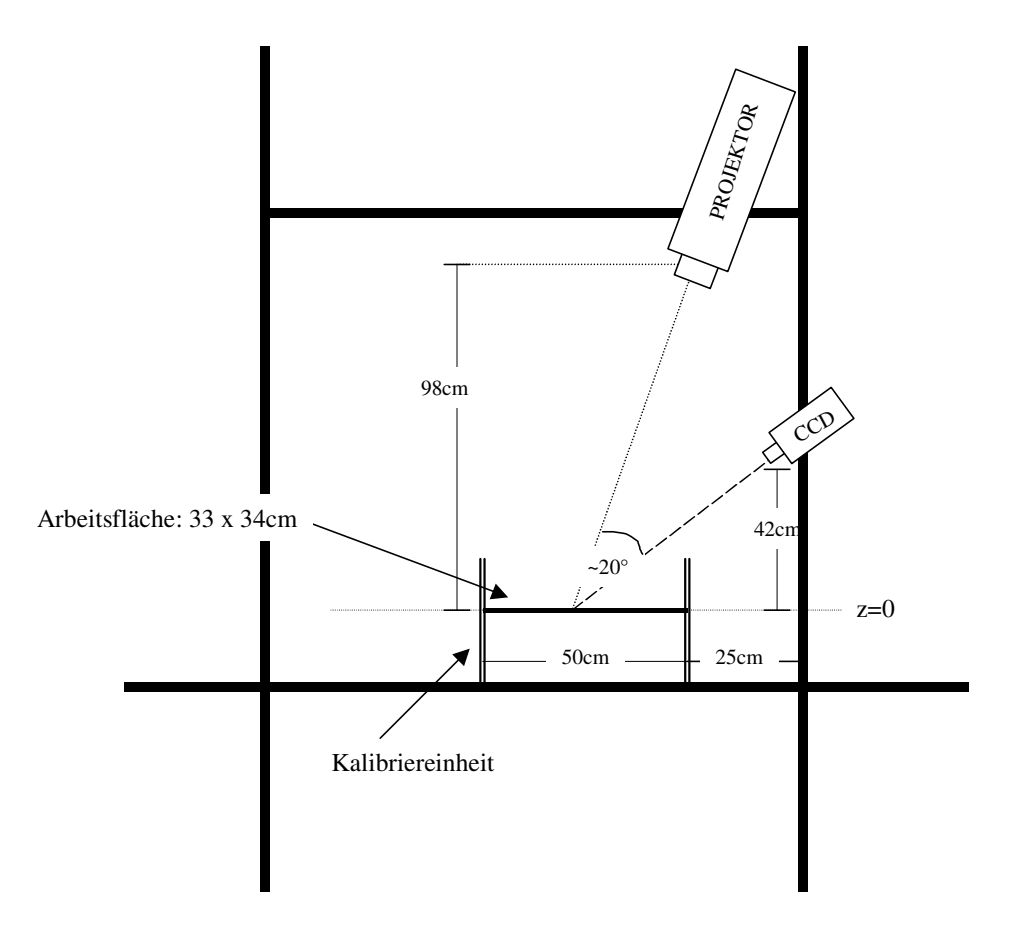

Abb. 2: Aufnahmeanordnung

Der Projektor und die Kamera sind derart montiert, daß die optischen Achsen<sup>1</sup> in einem Winkel von ca. 20 Grad zueinander stehen. Diese Wahl des Winkels hat den Vorteil, daß bei der Aufnahme auftretende Licht bzw. Kameraverdeckungen (siehe Abschnitt 2.4.1) reduziert werden. Auf die Arbeitsfläche wird das aufzunehmende Objekt wie beispielsweise ein Scherbe gelegt. Ebenso ist auf der Arbeitsfläche das Kalibriermuster angebracht. Die Höhe der Arbeitsfläche ist definiert mit *z* = 0. Bei einem Abstand der Arbeitsfläche vom Projektor von 100cm beträgt die Projektionsfläche des Projektors ca. 33x34cm. Die Größe der Projektionsfläche bedingt die Größe der Arbeitsfläche, da unbeleuchtete Objekte von der Kamera nicht wahrgenommen werden. Der Abstand der Arbeitsfläche von der Kamera beträgt ca. 40cm. Abb. 3 zeigt die Aufnahmeanordung mit dem Projektor, der Kamera und einem Vasenfragment im Labor.

<sup>&</sup>lt;sup>1</sup> Die gedachte Linie vom Linsenzentrum durch den Bildhauptpunkt (siehe Abschnitt Kalibrierung)

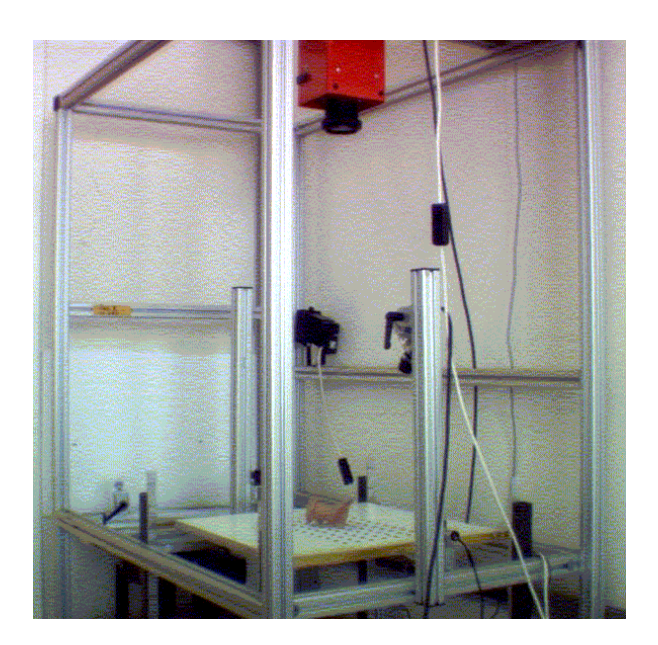

Abb. 3: Aufnahmeanordnung mit Projektor, Kamera und Objekt im Labor

#### **2.2. Lichtschnittechnik**

Die Lichtschnittechnik ist ein optisches Verfahren zur Abstandsmessung [Jar83]. Dieses Verfahren wird den aktiven, geometrischen Verfahren zugeordnet, da die Objektentfernung anhand geometrischer Zusammenhänge bei bekannter Kamera- und Projektionsgeometrie und mittels sichtbarem Licht als Energiequelle erfolgt [GG95].

Der Projektor projiziert Lichtstreifen auf die Arbeitsfläche, die reflektierten Lichtstreifen werden von der Kamera erfaßt und anhand der durch die Kalibrierung (Abschnitt 3) bekannten Anordnung des Projektors und der Kamera ist die Berechnung der Entfernung des Objektes möglich. Das zugrundeliegende Prinzip zur Berechnung der Abstandswerte, die Abfolge der Projektion der Lichtstreifen und wie man diese im Kamerabild zuordnet, werden in den folgenden Absätzen erklärt:

Aufgrund der Dreiecksanordnung von Kamera, Projektor und Objekt können die Abstandswerte nach dem Triangulationsprinzip berechnet werden. Zur Illustration der Grundprinzipien der Triangulation wird der ebene Fall dargestellt, d.h. die optischen Achsen der Kamera und des Projektors liegen in einer Ebene. Abb. 4 beschreibt den geometrischen Zusammenhang.

*X* und *Z* sind Achsen des Kamerakoordinatensystems. Die nicht eingezeichnete *Y*-Achse steht orthogonal auf der *X*-Achse und der *Z*-Achse. Die *Z*-Achse entspricht der

optischen Achse der Kamera, der Koordinatenursprung *O* bezeichnet den Brennpunkt der Kamera. Der Projektor befindet sich im Abstand *b* vom Brennpunkt entlang der *X*-Achse und bildet zur *X*-Achse den kalibrierten Winkel <sup>α</sup> . Der vom Objektpunkt reflektierte Lichtstrahl trifft im Winkel β zur *X*-Achse. Der Winkel β wird über die projektive Geometrie der Kamera ermittelt (siehe [KKS96]) und der Basisabstand *b* wird als konstant angenommen. Dann ergibt sich der Abstand *d* der Kamera zum Objektpunkt *A* mit

$$
\frac{d}{\sin(\alpha)} = \frac{b}{\sin(\gamma)}\tag{1}
$$

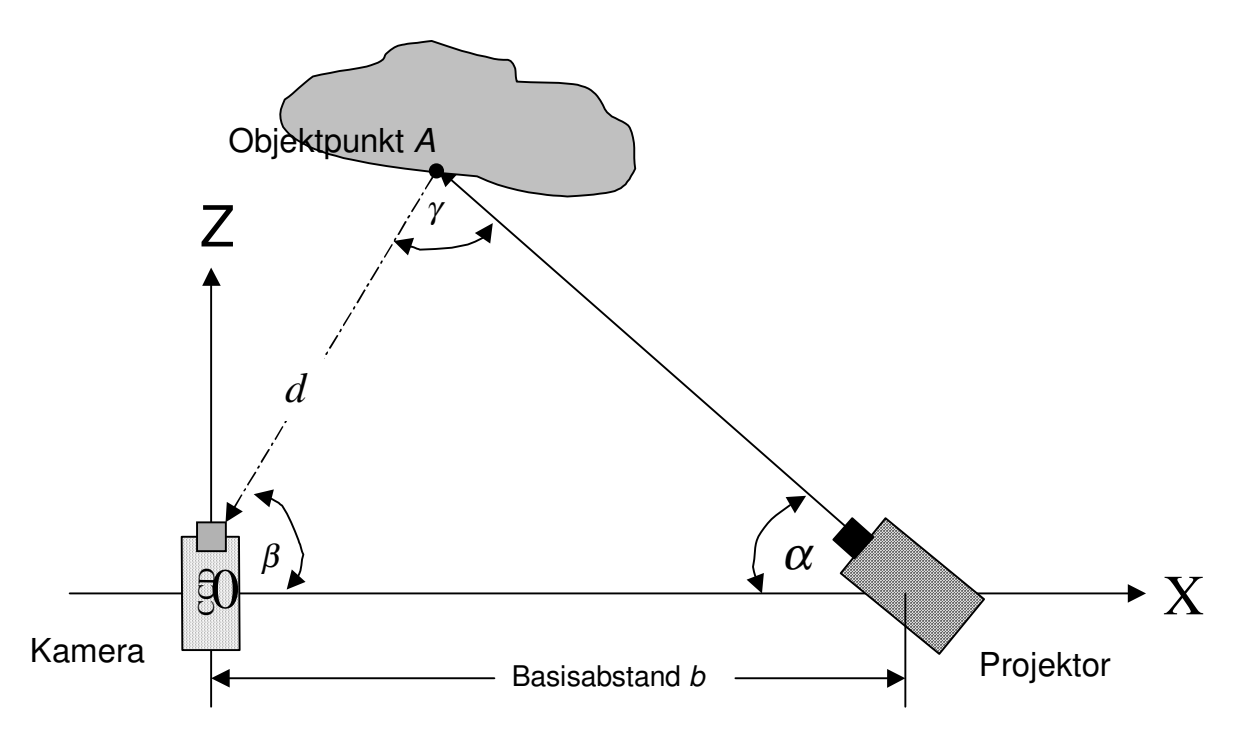

Abb. 4: Triangulationsprinzip

Unter Verwendung des Additionstheorems in Gleichung (2) läßt sich dann der Abstand *d* mittels Gleichung (3) ermitteln:

$$
\sin(\alpha + \beta) = \sin \alpha \cdot \cos \beta + \cos \alpha \cdot \sin \beta \tag{2}
$$

$$
d = \frac{b \sin \alpha}{\sin(\alpha + \beta)}
$$
 (3)

Vor der Projektion der Lichtstreifen wird die Arbeitsfläche in Dunkel- bzw. Hellschaltung aller Lichtstreifen des Projektors aufgenommen (Referenzaufnahmen), um die Beleuchtung bzw. Nichtbeleuchtung eines Bildpunktes in den darauf folgenden Aufnahmen festzustellen: Diese Referenzaufnahmen enthalten für jeden Bildpunkt die Information über die Helligkeit dieses Punktes bei Beleuchtung bzw. Nichtbeleuchtung. Für jeden Bildpunkt wird durch Anwendung einer Schwellwertoperation in den nachfolgenden Aufnahmen bestimmt, ob ein Bildpunkt vom Projektor beleuchtet wird oder nicht. Zusätzlich wird der Einfluß von Schwankungen der Umgebungsbeleuchtung während der Aufnahmen verringert, da aufgrund der Referenzaufnahmen für jeden Bildpunkt die Information über die Helligkeit dieses Punktes bei Beleuchtung bzw. Nichtbeleuchtung bekannt ist.

Unterschiedlich breite Lichtstreifen werden zeitlich aufeinanderfolgend in die Szene projiziert und von der Kamera aufgenommen. Verschiedene Lichtstreifen sind notwendig, um für jeden Bildpunkt einen zugehörigen Lichtstreifen festzustellen zu können. Durch die zeitliche Abfolge der Aufnahmen wird es ermöglicht, daß jeder Lichtstreifen im Kamerabild identifiziert wird. Für jede Aufnahme wird für jeden Bildpunkt festgestellt, ob dieser beleuchtet wird oder nicht. Diese Information wird für jeden Bildpunkt und für jede Aufnahme im sog. Bit-Plane Stack abgespeichert. Abb. 5 zeigt zweimal einen Ausschnitt der Arbeitsfläche mit einem Scherben und verschiedenen darauf projizierten Lichtstreifen. In Abb. 5 links werden 4 und in Abb. 5 rechts werden 80 Lichtstreifen auf die Arbeitsfläche projiziert.

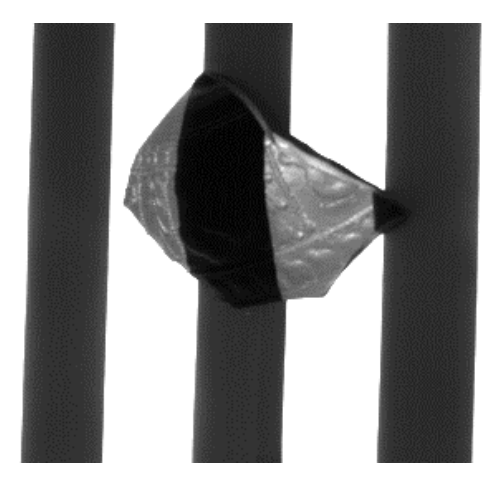

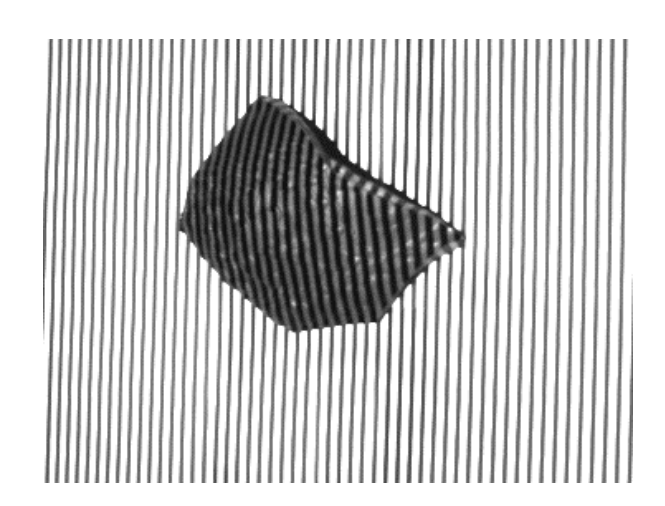

Abb. 5**:** Scherbe mit projizierten Lichtstreifen

Um eine Triangulation durchführen zu können, müssen die einzelnen Streifen eindeutig einem Bildpunkt zugeordnet werden. Um dieses Problem zu lösen, werden die Lichtstreifen kodiert. Dieser Ansatz wird *kodierter Lichtansatz* genannt ([KKS96]). Abb. 6 zeigt eine mögliche Abfolge von Streifenmustern und deren Kodierung. Beispielsweise ist der vierte Streifen von links bei der ersten Aufnahme hell, bei der zweiten und dritten Aufnahme dunkel und bei der vierten Aufnahme wieder hell geschaltet. Dies ergibt den Code 1001. Die Lichtmuster sind so gewählt, daß nur der vierte Streifen diese Kombination aufweist. Findet man im Bit-Plane Stack für einen Bildpunkt die Information, daß er bei der ersten Aufnahme beleuchtet, bei der zweiten und dritten Aufnahme unbeleuchtet und bei der vierten Aufnahme beleuchtet war (Code 1001), dann folgt daraus, daß dieser Bildpunkt vom vierten Lichtstreifen beleuchtet wird. Damit ist eine eindeutige Zuordnung "Lichtstreifen – Bildpunkt" möglich.

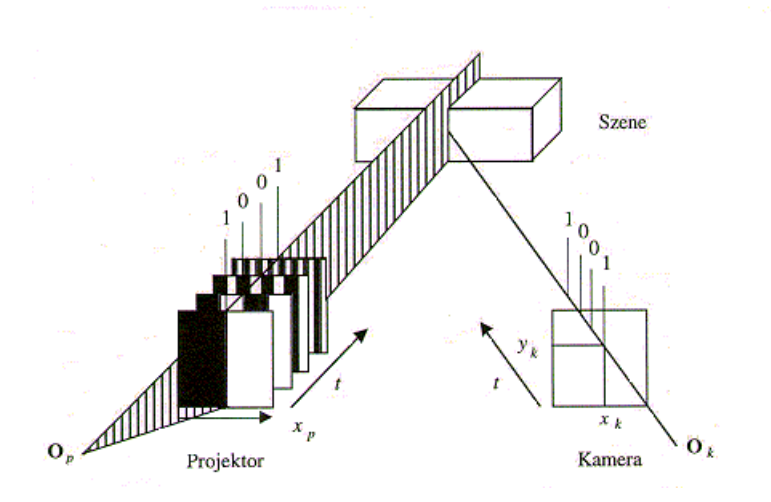

Abb. 6**:** Kodierter Lichtansatz [KKS96]

Als Kodierungsform wird der Gray-Code [BSSS90] gewählt, da sich bei diesem benachbarte Zeichen nur um 1 Bit unterscheiden, und dies der Kodierung im Bit-Plane-Stack entspricht.

Nachdem für jeden Objektpunkt ein Abstandswert ermittelt wurde, werden alle Abstandswerte in einem Bild abgespeichert.

#### **2.3. Tiefenbilder**

Das Ergebnis der Bildaufnahme ist ein Tiefenbild (oder Range Image). In einem Tiefenbild werden Abstandswerte zwischen den sichtbaren Punkten der Objektoberfläche und dem Ursprungspunkt *O* (siehe Abb. 4) gespeichert.

Die Daten werden als 2 ½ D im Gegensatz zu 3D bezeichnet [Mar82], da in einem aus einer Richtung aufgenommenen Tiefenbild, nur die aus dieser Richtung sichtbare Objektoberfläche beschrieben werden kann. Der Begriff 2 ½ D veranschaulicht daher eine in bezug auf das Objekt unvollständige räumliche Information.

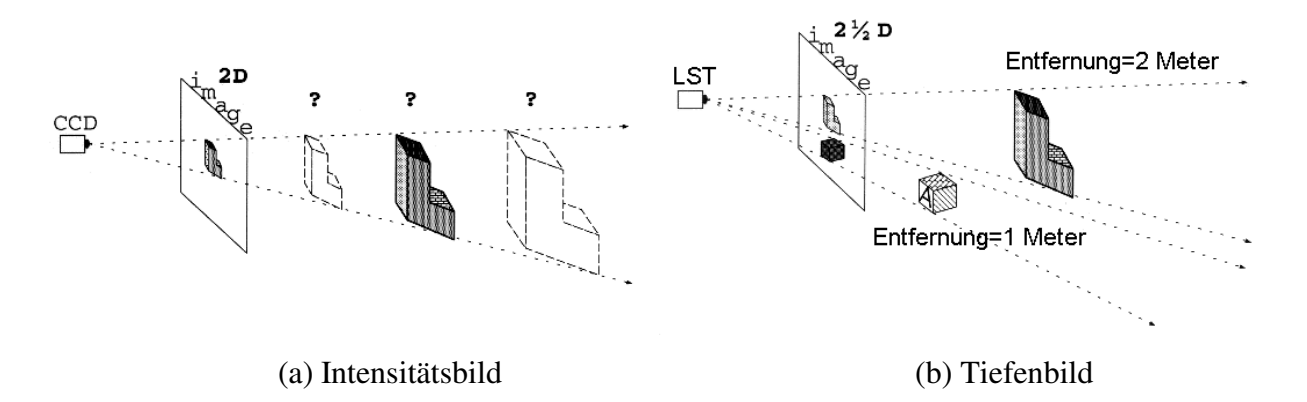

Abb. 7: Vergleich: Aufnahme eines Intensitätsbildes und eines Tiefenbildes.

In Abb. 7 werden die Unterschiede zwischen einem Intensitätsbild und einem Tiefenbild veranschaulicht. In Abb. 7a ist eine CCD-Kamera skizziert mit der drei Objekte aufgenommen werden. Es werden Objektpunkte der dreidimensionalen Szene in der "zweidimensionalen" Bildebene abgebildet (mittels Zentral- oder Parallelprojektion) und als Intensitätsbild abgespeichert. In einem Intensitätsbild werden Grau- oder Farbwerte von Objektpunkten in Bildpunkten abgespeichert [HS91]. Durch die in der Abbildung eingezeichneten Fragezeichen wird angedeutet, daß in einem Intensitätsbild keine Information über die Abstände der abgebildeten Objekte zur Kamera gespeichert wird.

Abb. 7b zeigt eine Bildaufnahme (LST bedeutet Lichtschnittechnik unter Verwendung einer CCD-Kamera und eines Projektors) von zwei Objekten. Die Entfernung der Objekte vom Bildaufnahmesystem (LST) ist eingezeichnet, und weist darauf hin, daß in einem Tiefenbild im Gegensatz zum Intensitätsbild räumliche Information (2½D) vorhanden ist.

Zur Demonstration der aus der Bildaufnahme resultierenden Tiefenbilder werden in Abb. 8 zwei Tiefenbilder von Vasenfragmenten gezeigt. Der schwarze Bildhintergrund entspricht einer Ebene mit der Höhe null (Grundebene). Je heller ein Bildpunkt ist, desto größer ist der Abstand des im Bild dargestellten Objektoberflächenpunktes zur Grundebene. Die "Ausfransungen" an den Rändern des Objektes bedeuten, daß in diesen Bereichen die Tiefenwerte nicht korrekt berechnet wurden. Fehlerursachen und Ungenauigkeiten bei der Bildaufnahme werden im nächsten Abschnitt 2.4 beschrieben.

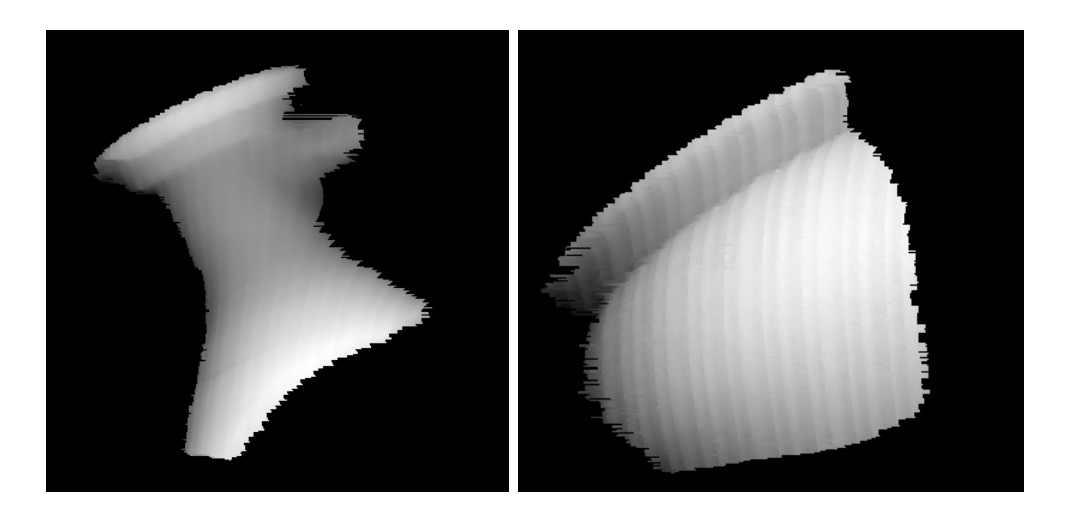

Abb. 8: Tiefenbilder zweier Vasenfragmente

# **2.4. Fehler und Ungenauigkeiten bei der Bildaufnahme**

Bei der Anwendung der kodierten Lichtschnittechnik wird die Genauigkeit des berechneten Tiefenbildes durch Faktoren, die in den nächsten Absätzen erläutert werden, beeinflußt.

# 2.4.1. Verdeckungen und Ungenauigkeiten an den Kanten

Abb. 9 zeigt eine Aufnahmeanordnung mit Kamera, Projektor und einem Objekt. Für einige Oberflächenpunkte (in der Abbildung schraffiert eingezeichnet) ist es aufgrund von Abschattungen bzw. Verdeckungen nicht möglich Tiefenwerte zu berechnen. Es können zwei Arten von Verdeckungen auftreten:

- Lichtverdeckung: Teile des Objektes werden nicht beleuchtet
- Kameraverdeckung: Teile des Objektes sind für die Kamera unsichtbar

Ungenauigkeiten an den Objektkanten, wie sie in Abb. 8 zu sehen sind, können durch die inkorrekte Detektion der Lichtstreifen im Kamerabild verursacht werden: Bei einem größeren Tiefensprung in der Szene kann der Fall auftreten, daß im Nahbereich der abgebildete Lichtstreifen breiter als ein Pixel ist. Im weiter entfernten Bereich ist er nicht mehr detektierbar, da er wesentlich schmaler als ein Pixel ist. Dadurch wird die Zuordnung eines Tiefenwertes erschwert.

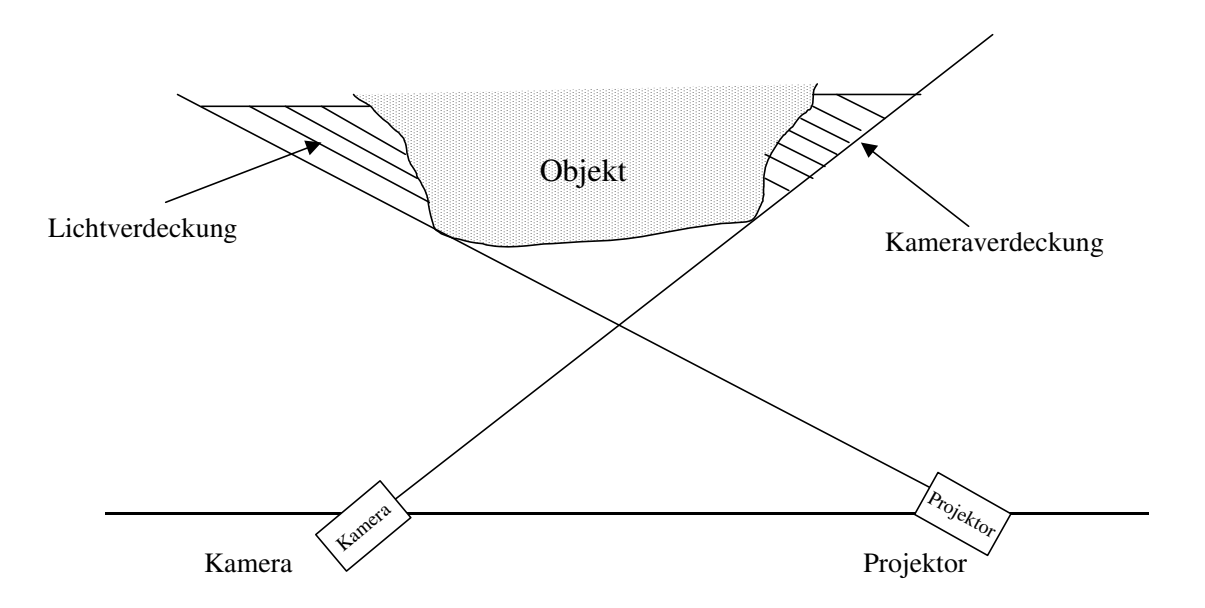

Abb. 9: Nichtsichtbarkeit von Objektpunkten aufgrund von Verdeckungen

Weiters beeinflußt die Genauigkeit der Kalibrierung (Abschnitt 3) die Berechnung der Tiefenwerte: Eine falsche Berechnung der Aufnahmegeometrie verursacht nach dem Triangulationsprinzip falsche Tiefenwerte (siehe Abschnitt 2.2): Zum Beispiel kann ein berechneter Winkel α mit einem Fehler von 2 Grad bei korrekt berechneter Länge *b* = 500mm zu einem um 14mm vom korrekten Tiefenwert abweichenden Ergebnis führen.

#### 2.4.2. Falsches Bezugssystem

Bei der Berechnung von Tiefenwerten ist zu beachten, daß sich die Daten auf unterschiedliche Koordinatensysteme beziehen können. Ein Tiefenwert könnte einerseits die Entfernung zur Kamera und anderseits die Entfernung zur Ebene *z* = 0 angeben. Im folgenden Beispiel ist dieser Unterschied veranschaulicht.

Das Tiefenbild einer Ebene sollte für jeden Punkt der Ebene gleiche Tiefenwerte besitzen. In Abb. 10 sieht man jedoch, daß sich die Tiefenwerte von rechts nach links in konzentrischen Kreisen verändern. Das bedeutet, daß hier das Kamerakoordinatensystem im Gegensatz zum Objektkoordinatensystem als Bezugssystem verwendet wurde. Die unterschiedlichen Werte geben die steigende Entfernung zur Kamera wieder.

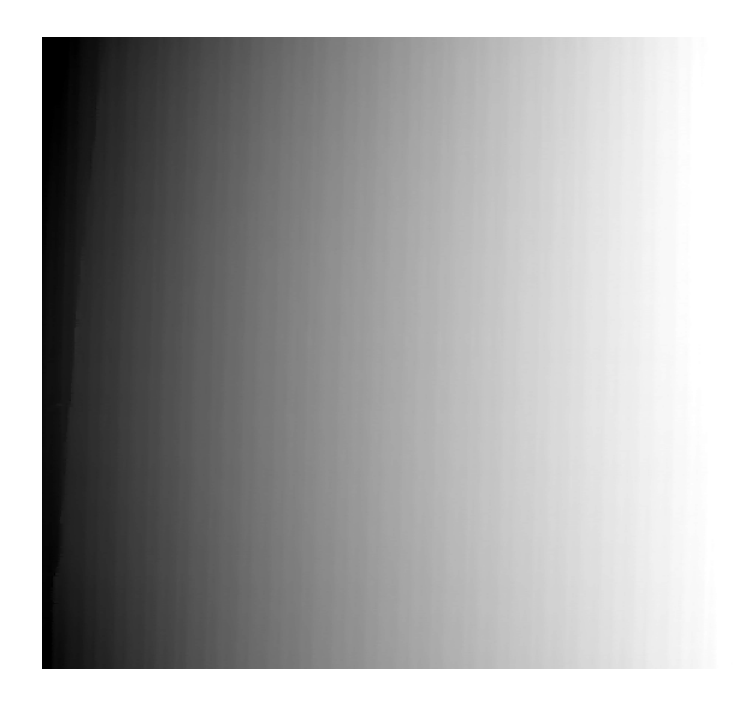

Abb. 10: Tiefenbild einer Ebene bezogen auf das Kamerakoordinatensystem

# **3. Kalibrierung**

Für die Auswertung und Weiterverarbeitung von Tiefenbildern ist es wichtig, die Lage der an der Bildaufnahme beteiligten Komponenten (Kamera und Projektor) bezüglich eines Referenzkoordinatensystems zu kennen, da diese zur Berechnung von Tiefenwerten notwendig sind und somit die Entstehung des Tiefenbildes beeinflussen.

Die Parameter zur Beschreibung der Lage in bezug auf ein gemeinsames Weltkoordinatensystem WKS werden äußere Parameter genannt. Die Parameter zur Beschreibung der Abbildungseigenschaften der Kamera werden innere Parameter genannt. Die Bestimmung der inneren und äußeren Parameter wird als *Kalibrierung* bezeichnet [Tsa86].

Die Kalibrierung der einzelnen Komponenten gliedert sich in die Kalibrierung der Kamera (Lage und Orientierung im WKS) und in die Kalibrierung des Projektors (Lage der Projektionsebenen im WKS). Das der Kamerakalibrierung zugrunde liegende Kameramodell wird in Abschnitt 3.1 und das der Projektorkalibrierung zugrunde liegende Projektormodell wird in Abschnitt 3.2 beschrieben. In Abschnitt 3.3 wird die Berechnung der einzelnen Parameter erläutert. In Abschnitt 3.4 werden Fehler und mögliche Ungenauigkeiten beschrieben. Abschließend werden im Abschnitt 3.5 Ergebnisse aus den Arbeitsschritten Bildaufnahme und Kalibrierung präsentiert.

#### **3.1. Kameramodell**

In diesem Abschnitt wird das der Kamerakalibrierung zugrunde liegende Kameramodell beschrieben. Es entspricht einem Lochkameramodell, wie es in [Tsa86] vorgeschlagen wird. Der Vorteil dieses Modells ist, daß von einem linearen Kameramodell ausgegangen wird. Das an der Kamera ausgerichtete *XYZ*-Koordinatensystem wird im  $x^2 + 2x + 2$  *X K K X R K X K X K X K X K X K X K X K X K X K X K X K X K X K X K X K X K X K X K X K X K X K X K X K*  $X_K, Y_K, Z_K$ - Kamerakoordinatensystem bezeichnet. Das an einem Kalibrierkörper ausgerichtete Koordinatensystem wird als  $X_{w}$ ,  $Y_{w}$ ,  $Z_{w}$  -Weltkoordinatensystem bezeichnet.

Abb. 11 beschreibt die Beziehungen zwischen den verwendeten Koordinatensystemen. Ein beliebiger Punkt *A* ist im Weltkoordinatensystem durch  $A = (x_w, y_w, z_w)$  gegeben. Die fokale Länge *f k* bezeichnet den Normalabstand der Bildebene vom Projektionszentrum. Der

Objektpunkt *A*, der projizierte Bildpunkt  $A_{pr} = (x, y)$  im Bildkoordinatensystem  $(X_I, Y_I)$  und das Projektionszentrum liegen auf einer Geraden. Der Schnittpunkt der *Z*-Achse des Kamerakoordinatensystems  $(X_k, Y_k, Z_k)$  mit der Bildebene wird als Bildhauptpunkt  $C = (c_x, c_y)$  bezeichnet. Die gedachte Linie vom Bildhauptpunkt zum Projektionszentrum wird als optische Achse bezeichnet.

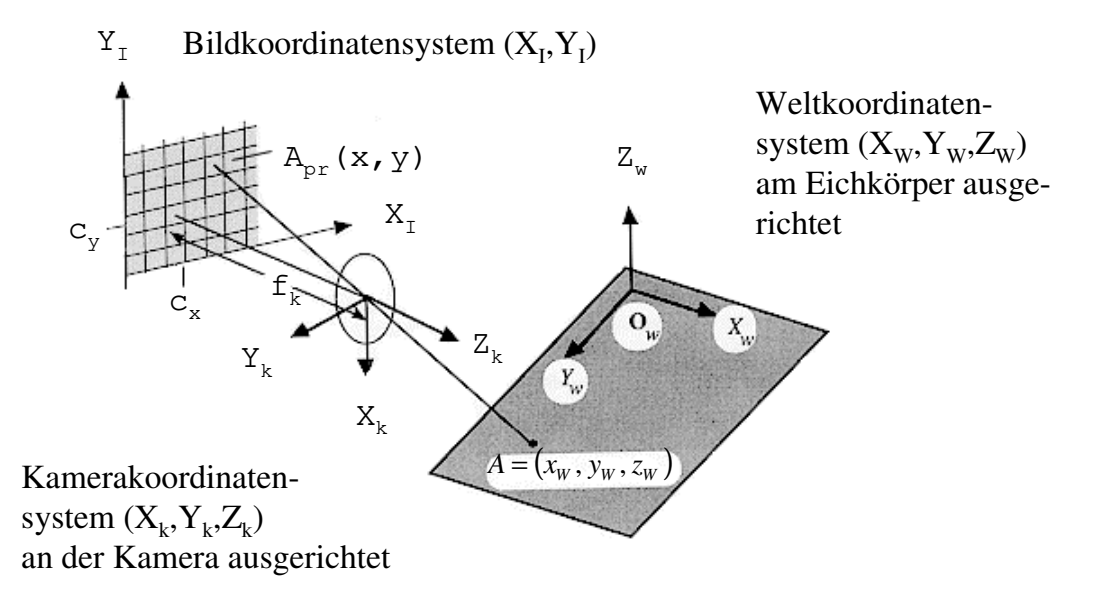

Abb. 11: Geometrisches Kameramodell nach [KKS96]

Die Parameter zur Beschreibung des Kameramodells werden in äußere und innere Parameter unterschieden:

• Äußere Parameter: Diese beschreiben die Lage des kamerazentrierten Koordinatensystems bezüglich eines durch den Kalibrierkörper vorgegebenen Weltkoordinatensystems (äußere Orientierung). Ein beliebiger Punkt  $A = (x_w, y_w, z_w)$  im Weltkoordinatensystem wird durch eine affine Transformation bestehend aus einer Translation und einer Rotation in das Kamerakoordinatensystem  $(X_k, Y_k, Z_k)$  übertragen. Diese Transformation wird in Gleichung (4) beschrieben.

$$
\begin{pmatrix} X_K \\ Y_K \\ Z_K \end{pmatrix} = \mathbf{R} \cdot \begin{pmatrix} X_W \\ Y_W \\ Z_W \end{pmatrix} \cdot \mathbf{T}
$$
 (4)

*T* bezeichnet eine 1x3 Translationsmatrix  $(t_x, t_y, t_z)^T$  und *R* die Rotationsmatrix, die sich aus drei Teiltransformationen  $R_x$ ,  $R_y$  und  $R_z$  ergibt:

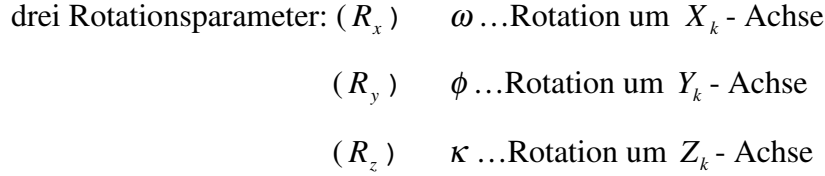

- Innere Parameter: Diese beschreiben die Abbildungseigenschaften des Sensors (innere Orientierung).
	- *Fokale Länge f k :* bezeichnet den Normalabstand der Bildebene vom Projektionszentrum
	- *Bildhauptpunkt* (*c<sup>x</sup>* , *c<sup>y</sup>* )*:* Schnittpunkt der Bildebene mit der optischen Achse der Kamera
	- $\kappa_1, \kappa_2$ : Koeffizienten der Linsenverzerrung. Für eine detaillierte Beschreibung der möglichen Linsenverzerrungen siehe [KKS96] (Seite 56).
	- *<sup>x</sup> s* : Skalierungsfehler, der durch die nicht exakte Synchronisation zwischen der Bilddigitalisierungseinheit und der Kamerahardware begründet ist [KKS96].

Die Transformation eines beliebigen Punktes vom Kamerakoordinatensystem ( *X<sup>k</sup>* ,*Yk* , *Z<sup>k</sup>* ) in die Bildebene wird durch Gleichung (5) beschrieben.

$$
A_{pr}(x, y) = \frac{f_k}{z_K} \cdot \begin{pmatrix} x_K \\ y_K \end{pmatrix}
$$
 (5)

#### **3.2. Projektormodell**

In diesem Abschnitt wird das der Projektorkalibrierung zugrunde liegende Modell beschrieben. Ein analoges Modell zum Kameramodell ist nicht möglich, da vom Projektor keine Punkte, sondern nur parallele Streifen in die Szene projiziert und von der Kamera erfaßt

werden. Das bedeutet, daß man im Bild der Kamera zu einem bestimmten Punkt innerhalb eines projizierten Streifens nur die Zeile (Projektorzeile *s*) der projizierten LCD-Matrix identifizieren kann. Der Projektor wird daher nach einer in [Tes96] beschriebenen Methode über die Ebenengleichungen seiner projizierten Lichtebenen modelliert.

In Abb. 12 wird das Projektormodell dargestellt. Der Vektor *b*  $\overline{\phantom{a}}$ ist ein Richtungsvektor, so daß *b*  $\overline{\phantom{a}}$  $\lambda \cdot b$  ( $\lambda \in R$ ) eine Gerade darstellt, die parallel zu allen Projektorzeilen der LCD-Matrix verläuft und durch den Punkt *B* geht. *b*  $\overline{\phantom{a}}$  $\lambda \cdot b$  wird als Brenngerade und *B* als Brennpunkt bezeichnet. Jede Zeile *s* bildet gemeinsam mit dem Punkt *B* eine Ebene  $E_z$  im Raum (in der Abbildung nicht eingezeichnet). Der Richtungsvektor  $\vec{r}_z$ steht orthogonal zu Brenngeraden. Für  $\vec{r}_z$  gilt: ∃ $\mu \in R : \mu \vec{r}_z = B$ . Der Vektor  $\vec{n}_z$  steht orthogonal zum Vektor  $\vec{r}_z$  und beschreibt die Oberflächenorientierung der Ebene E<sub>z</sub>.

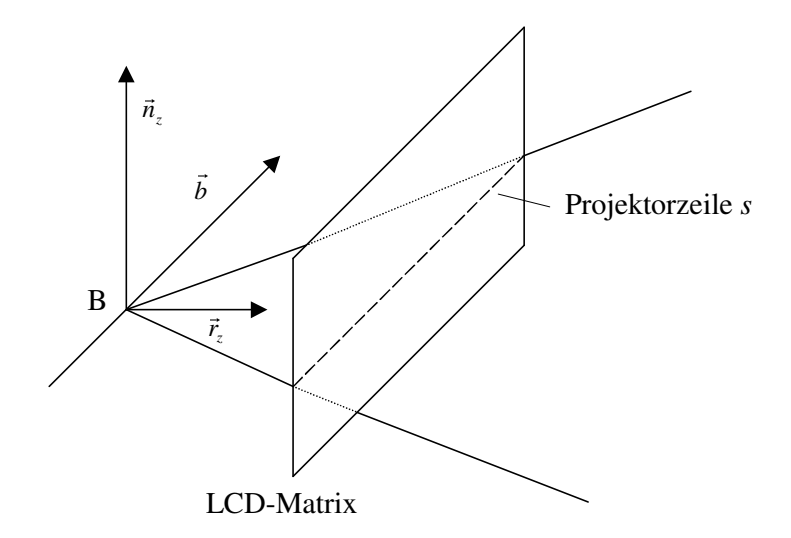

Abb. 12: Geometrisches Projektormodell

Eine Projektorzeile *s* wird als Teil der Ebene  $E_z$  in Weltkoordinaten  $(x_w, y_w, z_w)$ beschrieben (Gleichung 6).

$$
E_z = \left\{ (x_w, y_w, z_w)^T : \exists \lambda \exists \mu : \vec{a} + \lambda \vec{b} + \mu \vec{r}_z = (x_w, y_w, z_w)^T \right\}
$$
 (6)

Der Vektor  $\vec{a}$  ist ein beliebiger, aber fester Ortsvektor vom Ursprung zur Brenngerade.

### **3.3. Systemkalibrierung**

Aus den in den Abschnitten 3.1 und 3.2 dargestellten Zusammenhängen zwischen den Koordinatensystemen ergibt sich die Notwendigkeit der Kalibrierung folgender Parameter für das Kamera- und das Projektormodell:

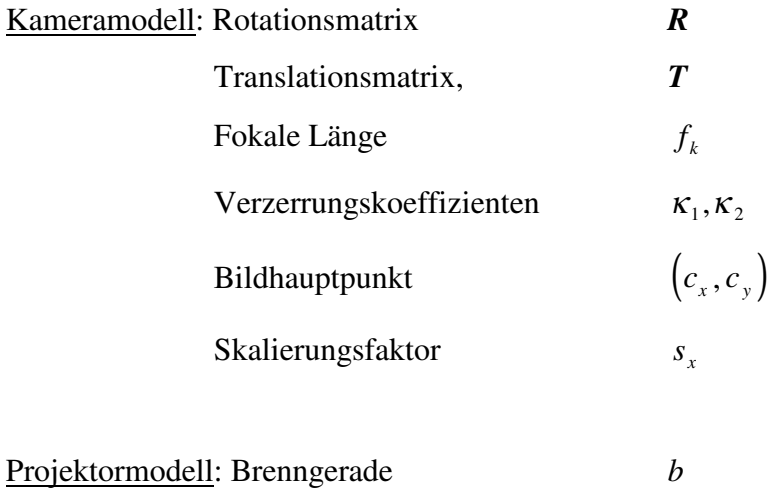

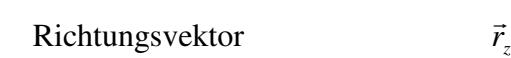

Zur Kalibrierung der Parameter des Kameramodells wird eine auf dem Tsai-Verfahren [Tsa86] basierende Implementierung von [Tro95] genutzt. Es werden jedoch bei dieser Implementierung die Verzerrungskoeffizienten  $\kappa_1, \kappa_2$  nicht kalibriert. Die fokale Länge wird entsprechend der Spezifikation des Herstellers mit 16mm und der Skalierungsfaktor *<sup>x</sup> s* mit 1 angenommen. Eine ausführliche Darstellung der benötigten mathematischen Transformation zur Berechnung der verbleibenden Parameter wird in [Tro95], [Tsa86] und [KKS96] ausführlich beschrieben.

Die Projektorkalibrierung basiert auf der Generierung eines Bit-Plane-Stacks (siehe Abschnitt 2.2) für eine Projektionssequenz Gray-kodierter Lichtstreifen. In den Aufnahmen dieser Lichtstreifen wird durch die Kodierung im Bit-Plane-Stack für jeden Bildpunkt, der vom Projektor beleuchtet wird, die entsprechende Lichtebene ermittelt. Eine genaue mathematische Beschreibung der Berechnung der einzelnen Lichtebenen ist in [Tes96] angeführt.

Die Kalibrierung des Aufnahmesystems erfolgt indem ein aufgenommenes Kalibriermuster analysiert und ausgewertet wird. Der für diese Arbeit verwendete

Kalibrierkörper besteht aus einer in  $Z_W$ -Richtung bewegbaren Kalibrierplatte, auf der 5*x*5 weiße Quadrate mit schwarzem Hintergrund aufgetragen sind. Die Mittelpunkte der Quadrate dienen als Kalibrierpunkte (Abb. 13b). Der Abstand der Punkte in *X<sub>W</sub>*- und *Y<sub>W</sub>*- Richtung beträgt 30mm. Dreidimensionale Kalibrierpunkte werden erzeugt, indem die Platte für  $z_w$  = 0mm (Ebene 1) und  $z_w = 50$ mm (Ebene 2) aufgenommen wird, und die Quadratmittelpunkte nach [MB95] bestimmt werden. Die realen Abmessungen des Kalibrierkörpers müssen bekannt sein, denn sie definieren das Weltkoordinatensystem. Abb. 13 veranschaulicht den Zusammenhang zwischen den 3D-Weltkoordinaten der Kalibrierpunkte und dem Kalibriermuster: Die Zeilen und Spalten in Abb. 13a entsprechen den Zeilen und Spalten der Quadratmittelpunkte in Weltkoordinaten. Die  $x_w$  - und  $y_w$ -Koordinaten der Kalibrierpunkte ergeben sich aus den genannten Abmessungen, die  $z<sub>w</sub>$ -Koordinaten sind null, da nur die Ebene 1 abgebildet ist. Abb. 13b zeigt das aufgenommene Kalibriermuster mit 25 detektierten Quadratmittelpunkten.

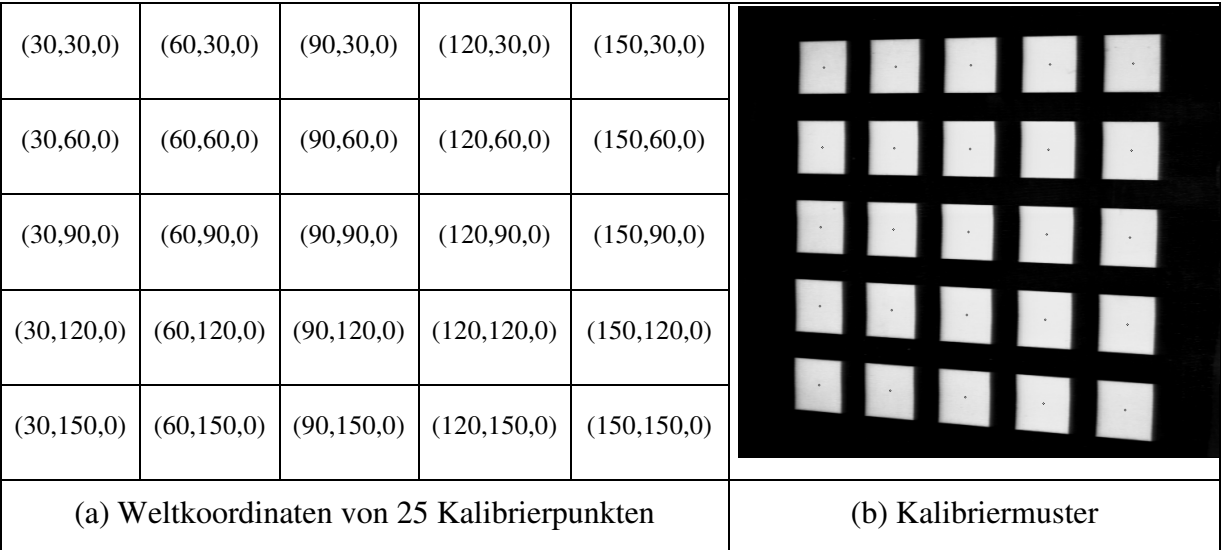

Abb. 13: 3D-Weltkoordinaten der Kalibrierpunkte für  $z_w = 0$  und das entsprechende

Kalibriermuster mit 25 detektierten Quadratmittelpunkten

Weitere Informationen zum Thema Kalibrierung befinden sich in [AAK71], [LT87] und [Wen92].

### **3.4. Fehler und Ungenauigkeiten**

Die Zuverlässigkeit der Kalibrierung hängt von der Exaktheit der gemessenen Bildkoordinaten der Kalibrierpunkte und der gemessenen Projektorkoordinaten an den Kalibrierpunkten ab. Ebenso führt ein unpräziser Kalibrierkörper zu instabilen Ergebnissen, weil dadurch die Genauigkeit der a priori bestimmten 3D-Koordinaten der Kalibrierpunkte nicht gewährleistet ist. Die Lage des Bildhauptpunktes ist nicht notwendigerweise mit dem Bildmittelpunkt identisch, da der CCD-Chip nur annähernd parallel zur Bildebene liegt.

Die Genauigkeit der  $x_w$  - und  $y_w$  - Koordinaten der 3D Kalibrierpunkte ist einerseits durch den Herstellungsprozeß der Kalibrierplatte gegeben und beträgt 0.05mm. Andererseits werden diese in unserem Fall auch durch das Verschieben der Kalibrierplatte entlang der Z<sub>W</sub>-Achse beeinflußt, wodurch sich die Genauigkeit auf 0.1 mm verringert.

Die Exaktheit der  $z_w$ -Koordinaten hängt von der Präzision, mit der die Kalibrierplatte entlang der  $Z_W$ -Achse verschoben werden kann, ab und beträgt 0.5mm.

Die genannten Fehler und Ungenauigkeiten bei der Kalibrierung beeinflussen die Bildaufnahme (Abschnitt 2).

#### **3.5. Ergebnisse der Arbeitsschritte Kalibrierung und Bildaufnahme**

In diesem Abschnitt werden Tiefenbilder, die mit dem vorgestellten Aufnahmesystem erzeugt wurden und die dazu ermittelten Kalibrierungsparameter, bewertet. Im ersten Teil wird die erreichte Genauigkeit bei der Bildaufnahme und im zweiten Teil wird die erreichte Genauigkeit der Kalibrierung beschrieben.

#### 3.5.1. Bildaufnahme

Das Ergebnis der Bildaufnahme ist ein Tiefenbild. Um eine Aussage über die Exaktheit der errechneten Tiefenwerte machen zu können, werden Testobjekte verwendet, deren Maße a priori bekannt sind. Die Exaktheit wird anhand der Genauigkeit entlang der  $Z_W$ -Achse im WKS beschrieben, da so die a priori bekannten Tiefenwerte  $t_{value}$  direkt mit den berechneten Tiefenwerten ' *value t* verglichen werden können. Für die Beschreibung der Meßgenauigkeit von Triangulationsverfahren wird dieses Maß allgemein verwendet [Tes96].

Die durchschnittliche Abweichung  $\sigma_1$  wird mittels den Absolutbeträgen der Differenz von  $t_{value}$  und  $t_{value}$  (Formel 7) berechnet. *n* gibt die Anzahl der 3D-Punkte an.

$$
\sigma_1 = \frac{\sum abs(t_{value} - t_{value})}{n}
$$
 (7)

Die berechneten Fehlermatrizen (Abb. 15c und Abb. 16) dienen zur besseren Visualisierung der Abweichung: Die Darstellung einer Fehlermatrix verdeutlicht die Differenz zwischen gemessenem und berechnetem Oberflächenpunkt. Die *x*- und *y*- Koordinaten bestimmen die Position des Oberflächenpunktes im Tiefenbild, und die *z*-Koordinate gibt die Abweichung der Höhe in Millimeter an.

Die erreichten Genauigkeiten werden nun an Hand von 3 Beispielen beschrieben:

#### Beispiel 1:

Abb. 14a zeigt ein Grauwertbild einer Kugel mit einem Durchmesser von 30mm. Die Bildgröße ist 119x219 Pixel mit 9374 Oberflächenpunkten. Das berechnete Tiefenbild ist in Abb. 14b abgebildet. Im rechten Teil der Kugel sind verstärkt "Ausfransungen" zu sehen. Diese werden durch den Übergang in einen vom Projektor erzeugten Schattenbereich verursacht, und basieren auf der Tatsache, daß die Bildpunkte nicht exakt auf der durch die Projektorkalibrierung ermittelten Lichtebene liegen (siehe [Tes96]).

In Abb. 14c werden zur Verdeutlichung der unterschiedlichen Tiefenwerte Oberflächenpunkte mit gleichen Tiefenwerten ein gemeinsamer, aber zufällig ausgewählter Grauwert (Falschfarbendarstellung) zugeordnet. Bei fehlerfreier Berechnung der Tiefenwerte müßten bei einer Kugel Kreisringe zu sehen sein. Die sichtbaren Verzerrungen dieser Kreisringe visualisieren einen Fehler der berechneten Tiefenwerte von bis zu 2.5mm. Diese Fehler werden durch eine falsche Zuordnung "Bildpunkt-Lichtstreifen" verursacht, die wiederum durch Ungenauigkeiten bei der Kalibrierung (Abschnitt 3.5.2) verursacht werden.

Die durchschnittliche Abweichung  $\sigma_1$  beträgt 1mm oder 3.33% des Durchmessers der Kugel und die maximale Abweichung beträgt 2.5mm oder 8.33% des Durchmessers der Kugel.

#### 3. Kalibrierung

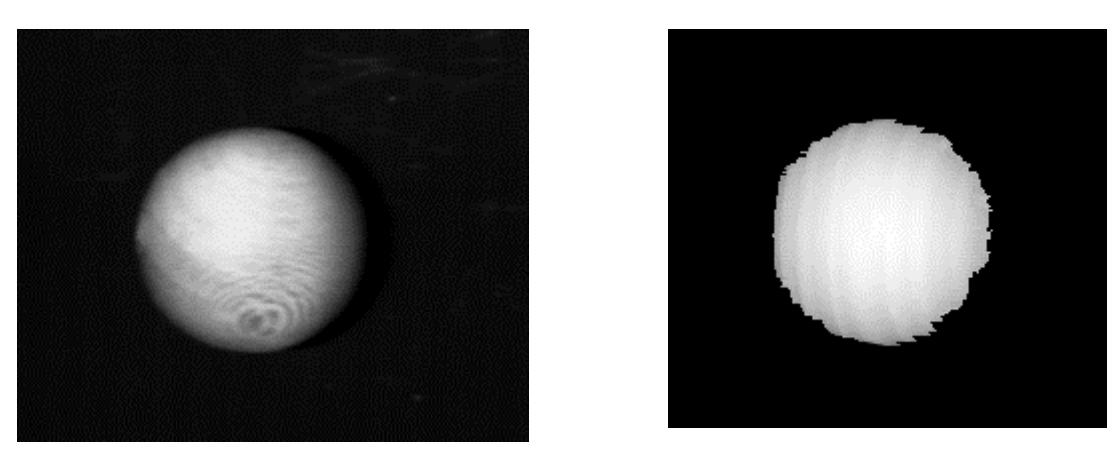

 $(a)$  (b)

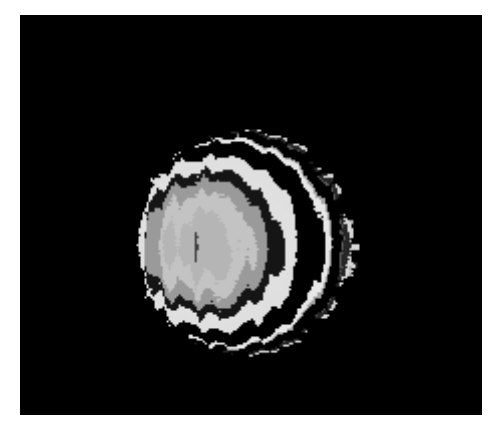

(c)

Abb. 14: Grauwertbild (a), Tiefenbild(b) und Falschfarbendarstellung (c) einer Kugel

#### Beispiel 2:

Abb. 15a zeigt das Grauwertbild eines Quaders mit einer Höhe von 50mm. Ein Quader wurde deshalb ausgewählt, da dieser aufgrund seiner geometrischen Form eine genaue manuelle Vermessung (+-0.1mm) mittels einer Schublehre ermöglicht. Die Anzahl der Oberflächenpunkte im Tiefenbild Abb. 15b beträgt 88.852 bei einer Bildgröße von 515x602 Pixel. Die schwarz eingezeichnete Grundfläche entspricht dem Hintergrund und ist mit einer Höhe von null kodiert. Da der Hintergrund bei der Bildaufnahme korrekt detektiert wird, ist der Fehler gleich null.

Die Fehlermatrix Abb. 15c zeigt die größeren Abweichungen in den Randbereichen des Objektes auf. Dies ist dadurch bedingt, daß die Zuordnung eines Tiefenwertes durch größere Tiefensprünge, wie am Rand des Objektes, erschwert wird: Bei einem Tiefensprung kann der Fall auftreten, daß im Nahbereich der abgebildete Lichtstreifen breiter als ein Pixel ist, und im weiter entfernten Bereich ist er nicht mehr detektierbar, da er wesentlich schmaler als ein Pixel ist. Das erschwert die Zuordnung eines Tiefenwertes.

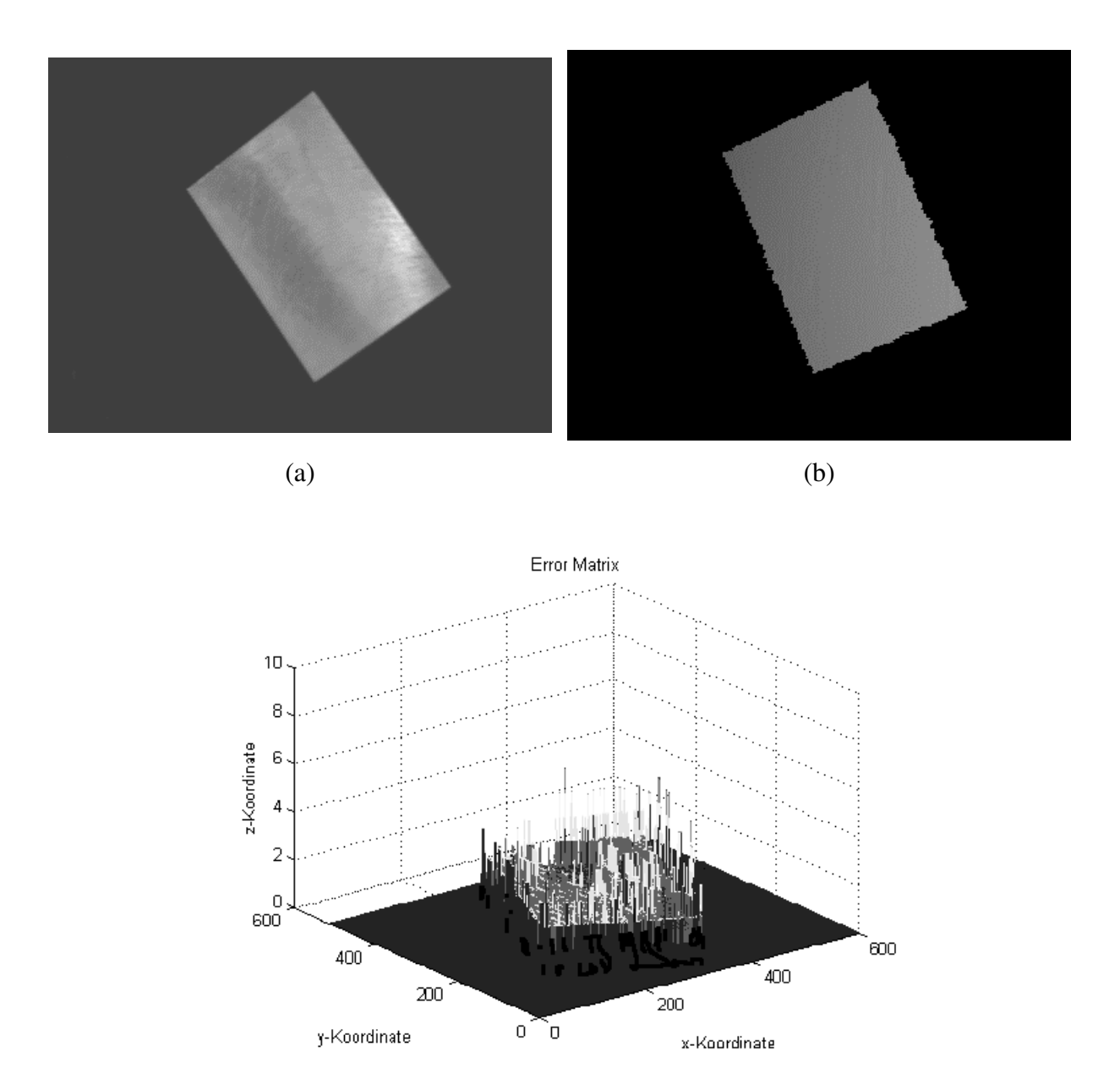

(c)

Abb. 15: Grauwertbild, Tiefenbild und Fehlermatrix eines Würfels

Die in der Abbildung zu beobachtende Fehlerkonzentration bei *x*- und *y*-Werten größer als 400 wird im nächsten Beispiel erklärt.

Die durchschnittliche Abweichung  $\sigma_1$  beträgt 0.68mm oder 1.36% der Höhe des Quaders und die maximale Abweichung beträgt 5mm oder 10% der Höhe des Quaders.

#### Beispiel 3:

Abb. 16 zeigt die Fehlermatrix einer aufgenommenen Ebene der Höhe *z* = 20 mit 80640 Punkten bei einer Bildgröße von 252x320 Pixel.

Da es bei dieser Aufnahme zu keinen Tiefensprüngen kommt, sind im Vergleich zum Beispiel 2 in den Randbereichen der Ebene keine Fehler konzentriert. Auffällig ist es dagegen, daß es zu einer Zunahme des Fehlers mit steigenden *x* -Werten der Bildpunkte kommt. Dieser Effekt wird durch die Betrachtung der photometrischen Aspekte [SL95] bei Triangulationverfahren erklärt: Je größer der Winkel λ (siehe Abb. 4) zwischen dem projizierten Lichtstrahl und dem vom Objekt reflektierten Lichtstrahl ist, desto weniger Licht wird von der Kamera empfangen und desto ungenauer wird daher die Berechnung eines Tiefenwertes [SL95].

Die durchschnittliche Abweichung σ<sub>1</sub> beträgt 0.68mm bzw. 3.49 % der Höhe *z* und die maximale Abweichung beträgt 2mm bzw. 10.3% der Höhe *z*.

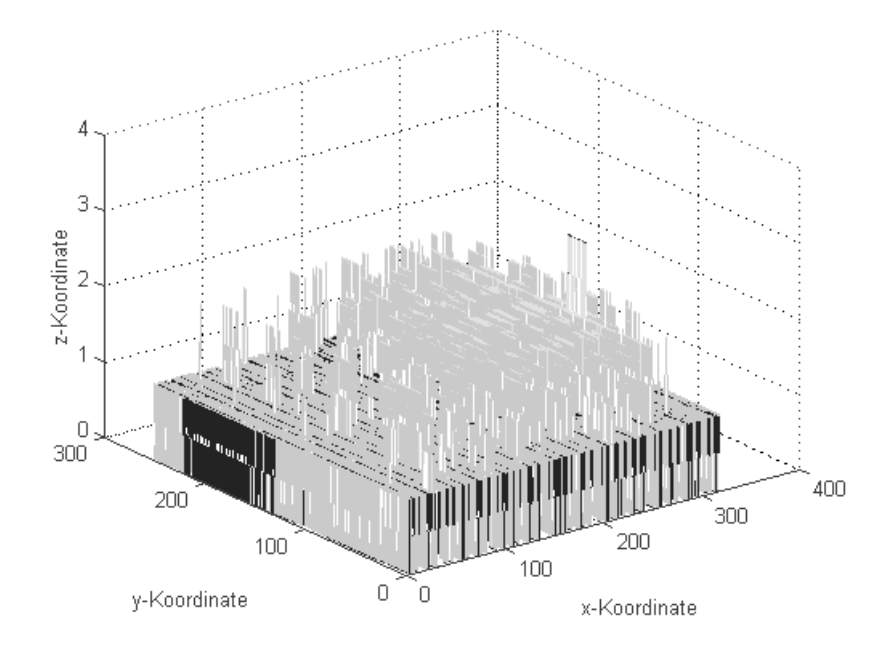

Abb. 16: Fehlermatrix einer aufgenommenen Ebene

Die genannten durchschnittlichen Abweichungen der drei Beispiele werden - neben den beschriebenen Ursachen - auch von der Genauigkeit der Berechnung der inneren und äußeren Parameter bedingt. Diese Exaktheit und die Ergebnisse der Kalibrierung werden im nächsten Abschnitt beschrieben.

3.5.2. Kalibrierung

Die Berechnung der inneren und äußeren Parameter des Aufnahmesystems liefert für die beschriebene Aufnahmeanordnung die folgenden Ergebnisse:

Innere Parameter:

Bildhauptpunkt [pixel]:  $c_x = 286$   $c_y = 383$ 

Äußere Parameter:

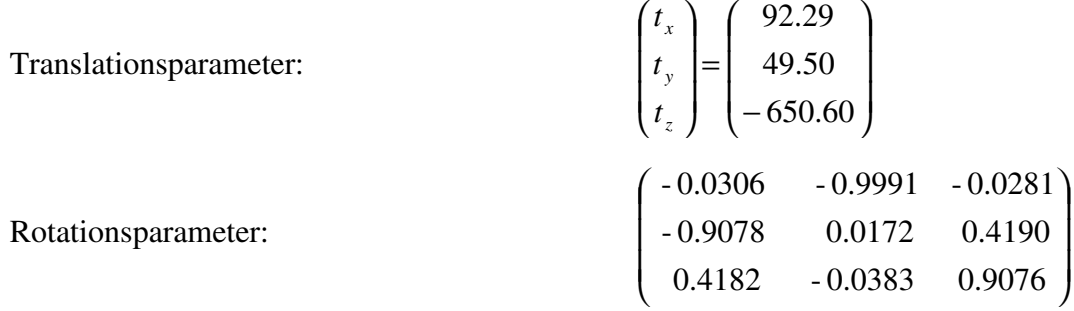

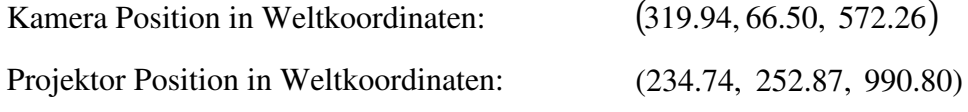

Winkel zwischen Kamera Achse und Projektor Achse: 17.82 Grad

Die Genauigkeit der Kalibrierung wird mit Hilfe von Punkten beschrieben, deren Lage im Weltkoordinatensystem und im Bildkoordinatensystem bekannt ist. Durch Rückprojektion werden jene Punkte des Bildkoordinatensystems ins Weltkoordinatensystem übertragen. Die Abweichung der rückprojizierten Punkte von den Punkten im Weltkoordinatensystem dient als Genauigkeitsmaß. In Tabelle 1 wird die Genauigkeit von drei unterschiedlichen Kalibrierungen nach dem beschriebenen Verfahren angegeben.  $d_x$ ,  $d_y$ ,  $d_z$  geben die durchschnittliche Abweichung in *X*-, *Y*-, und *Z*- Richtung an.  $d_{x_{\text{max}}}$ ,  $d_{y_{\text{max}}}$ ,  $d_{z_{\text{max}}}$ beschreiben die maximale Abweichung. Als Maß, wie stark die Beobachtungen

durchschnittlich von ihrem Mittelwert abweichen, wird die Varianz <sup>σ</sup> für die *x* -, *y* - und *z* - Werte nach Formel 8 berechnet.

$$
\sigma = \frac{n\sum x^2 - (\sum x)^2}{n^2} \tag{8}
$$

Tabelle 1 zeigt, daß die durchschnittliche Abweichung bei den drei durchgeführten Kalibrierungen in  $d_x$ ,  $d_y$  und  $d_z$  im Vergleich zur maximalen Abweichung konstant bleibt. Die Abweichung in *Z*-Richtung ist wesentlich größer als in *X*- und *Y*- Richtung. Der Grund dafür ist, daß das Verschieben der Kalibrierplatte in *Z*-Richtung eine zusätzliche Fehlerquelle darstellt.

|                | $d_{x}$ | $d_{v}$ | $d_{\tau}$ | $d_{x_{\text{max}}}$ | $d_{y_{\text{max}}}$ | $d_{z_{\text{max}}}$ | $\sigma_{\rm x}$ | $\sigma_{v}$ | $\sigma_z$ |
|----------------|---------|---------|------------|----------------------|----------------------|----------------------|------------------|--------------|------------|
| Kalibrierung 1 | 0.059   | 0.039   | 0.200      | 0.208                | 0.24                 | 0.803                | 0.007            | 0.004        | 0.069      |
| Kalibrierung 2 | 0.059   | 0.039   | 0.202      | 0.174                | 0.205                | 0.678                | 0.005            | 0.003        | 0.060      |
| Kalibrierung 3 | 0.073   | 0.039   | 0.226      | 0.193                | 0.215                | 0.769                | 0.008            | 0.003        | 0.075      |

Tabelle 1: Präzisionsangaben von 3 Kalibrierungen, (Angaben in [mm])

# **4. Bestimmung der Rotationsachse**

Für rotationssymmetrische Objekte gilt, daß alle Oberflächennormalen ihre Rotationsachse schneiden [YM97]. Gefäße, die mit Hilfe eines Drehtellers gefertigt wurden, sind rotationssymmetrisch. Dies gilt ebenso für Teile von rotationssymmetrischen Objekten (z.B. Scherben, Abb. 17b).

Die Berechnung der Rotationsachse ist für jede in einem Tiefenbild gespeicherte Objektansicht notwendig, da mit Hilfe der Achsen verschiedene Ansichten eines Scherbens registriert (Abschnitt 5.2) werden.

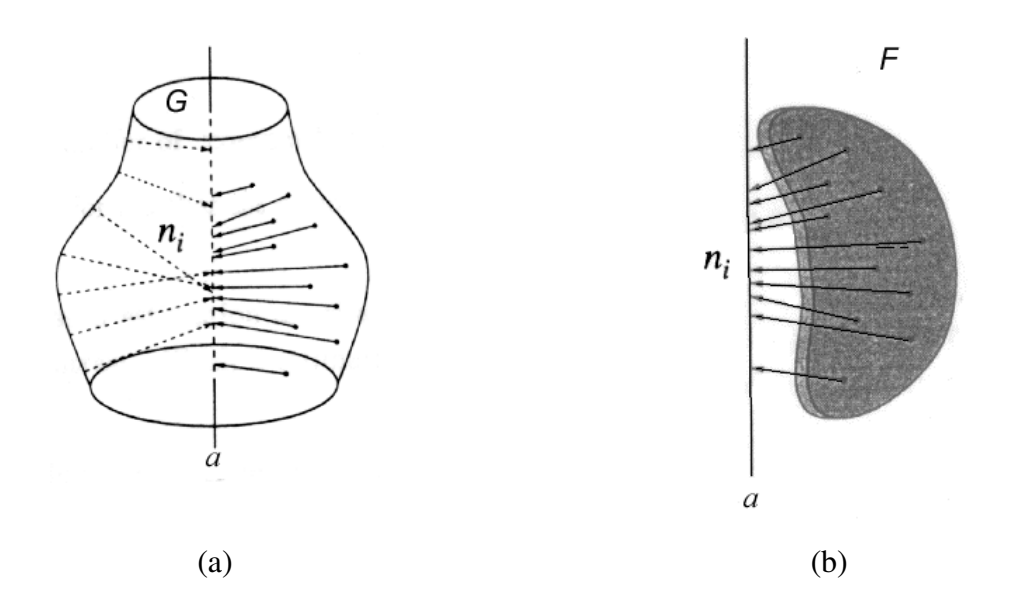

Abb. 17: [Hal97] Die Oberflächennormalen *<sup>i</sup> n* & eines rotationssymmetrischen Objektes G schneiden die Rotationsachse *a* ; dies gilt für ganze Objekte (a) und für Teile eines Objektes  $F(b)$ .

Abb. 17 zeigt ein rotationssymmetrisches Objekt G (z.B. Vase) und einen Teil eines rotationssymmetrischen Objektes F (z.B. Fragment einer Vase). In beiden Fällen schneiden die Oberflächennormalen *<sup>i</sup> n* & die Rotationsachse *a* .

In den folgenden Abschnitten wird nach der Einleitung die Berechnung der Oberflächennormalen in Abschnitt 4.2 und die Berechnung der Rotationsachse aus den Oberflächennormalen in Abschnitt 4.3 beschrieben. Abschließend wird die erreichte Genauigkeit erläutert.

#### **4.1. Einleitung**

In [YM97] wird eine auf die Hough-Transformation basierende Methode zur Rotationsachsenbestimmung vorgestellt. Mehrere Oberflächenpunkte werden zu Patches zusammengefaßt. Für jeden Patch *i* wird eine Oberflächennormale  $\vec{n}_i$  berechnet (siehe Abschnitt 4.2). Alle  $\vec{n}_i$  mit  $\vec{n} = (a, b, c)$  werden in einen 3D-Parameterraum (Hough-Space) übertragen: Alle Punkte im Parameterraum, die zu einer der Oberflächennormalen  $\vec{n}_i$  gehören, werden im Parameterraum gewichtet, indem ein Zähler erhöht wird. Jene Punkte im Parameterraum, die zu mehreren  $\vec{n}_i$  gehören (die Punkte der Rotationsachse), haben dadurch ein höheres Gewicht und werden ab einem bestimmten Schwellwert  $t_{acc}$  als Maxima bezeichnet. Aus diesen Maxima wird die Rotationsachse *a* gebildet (siehe Abschnitt 4.3).

Diese Methode gilt als robust gegen Ausreißer (z.B. ungenau berechnete Oberflächennormalen), der Nachteil ist der durch die Hough-Transformation verursachte Speicherbedarf und die lange Rechenzeit [Hal97].

In [Hal97] wird die Achse direkt nach der Annahme berechnet, daß die Oberflächennormalen die Rotationsachse schneiden. In der Realität trifft diese Annahme jedoch nur bedingt zu, da die Objekte entweder nicht genau rotationssymmetrisch sind, oder die Oberflächennormalen ungenau berechnet wurden. Daraus folgt, daß die Oberflächennormalen  $\vec{n}_i$  den Abstand  $d_i$  zur Rotationsachse *a* haben. Die Position von *a* wird mittels des kleinsten Quadratabstands so berechnet, daß die Summe der Abstände *<sup>i</sup> d* minimal ist. Der Vorteil dieses Optimierungsverfahrens ist die verkürzte Rechenzeit, jedoch wirken sich Ausreißer bei den Oberflächennormalen stark auf das Ergebnis aus [Hal97].

In meiner Diplomarbeit wird die auf die Hough-Transformation basierende Methode verwendet, da für die Registrierung verschiedener Ansichten archäologischer Gefäße die Robustheit des Verfahrens wichtiger ist als die Geschwindigkeit der Berechnung. Ein weiterer Grund ist, daß diese Methode am Institut implementiert zur Verfügung steht.

#### **4.2. Bestimmung der Oberflächennormalen**

Zur Bestimmung einer Oberflächennormalen  $\vec{n}$  wird ein ebener Patch der Größe  $m \times m$  betrachtet. Gleichung (9) definiert einen ebenen Patch in Linearform mit der Normalen  $\vec{n} = (a,b,c)$ .

$$
ax + by + cz + d = 0 \tag{9}
$$

Seien  $X_{kogf} = \{X_1, \dots, X_N\}$  mit  $X_i = (x_i, y_i, z_i)$  die Koeffizienten der Ebenengleichung.  $n_p$  bezeichnet die Anzahl der Oberflächenpunkte des definierten Patches. Mit Hilfe der Methode der kleinsten Quadrate werden die Koeffizienten durch Minimierung von  $E_n$  in Gleichung (10) angepaßt.  $r_i$  wird als Residuum bezeichnet.

$$
E_n = \sum_{i=1}^{n_p} r_i^2
$$
, wobei  $r_i = \frac{|ax_i + bx_i + cx_i + d|}{\sqrt{a^2 + b^2 + c^2}}$  (10)

Die Berechnung der Konstanten *d* wird in Gleichung (11) beschrieben:

$$
d = -\vec{n} \cdot \frac{1}{n_p} \sum_{i=1}^{n_p} X_i
$$
 (11)

Zur Bestimmung einer Oberflächennormale  $\vec{n}$  werden die Distanzen zwischen den Punkten der Oberfläche und dem ebenen Patch minimiert, indem der kürzeste Normalabstand bestimmt wird (Gleichung 12):

$$
\Delta = \min_{\vec{n}} \sum_{i=1}^{m^2} [ax_i + by_i + cz_i + d]^2
$$
 (12)

Um die Funktion zu minimieren wird nach [YM97] ein gewichteter, iterativer Ansatz gewählt: Die Punkte werden nach ihren Residuen *r* gewichtet. Ein Punkt *M<sup>i</sup>* im Iterationsschritt *k* und einem Residuum  $r_i$  hat ein durch Gleichung (13) definiertes Gewicht  $w_k$ :

$$
w_k = \begin{cases} 1 & \text{if } r_i \le \sigma_1 \cdot s_k \\ 0 & \text{else} \end{cases} \tag{13}
$$

mit  $\sigma_1$  als absoluter, mittlerer Abweichung (Gleichung 7) und  $s_K$  als Skalierungskonstante. Die Iteration besteht aus den folgenden vier Iterationsschritten mit den Startwerten  $k = 0, w_o = [1...1]$ :

- 1. Berechnung der Oberflächennormale  $\vec{n}_k$  mit dem Gewicht  $w_k$
- 2. Berechnung der Residuen *<sup>i</sup> r* mit den berechneten Parametern der Oberflächennormale  $\vec{n}_k$
- 3. Berechnung  $w_{k+1}$  basierend auf  $r_i$
- 4. Iteration der Schritte 1-3 bis zur Konvergenz ( $w_{k+1} = [0...0]$ ) oder eine maximale Anzahl von Iterationen erreicht wurde

Nachdem für alle Punkte des Objektes Patches und aus diesen Patches die Oberflächennormalen berechnet wurden, wird mit Hilfe der Hough-Transformation die Rotationsachse aus den Oberflächennormalen berechnet.

#### **4.3. Hough Transformation**

Zur Berechnung der Rotationsachse *a* aus den Oberflächennormalen wird die Hough-Transformation eingesetzt, da diese ein robustes und effizientes Werkzeug zur Geradenerkennung darstellt [IK88].

Alle Oberflächennormalen  $\vec{n}_i$  mit den Parametern  $\vec{n} = (a, b, c)$  werden in einen 3D Parameterraum übertragen [Ris89]: Jeder Punkt des Parameterraumes wird mit Hilfe eines Zählers (Anfangswert 0) gewichtet. Der Zähler wird bei jenen Punkten im Parameterraum, die zu einer der Oberflächennormalen  $\vec{n}_i$  gehören, um eins erhöht. Punkte, die zu mehreren  $\vec{n}_i$ gehören (die Punkte der Rotationsachse), haben dadurch ein höheres Gewicht und werden ab einem bestimmten Schwellwert  $t_{acc}$  (Gleichung 14) als Maxima bezeichnet. Mit Hilfe der Komponentenanalyse (PCA: ..principal component analysis") [Oja83] wird die Rotationsachse *a* aus einer Menge von Punkten (Maxima) *acc*(*x*, *y*,*z*) ermittelt, indem die maximalen Varianzen bestimmt werden, und jene Gerade gefunden wird, die durch eine Menge Μ von Punkten führt, so daß für Μ gilt:

$$
M = \{P_i(x, y, z) \mid g_i = acc(x, y, z) > t_{acc}\}, \text{wobei}
$$

$$
t_{acc} = s_K \cdot \max(ac)
$$
 (14)

*acc t* bezeichnet den Schwellwert, ab dem Punkte im Parameterraum in die Berechnung mit einbezogen werden (Maxima). Der Richtungsvektor  $\vec{v}$  der Rotationsachse wird durch  $A \cdot \vec{v} = \lambda_{\text{max}} \cdot \vec{v}$  bestimmt, wobei *A* der Kovarianzmatrix von M und  $\lambda_{\text{max}}$  dem größten Eigenwert von *A* entspricht.

Ein Punkt *G* auf der Achse wird unter Verwendung aller Punkte der Menge Μ mittels Gleichung (15) bestimmt:

$$
G_M = \frac{\sum_{i \in M} \tilde{g}_i P_i}{\sum_{i \in M} \tilde{g}_i}, \text{wobei } \tilde{g}_i = \begin{cases} g_i & d_i \le \sigma_1 \cdot s_K \\ 0 & else \end{cases} \tag{15}
$$

Die ermittelten Werte des Punktes *G* und des Vektors  $\vec{v}$  dienen als erste Schätzung der Lage der Rotationsachse. Die genaue Lage der Rotationsachse wird iterativ ermittelt. Die Menge I<sub>k</sub> bezeichnet die Menge aller Punkte, die zur Berechnung der Parameter  $\vec{v}$  und *G* verwendet werden. Die Menge Ο*<sup>k</sup>* bezeichnet alle Punkte, die nicht zur Berechnung der Parameter herangezogen werden. Die Iteration besteht aus den folgenden fünf Iterationsschritten mit den Startwerten  $I_k = M$  und  $O_k = \{ \}$ .

- 1. Übertragung aller Oberflächennormalen  $\vec{n}_i$  aller Patches in den 3D-Parameterraum  $acc(x, y, z)$
- 2. Berechnung von  $\vec{v}_k$  und  $G_{I_k}$  mit Hilfe der Menge  $I_k$
- 3. Bestimmung der Entfernungen  $d_i$  der Punkte der Menge M zur Rotationsachse, die durch  $G_{I_k}$  und  $\vec{v}_k$  definiert ist.
- 4. Update von  $O_{k+1}$ ,  $I_{k+1} = M O_{k+1}$
- 5. Iteration der Schritte 2, 3 und 4 bis zur Konvergenz  $(I_k \cong I_{k+1})$  oder eine maximale Anzahl von Iterationen erreicht wurde

Abb. 18 zeigt ein synthetisches (d.h. nicht durch die Bildaufnahme erzeugtes) Tiefenbild einer Vase (a) und drei Projektionen des Parameterraumes (b-d): *yz*-Ebene, *xz*-Ebene und *xy*-Ebene. Die hellen Punkte entsprechen den parametrisierten Oberflächennormalen. Helle Bildbereiche entsprechen Geraden mit hohem Gewicht. Im Parameterraum  $z = acc(x, y)$  (Abb. 18d) erkennt man an der Bündelung der hellen Punkte den Verlauf der Rotationsachse. In Abb. 18e ist die berechnete Rotationsachse im Tiefenbild eingezeichnet.

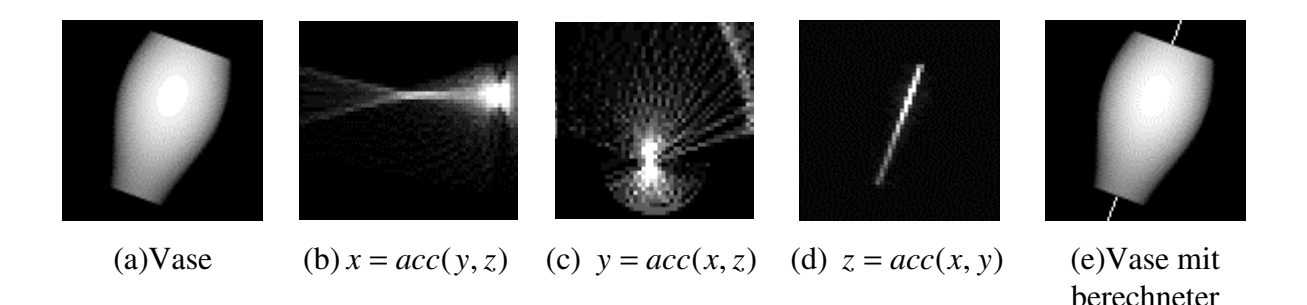

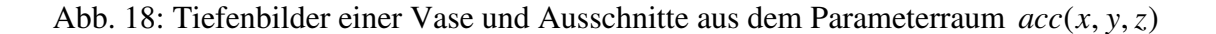

Rotationsachse

Der Algorithmus konvergiert nicht, wenn die Anordnung der berechneten Maxima nicht dem Verlauf einer Geraden entspricht: Das ist zum Beispiel bei nicht rotationssymmetrischen Objekten und bei Kugeln der Fall. Im folgenden ist dies anhand einer Kugel veranschaulicht.

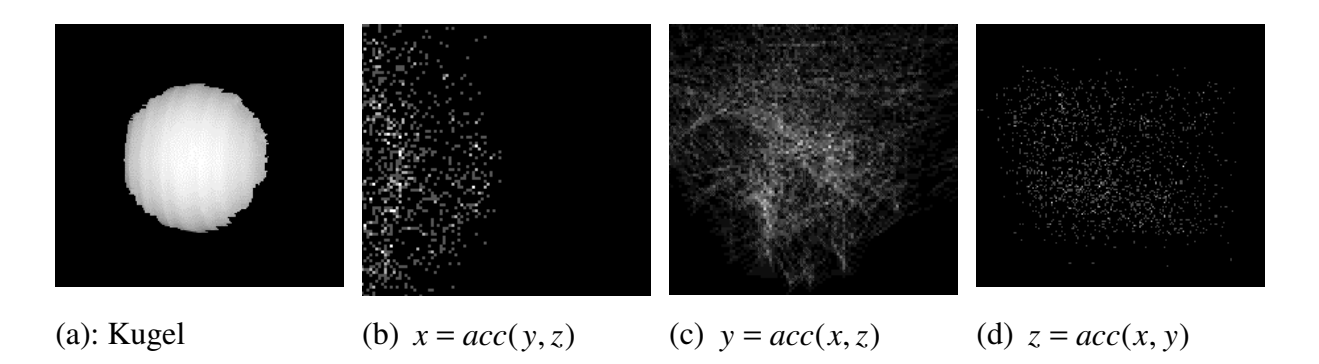

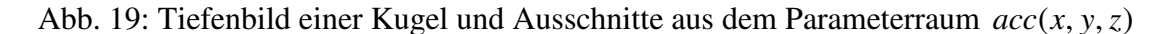

In Abb. 19a ist das Tiefenbild einer Kugel dargestellt. In Abb. 19b-d sind drei Projektionen des Parameterraums dargestellt. Die hellen Punkte entsprechen den Oberflächennormalen einer Kugel und sind im Parameterraum verstreut. Das bedeutet, daß eine Rotationsachse nicht eindeutig bestimmbar ist, da eine Gewichtung der Punkte im Parameterraum, die zu mehreren Geraden  $n_i$  gehören, zu keinem Maximum  $t_{acc}$  führt

Nicht rotationssymmetrische Objekte und Objekte mit mehreren Rotationsachsen, wie zum Beispiel Kugeln, werden an der Verteilung der Punkte im Parameterraum erkannt (Algorithmus konvergiert nicht) und von einer Weiterverarbeitung ausgeschlossen.

### **4.4. Evaluierung der Lage der Rotationsachse**

Fehler bei der Berechnung der Rotationsachse führen zur falschen oder ungenauen Lage der Rotationsachse. Die Genauigkeit der Achsenbestimmung wird im folgenden einerseits mit Hilfe der Lage der Rotationsachse im WKS und andererseits mit Hilfe des Normalabstands zwischen Rotationsachse und Oberflächenpunkten beschrieben. Dazu werden reale und synthetische Tiefendaten verwendet. Es wird die Achse von einem Objekt mit bekannter Rotationsachse berechnet. Die berechneten Werte der Achse werden als "Istwerte" und die a priori bekannten Werte werden als "Sollwerte" bezeichnet.

Die Lage der Rotationsachse wird mittels synthetischer Tiefendaten überprüft, da die Lage eines synthetischen Objektes im WKS und die entsprechende Rotationsachse a priori bekannt sind. Um die Genauigkeit der berechneten Lage der Rotationsachse zu beschreiben, werden in Tabelle 2 die "Ist-" und "Sollwerte" drei verschiedener Achsen verglichen: Im Beispiel (a) ist die Rotationsachse an der *Z*-Achse des WKS ausgerichtet, der Richtungsvektor der Achse hat daher die Werte  $(0,0,1)^T$ . Im Beispiel (b) wird das Objekt um 10 Grad um die *Y*-Achse und in Beispiel (c) um 90 Grad um die *Y*-Achse gedreht. Die Richtungsvektoren der ermittelten Rotationsachsen werden normalisiert. In der Tabelle sind die jeweiligen Werte auf drei Nachkommastellen gerundet angegeben. Ebenso wird die absolute Abweichung und die Varianz angeführt.

Für die in Tabelle 2 gezeigten Beispiele ergibt sich eine maximale Abweichung in *X*-Richtung von 0.005, in *Y*-Richtung von 0.169 und in *Z*-Richtung von 0.093. Die Genauigkeit wird mittels der Varianz beschrieben, deren Wert für die *X*-, *Y*-, und *Z*-Richtung stets kleiner als 0.01 ist.

|     |                  | $\mathbf X$      | y                | Z                |  |
|-----|------------------|------------------|------------------|------------------|--|
|     | Soll             | $\overline{0}$   | $\overline{0}$   | $\mathbf{1}$     |  |
|     | <b>Ist</b>       | $\boldsymbol{0}$ | 0.169            | 0.986            |  |
| (a) | Abs. Abweichung  | 0                | 0.169            | 0.014            |  |
|     | Soll             | 0.174            | $\overline{0}$   | 0.985            |  |
|     | <b>Ist</b>       | 0.169            | 0.05             | 0.984            |  |
| (b) | Abs. Abweichung  | 0.005            | 0.05             | 0.001            |  |
|     | Soll             | $\mathbf{1}$     | $\boldsymbol{0}$ | $\boldsymbol{0}$ |  |
|     | <b>Ist</b>       | 0.996            | $\overline{0}$   | $-0.093$         |  |
| (c) | Abs. Abweichung  | 0.004            | $\overline{0}$   | 0.093            |  |
|     | Varianz $\sigma$ | 4.2E-06          | 0.009            | 0.002            |  |

Tabelle 2: Abweichungen von Ist- und Soll Werten der Lage der Rotationsachse aus synthetischen Tiefendaten

Der durchschnittliche Abstand  $d_{avg}$  der Rotationsachse *a* von den Oberflächenpunkten wird aus realen Tiefendaten, die durch die Bildaufnahme eines Kreiszylinders erzeugt wurden, berechnet (Istwert). Ein Kreiszylinder wird deshalb gewählt, da alle Oberflächenpunkte den gleichen Normalabstand *d* zur Rotationsachse haben. Zur Berechnung des Normalabstandes *d* wird die Rotationsachse *a* mit einer Geraden *h* geschnitten und die Entfernung des Schnittpunktes *S* zum Oberflächenpunkt *A* bestimmt (Gleichung 16). Die Gerade *h* geht durch den Oberflächenpunkt *A* und steht normal zu *a*. *h* wird mit Hilfe der in Abschnitt 4.2
ermittelten Oberflächennormale  $\vec{n}$  bestimmt. Der Abstand *d* wird für alle Oberflächenpunkte berechnet und der Durchschnitt  $d_{avg}$  ermittelt.

$$
a \cap h = \{S\}, \quad d = \overline{AS} \tag{16}
$$

Der verwendete Kreiszylinder hat einen Durchmesser von 30mm. Der korrekte Abstand zwischen Rotationsachse und Oberflächenpunkte beträgt daher 15mm (Sollwert). In Tabelle 3 sind der Kreiszylinder mit eingezeichneter Rotationsachse dargestellt und die jeweiligen Werte auf drei Nachkommastellen gerundet angegeben. Der berechnete durchschnittliche Abstand  $d_{avg}$  beträgt 14.48mm, das entspricht einer durchschnittlichen Abweichung 0.52mm oder 3.4% des Sollwertes. Die durchschnittliche Abweichung vom Mittelwert (Varianz) beträgt 0.005mm.

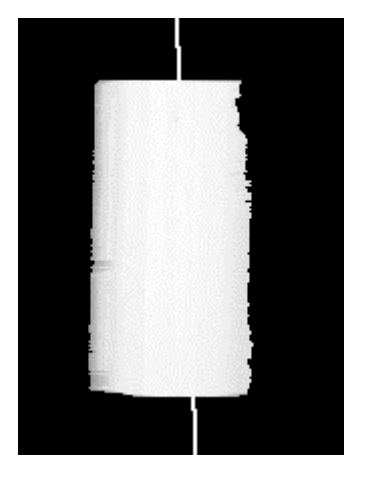

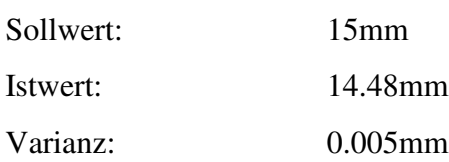

Tabelle 3: Abweichungen von Ist- und Soll Wert des durchschnittlichen Abstands Rotationsachse - Oberflächenpunkte aus realen Tiefendaten

## **5. Registrierung**

Das Ziel einer Registrierung ist es, zwei oder mehrere Ansichten eines Objektes in Übereinstimmung zu bringen. Es werden die aufgenommenen Objektpunkte mittels Translation und Rotation in ein einheitliches Koordinatensystem übertragen. Das Ermitteln der Translations- und Rotationsparameter wird *Registrierung* genannt.

Um zwei Ansichten P und Q mit den Punkten  $P ∈ P$  und  $Q ∈ Q$  in Übereinstimmung zu bringen, müssen die Transformationsparameter *T* so berechnet werden, daß für jedes Punktepaar (*P*,*Q*) - wobei (*P*,*Q*) denselben Oberflächenpunkt repräsentieren - die folgende Gleichung gilt.

$$
\mathbf{T} \cdot P = Q \tag{17}
$$
  
mit  $(P, Q)$ ,  $P \in P, Q \in Q$ ,  $\mathbf{T} = (\alpha, \beta, \gamma, t_x, t_y, t_z)$ 

Die Punkte *P* und *Q* eines Punktepaares (*P*,*Q*) werden als *korrespondierende* Punkte bezeichnet. In einem registrierten Bild befinden sich die korrespondierenden Punkte einer aufgenommenen Szene an der selben Position. Registrierung wird in Bildregistrierung und Tiefendatenregistrierung unterschieden. Bildregistrierung beschreibt die Registrierung von Intensitätsbildern. Dies wird in Abschnitt 5.1 beschrieben. Unter dem Begriff Tiefendatenregistrierung wird die Registrierung von Tiefenbildern verstanden.

Ein Überblick über die verschiedenen Methoden der Tiefendatenregistrierung ist in Abschnitt 5.2 gegeben. In Abschnitt 5.3 wird die Tiefendatenregistrierung mittels Bestimmung der Rotationsachse erläutert und im Abschnitt 5.4 wird eine Fehlerabschätzung und deren Funktionsweise beschrieben.

## **5.1. Bildregistrierung**

Bei der Bildregistrierung werden im Gegensatz zur Tiefendatenregistrierung nur Intensitätsbilder (siehe Abschnitt 2.3) erfaßt. Mehrere Teilansichten einer Szene werden zu einer Gesamtansicht zusammengefaßt. Dies ist zum Beispiel bei Analysen von Luftaufnahmen und in den Bereichen der automatisierten Kartographie [HLFK96] als auch bei Anwendungen im Bereich der *Tele Reality* (z.B. Video Konferenzen) [Sze94] von besonderer Bedeutung.

[Bro92] bietet eine ausführliche Beschreibung der verschiedenen Ansätze und Methoden der Bildregistrierung. Die Methoden der Bildregistrierung werden darin in Korrelations- und Sequentielle Methoden [Pra78], Fourier Methoden [CM87], Kontroll-Punkt Methoden [HLFK96] und Modellbasierte Methoden [BK89] unterteilt.

Im folgenden Beispiel wird ein der Kontroll-Punkt Technik zugehöriges Verfahren angewandt, um zwei Bilder zu registrieren: Abb. 20a und b stellen zwei verschiedene Luftansichten eines Küstengebietes dar. Die beiden Bilder weisen Unterschiede in der Skalierung *s* und Orientierung <sup>θ</sup> auf, die durch die unterschiedlichen Positionen der Kamera während der Aufnahmen begründet sind.

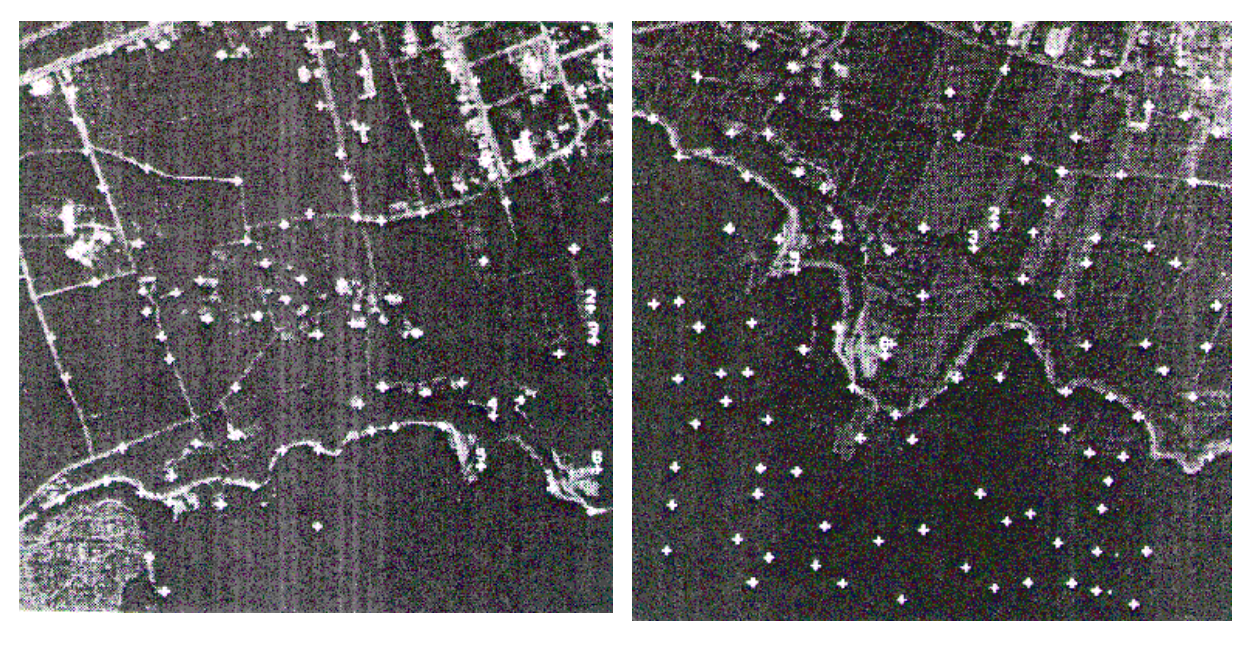

 $(a)$  (b)

Abb. 20: Luftaufnahme eines Küstengebietes

Um die beiden Bilder zu registrieren, werden Kontrollpunkte (in der Abbildung als weiße Punkte eingezeichnet) so bestimmt [Bro92], daß deren Positionen in den einzelnen Bildern bekannt sind. Aufgrund überlappender Bildbereiche gibt es Kontrollpunkte, die in beiden Bildern vorkommen. Diese werden korrespondierende Kontrollpunkte genannt und zur Ermittlung der Registrierungsparameter  $(s, \theta)$  und zweier Translationsparameter  $t_x, t_y$ verwendet. Eine detaillierte Beschreibung dieses Algorithmus ist in [HLFK96] nachzulesen.

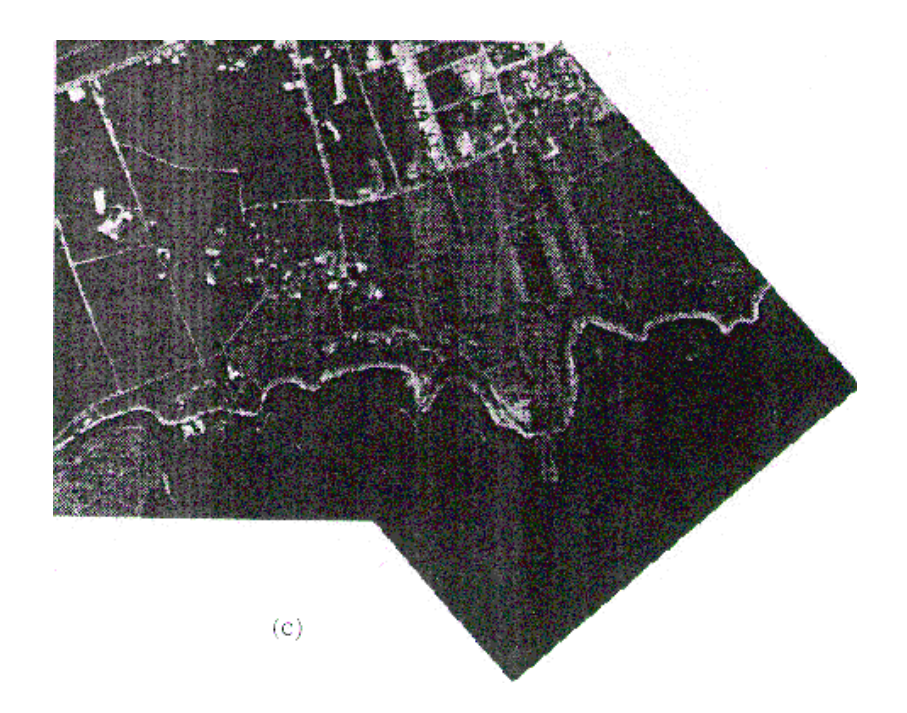

Abb. 21: Ergebnis einer Bildregistrierung (aus [HLFK96])

Abb. 21 zeigt das registrierte Bild. Die Werte der berechneten Registrierungsparameter  $\sin \theta s = 1.06, \ \theta = 41.22^{\circ}, \ t_x = -142.22 \text{ and } t_y = -239.91 \text{ [HLFK96]}.$ 

#### **5.2. Tiefendatenregistrierung**

Ein Hauptmerkmal der publizierten Arbeiten über die Tiefendatenregistrierung (im folgenden kurz als *Registrierung* bezeichnet) ist die Annahme, daß die verschiedenen Ansichten eines Objektes korrespondierende Punkte aufweisen müssen, um daraus die Transformationsparameter berechnen zu können. Es kann zwischen Verfahren, die iterativ nach korrespondierenden Punkten suchen [BM92], [SL92], [DWJM98], [DWJM96], [TL94] und modellbasierenden Verfahren [VA86], [WTTK93], [CM91], [Bha84], die die Transformationsparameter mit Hilfe von a priori Wissen über das Objekt bzw. der Aufnahmeanordnung berechnen, unterschieden werden.

### 5.2.1. Iterative Verfahren

Das Ziel iterativer Methoden ist es, mittels korrespondierender Punkte in überlappenden Bereichen der Tiefenbilder die Transformationsparameter zu berechnen. Somit sind überlappende Objektregionen in den verschiedenen Ansichten Voraussetzung für diese Verfahren. Der von Besl & Mckay [BM92] entwickelte *Iterative Closest Point (ICP)* Algorithmus dient als Grundlage iterativer Methoden. Mit *n* Paaren korrespondierender Punkte  $P_i$  ∈  $P$  und  $Q_i$  ∈  $Q$ ,  $i = 1...n, n \ge 3$  in zwei Ansichten  $P$  und  $Q$  können die Transformationsparameter berechnet werden, indem die folgende Gleichung minimiert wird.

$$
e = \sum_{i=1}^{n} \|T \cdot P_i - Q_i\|^2
$$
 (18)

Da die korrespondierenden Punkte  $Q_i$  ∈ Q nicht bekannt sind, wird in [CM91] der Abstand zwischen den Objektpunkten iterativ minimiert (Abb. 22). Die Iteration ist in Gleichung (19) angegeben.

$$
e^{k} = \sum_{i=1}^{n} d_{s}^{2} (\mathbf{T}^{k} P_{i} S_{i}^{k}) \quad n \ge 3
$$
 (19)

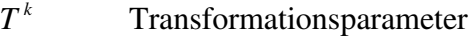

 $d_s$  $d_s$  Abstand  $Q_i^k$  zu  $Q_i$ 

*k i* Tangentialebene von  $Q$  in  $Q_i^k$ 

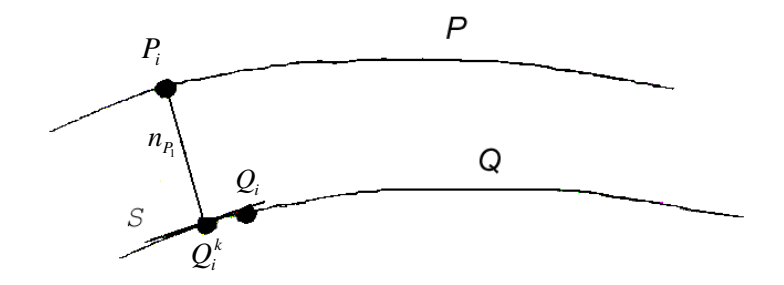

Abb. 22: Korrespondierende Punkte *P<sup>i</sup>* und *Q<sup>i</sup>* zweier Ansichten P und Q

Die Tangentialebene S dient als lokale, lineare Approximation von  $Q$  im Punkt  $Q_i^k$ . Der Schnittpunkt  $Q_i^k$  ist eine Approximation des korrespondierenden Punktes  $Q_i$ .

Der Vorteil der iterativen Verfahren ist, daß damit beliebige Objekte registriert werden können. Es gibt keine Einschränkungen seitens der Aufnahmeanordnung. Nachteilig sind der hohe Rechenaufwand, der durch die Iteration verursacht werden kann, und die Abhängigkeit von der Wahl eines guten Startwertes für die Iteration [CM91].

### 5.2.2. Modellbasierte Parameterberechnung

Bei der modellbasierten Parameterberechnung ist es nicht notwendig, korrespondierende Punkte in den verschiedenen Ansichten zu suchen, da die Transformationsparameter mit Hilfe von a priori Wissen des Aufnahmesystems und des Objekts berechnet werden. Bei der Ermittlung der Parameter wird Information, wie z.B. eine charakteristische Form oder die Lage des Objektes, in die Berechnung eingebunden.

In [VA86] werden die verschiedenen Ansichten eines Objektes mit Hilfe eines Intensitätsbildes identifiziert, und die Transformationsparameter werden mittels einer Kombination der Informationen aus Tiefenbildern und Intensitätsbildern berechnet: das Objekt wird zur Bildaufnahme auf einer Ebene angebracht. Auf dieser Ebene ist eine gerade Linie gezeichnet. Für jede Ansicht wird zusätzlich zu einem Tiefenbild ein Intensitätsbild mit der auf der Grundebene gezeichneten Linie aufgenommen. Verschiedene Lagen (bzw. Ansichten) des Objektes werden durch Rotation der Grundebene um eine zur Grundebene normal stehende Achse erzeugt. Die Winkel zur Rotation werden mit Hilfe der in den Intensitätsbilder aufgenommen Linien bestimmt. Sie sind daher frei wählbar. Ein Nachteil dieser Methode ist, daß die Lage des Objektes nicht beliebig wählbar ist, da die Linie bei jeder Bildaufnahme sichtbar sein muß. Außerdem werden bei der Bildaufnahme vermehrt Verdeckungen verursacht werden [VA86].

In [Bha84] wird eine Methode beschrieben, in der verschiedene Ansichten des Objektes durch Rotation um bekannte Winkel erzeugt werden. Dabei werden die Transformationsparameter bereits bei der Kalibrierung des Aufnahmesystems berechnet.

Chen und Medioni vereinen in [CM91] die beiden Ansätze der Registrierung, indem sie eine erste Schätzung der Transformationsparameter aus der Kalibrierung berechnen und im weiteren durch eine Abwandlung des ICP-Algorithmus die berechneten Parameter verbessern.

Der Vorteil eines modellbasierten Ansatzes ist, daß keine aufwendige Suche nach korrespondierenden Punkten notwendig ist. Nachteilig wirken sich Einschränkungen der Aufnahmeanordnung aus. Dadurch ist eine Anwendung für komplexe Objekte nur bedingt möglich [Bes90].

Bei der Registrierung von archäologischen Fundstücken wie Vasen und Scherben kann nicht angenommen werden, daß in den Tiefenbildern verschiedener Ansichten immer korrespondierende Punkte zu finden sind, wie es zum Beispiel bei der Vorderansicht und der Hinteransicht eines Scherbens der Fall ist. Deshalb wird in meiner Diplomarbeit ein modellbasierter Ansatz gewählt, der mit Hilfe der Rotationssymmetrie von archäologischen Fundstücken die Registrierung zwei verschiedener Ansichten ermöglicht. Der gewählte Ansatz wird im nächsten Abschnitt beschrieben.

### **5.3. Registrierung mittels Bestimmung der Rotationsachse**

Bei der Registrierung von Scherben und Vasen wird vorausgesetzt, daß diese rotationssymmetrisch sind. Dieses a priori Wissen wird umgesetzt, indem aus der Lage der Rotationsachse die Transformationsparameter berechnet werden:

Abb. 23 zeigt zwei Tiefenbilder und eines Scherbens, wobei P der Vorderansicht und Q der Hinteransicht des Scherbens entspricht. Um die beiden Ansichten in Übereinstimmung zu bringen, müssen die Transformationsparameter *T* berechnet werden. Es wird die Ansicht P als Zielansicht definiert, und die zweite Ansicht Q wird mittels Translation und Rotation ins Zielkoordinatensystem transformiert.

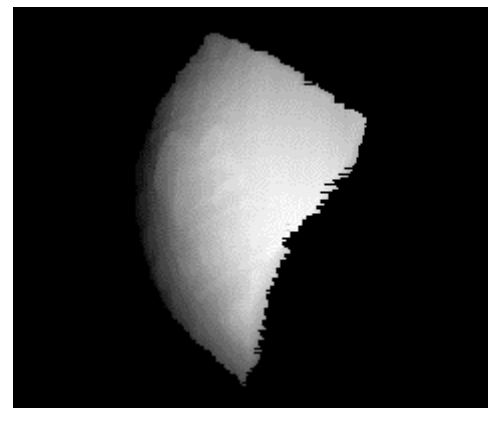

 $(a)$  (b)

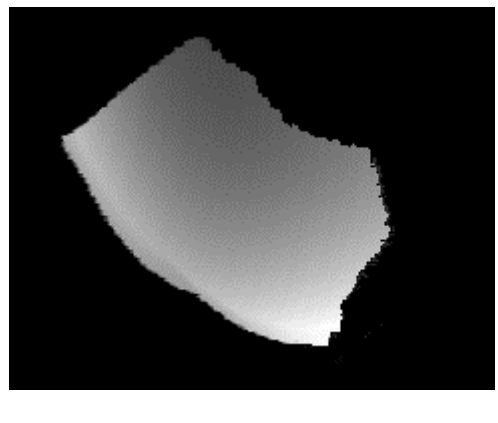

Abb. 23: (a) Vorderansicht P und (b) Hinteransicht Q eines Scherbens

Die Bestimmung von *T* wird mit Hilfe der Rotationsachse durchgeführt, da keine korrespondierenden Punkte vorhanden sind. Nachdem für jede Ansicht die Rotationsachsen berechnet wurden (siehe Abschnitt 4), werden die Achsen aneinander ausgerichtet, um die

Rotationswinkel  $r_x$  und  $r_y$  zu ermitteln. Danach werden die Oberflächen ausgerichtet, um den dritten Winkel *z r* zu berechnen. Die Translationsparameter werden ebenfalls mit Hilfe der Rotationsachse bestimmt.

Die Berechnung der Parameter zur Transformation in ein gemeinsames Referenzkoordinatensystem besteht aus den folgenden drei Hauptschritten:

- 1. Bestimmung der Rotationsachsen
- 2. Ausrichten der Achsen
- 3. Ausrichten der Oberflächen

Die Bestimmung der Rotationsachsen wurde in Abschnitt 4 erklärt. Die beiden folgenden Abschnitte beschreiben das Ausrichten der Achsen und das Ausrichten der Oberflächen.

### 5.3.1. Ausrichten der Achsen

Die beiden Geraden in den Gleichungen (20) und (21) beschreiben die Rotationsachsen mittels der Punkte P und Q und den Vektoren  $\vec{v}$  und  $\vec{n}$ .

$$
g_1 = P + \tau(\vec{v}) \tag{20}
$$

$$
g_2 = Q + \tau(\vec{n})\tag{21}
$$

 $g_1$  wird als Zielgerade und  $g_2$  als Quellgerade bezeichnet. Um die beiden Rotationsachsen ausrichten zu können, wird eine Transformation  $T$  berechnet, so daß die Quellgerade  $g_2$  and der Zielgerade  $g_1$  ausgerichtet wird. Die Transformation besteht aus einer Sequenz von Transformationen und wird mit einer Transformationsmatrix (d.h. verknüpfte Transformation) beschrieben, mit der alle Punkte des Quellkoordinatensystems ins Zielkoordinatensystem übertragen werden können. Der Gebrauch einer verknüpften Transformation bietet den Vorteil, daß weniger arithmetische Operationen notwendig sind, als wenn alle

Transformationen sequentiell berechnet werden [PK87]. Die Transformationsmatrix wird nach den folgenden Arbeitsschritten berechnet:

#### **(A) Berechnung des Translationsvektors**  $\vec{t}_i$  $\rightarrow$

Der Vektor  $\vec{t}_i = (t_x, t_y, t_z)^T$  $\vec{t}_l = (t_x, t_y, t_z)$  $\overline{\phantom{a}}$  beschreibt die Distanz und die Richtung, mit der alle Punkte der Quellansicht Q in die Zielansicht P verschoben werden. Die Translationsparameter  $t_x, t_y, t_z$  werden wie folgt berechnet:

$$
t_x = P(x) - Q(x)
$$
  
\n
$$
t_y = P(y) - Q(y)
$$
  
\n
$$
t_z = P(z) - Q(z)
$$
\n(22)

#### **(B) Berechnung der Rotationsmatrix** *Av,n*

Es wird eine Transformationsmatrix *Av,n* gesucht, die den Vektor  $\vec{v} = a \cdot I + b \cdot J + c \cdot K$  der Quellgeraden mit dem Vektor  $\vec{n}$  der Zielgeraden ausrichtet. *I*, *J* , *K* sind Einheitsvektoren (von der Länge 1), die jeweils die Richtung der positiven *X*-, *Y*- , und *Z*-Achse haben. Zur Vereinfachung wird angenommen, daß die Drehachsen durch den Nullpunkt verlaufen. Zuerst wird der Vektor *v* & mit dem Vektor *k*  $\overline{\phantom{a}}$ entlang der positiven *Z*-Achse und dann der Vektor *k*  $\rightarrow$ mit dem Vektor *n*̃ ausgerichtet. Abb. 24 zeigt die Lage der beiden Vektoren *k*  $\overline{\phantom{a}}$ und  $\vec{v}$  vor der Rotation.

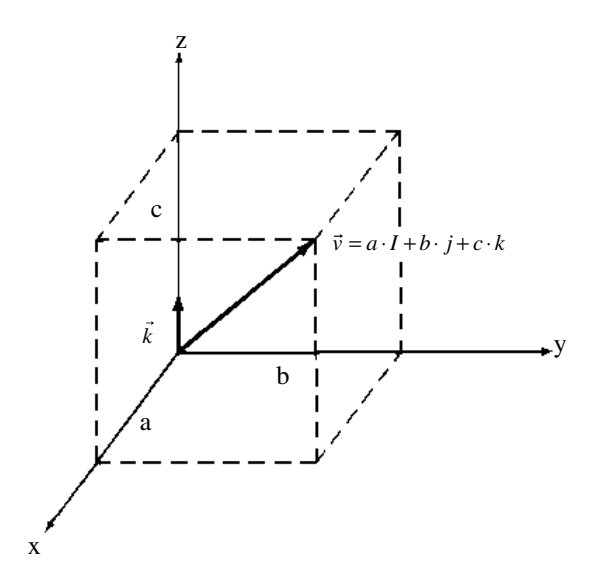

Abb. 24: Lage von Vektor  $\vec{v}$  vor der Rotation

Im ersten Schritt wird der Vektor  $\vec{v}$  um den Winkel  $r_x$  um die *X*-Achse rotiert, so daß  $\vec{v}$  in der *XY*-Ebene liegt (Abb. 25). Der erforderliche Drehwinkel  $r_x$  wird durch die Betrachtung der Projektion von  $\vec{v}$  auf die *YX*-Ebene gefunden.

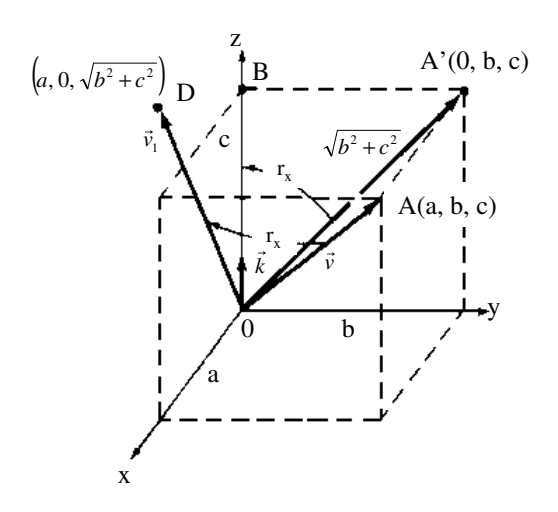

Abb. 25: Rotation  $\mathbf{R}_1$  von  $\vec{v}$  zu  $\vec{v}_1$  um den Winkel  $r_x$  um die *X*-Achse

In Abb. 25 ist der rotierte Vektor  $\vec{v}$  als  $\vec{v}_1$  eingezeichnet. Der Drehwinkel  $r_x$  kann zur Berechnung dem Dreieck *OA'B* entnommen werden:  $\sin r_x = b/\sqrt{b^2 + c^2}$  bzw.  $\cos r_x = c / \sqrt{b^2 + c^2}$ . Er ist daher auch auf die *YZ*-Ebene projiziert eingezeichnet. Es wird angenommen, daß *b* und *c* beide nicht null sind (Sind sowohl *b* als auch *c* gleich null, dann ist  $\vec{v} = a \cdot I$ . In diesem Fall ist nur eine Drehung um die *Y*-Achse um 90 Grad erforderlich, siehe Gleichung 25).

Die gesuchte Rotationsmatrix <sup>2</sup> *R<sup>1</sup>* lautet:

 $\overline{a}$ 

$$
\boldsymbol{R}_{I} = \begin{pmatrix} 1 & 0 & 0 & 0 \\ 0 & \frac{c}{\sqrt{b^{2} + c^{2}}} & -\frac{b}{\sqrt{b^{2} + c^{2}}} & 0 \\ 0 & \frac{b}{\sqrt{b^{2} + c^{2}}} & \frac{c}{\sqrt{b^{2} + c^{2}}} & 0 \\ 0 & 0 & 0 & 1 \end{pmatrix}
$$
(23)

<sup>&</sup>lt;sup>2</sup> Die Drehrichtung eines positiven Winkels in bezug auf die Drehachse wird in allen Rotationsmatrizen nach der "Rechte-Hand-Regel" [PK87] gewählt.

Im zweiten Schritt wird der Vektor  $\vec{v}_1$  um den Winkel -  $r_y$  um die *Y*-Achse rotiert, so daß  $\vec{v}_1$  auf die positive Z-Achse gedreht wird. Abb. 26 zeigt den gedrehten Vektor  $\vec{v}_2$  entlang der positiven *Z*-Achse. In der Abbildung ist ersichtlich, daß eine Drehung um  $-r_v$ erforderlich ist, um den Vektor  $\vec{v}_1$  an der *Z*-Achse auszurichten. Dem Dreieck *DOD'* wird der Winkel *r*<sub>y</sub> entnommen:  $\sin(-r_y) = a/\sqrt{a^2 + b^2 + c^2}$  bzw.  $\cos(-r_y) = \sqrt{b^2 + c^2}/\sqrt{a^2 + b^2 + c^2}$ .

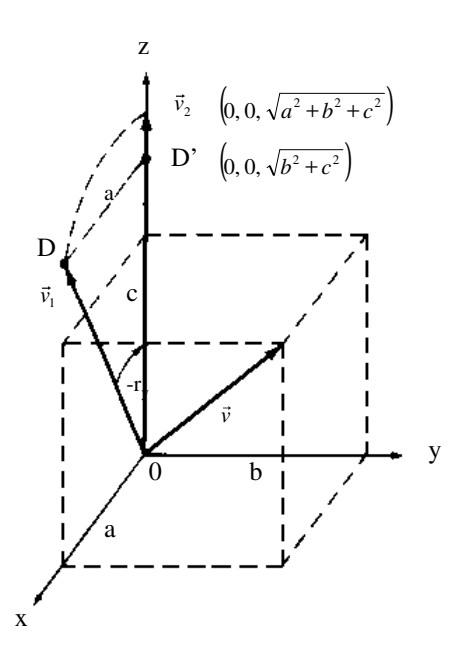

Abb. 26: Rotation von  $\vec{v}_1$  zu  $\vec{v}_2$  um den Winkel -  $r_y$  um die *Y*-Achse

Die gesuchte Rotationsmatrix *R<sup>2</sup>* lautet:

$$
\boldsymbol{R}_{2} = \begin{pmatrix} \frac{\sqrt{b^{2} + c^{2}}}{\sqrt{a^{2} + b^{2} + c^{2}}} & 0 & \frac{-a}{\sqrt{a^{2} + b^{2} + c^{2}}} & 0\\ 0 & 1 & 0 & 0\\ \frac{a}{\sqrt{a^{2} + b^{2} + c^{2}}} & 0 & \frac{\sqrt{b^{2} + c^{2}}}{\sqrt{a^{2} + b^{2} + c^{2}}} & 0\\ 0 & 0 & 0 & 1 \end{pmatrix}
$$
(24)

Die Verknüpfung der beiden Matrizen  $R_I$  und  $R_2$  mit  $|V| = \sqrt{a^2 + b^2 + c^2}$  und  $\lambda = \sqrt{b^2 + c^2}$  ergibt:

$$
A_{\nu} = \mathbf{R}_2 \cdot \mathbf{R}_1 \text{ bzw.} \qquad A_{\nu} = \begin{pmatrix} \frac{\lambda}{|V|} & \frac{-a \cdot b}{\lambda \cdot |V|} & \frac{-a \cdot c}{\lambda \cdot |V|} & 0\\ 0 & \frac{c}{\lambda} & \frac{-b}{\lambda} & 0\\ \frac{a}{|V|} & \frac{b}{|V|} & \frac{c}{|V|} & 0\\ 0 & 0 & 0 & 1 \end{pmatrix}
$$
(25)

Im dritten Schritt muß der gedrehte Vektor *v* & am Vektor  $\vec{n} = a_2 \cdot I + b_2 \cdot J + c_2 \cdot K$  ausgerichtet werden. Dazu wird in der gleichen Weise wie in Schritt 1 und 2 eine Transformationsmatrix *An* und deren Inverse gebildet. Die Inverse ist notwendig, damit der Vektor  $\vec{v}_2$  am Zielvektor  $\vec{n}$  ausgerichtet wird und nicht umgekehrt. Die invertierte Matrix *A<sup>n</sup>* lautet:

$$
A_n = \begin{pmatrix} \frac{\lambda_2}{|V|_2} & 0 & \frac{a_2}{|V|_2} & 0\\ \frac{-a_2 \cdot b_2}{\lambda_2 \cdot |V|_2} & \frac{c_2}{\lambda_2} & \frac{b_2}{|V|_2} & 0\\ \frac{-a_2 \cdot c_2}{\lambda_2 |V|_2} & \frac{-b_2}{\lambda_2} & \frac{c_2}{|V|_2} & 0\\ 0 & 0 & 0 & 1 \end{pmatrix}
$$
(26)

Die Verknüpfung der beiden Matrizen *Av* und *A<sup>n</sup>* ergibt:

$$
A_{\nu,n} = A_n \cdot A_\nu \tag{27}
$$

### **(C)Berechnung der Translationsmatrix** *T<sup>v</sup>*

Da in Punkt B angenommen wurde, daß die Drehachsen durch den Nullpunkt (0,0,0) verlaufen, müssen alle Punkte vor der Drehung am Nullpunkt abgebildet werden. Dies geschieht mittels der Translationsmatrix *Tv*.

$$
\boldsymbol{T}_{\nu} = \begin{pmatrix} 1 & 0 & 0 & -P(x) \\ 0 & 1 & 0 & -P(y) \\ 0 & 0 & 1 & -P(z) \\ 0 & 0 & 0 & 1 \end{pmatrix}
$$
 (28)

## **(D)** Berechnung der Translation  $T_v$ <sup>-1</sup>

Nach durchgeführter Drehung *Av,n* werden alle Punkte wieder am Punkt *P* mit der Translation  $T_v^{-1}$  ausgerichtet.

## **(E) Verknüpfung der Matrizen aus den Arbeitsschritten A-D**

Die gesuchte Transformation *T* wird durch Verknüpfung der Matrizen *T<sup>v</sup> -1* **,** *Av,n*, *Tv***,** *T<sup>l</sup>* gefunden**.**

$$
\mathbf{T} = T_v^{-1} \cdot A_{v,n} \cdot T_v \cdot T_l \tag{29}
$$

Die Reihenfolge der Elemente in Gleichung (29) ergibt sich aus der Transformationsfolge, die in den obigen Arbeitsschritten erklärt wurde.

5.3.2. Ausrichten der Oberflächen bzw. iteratives Suchen von *z r*

Im vorher gehenden Abschnitt wurden die Rotationswinkel  $r_x$  und  $r_y$  berechnet. Mit diesen kann die Quellansicht Q und die Zielansicht P an der *Z*-Achse ausgerichtet werden. Aufgrund der Ausrichtung an einer Geraden (Rotationsachse) in Abschnitt 5.3.1 sind zwei verschiedene Lagen von P und Q möglich:

Im ersten Fall haben Oberflächenpunkte mit gleichen *z* -Werten den gleichen Normalabstand zu Rotationsachse. Die beiden Ansichten P und Q sind korrekt an der *Z*-Achse ausgerichtet, d.h. sie können registriert werden. Abb. 27 zeigt zwei korrekt an der *Z*-Achse ausgerichtete Objektansichten, die durch Anwendung der in Abschnitt 5.3.1. berechneten Transformationsparametern erzeugt wurden. Die Rotationsachse entspricht genau der *Z*-Achse und ist in der Mitte des Bildes eingezeichnet. Um eine klare und übersichtliche Darstellung zu ermöglichen, wurden für die Abbildung synthetische Oberflächen mit einer geringen Anzahl von Oberflächenpunkten (50 Punkte) generiert.

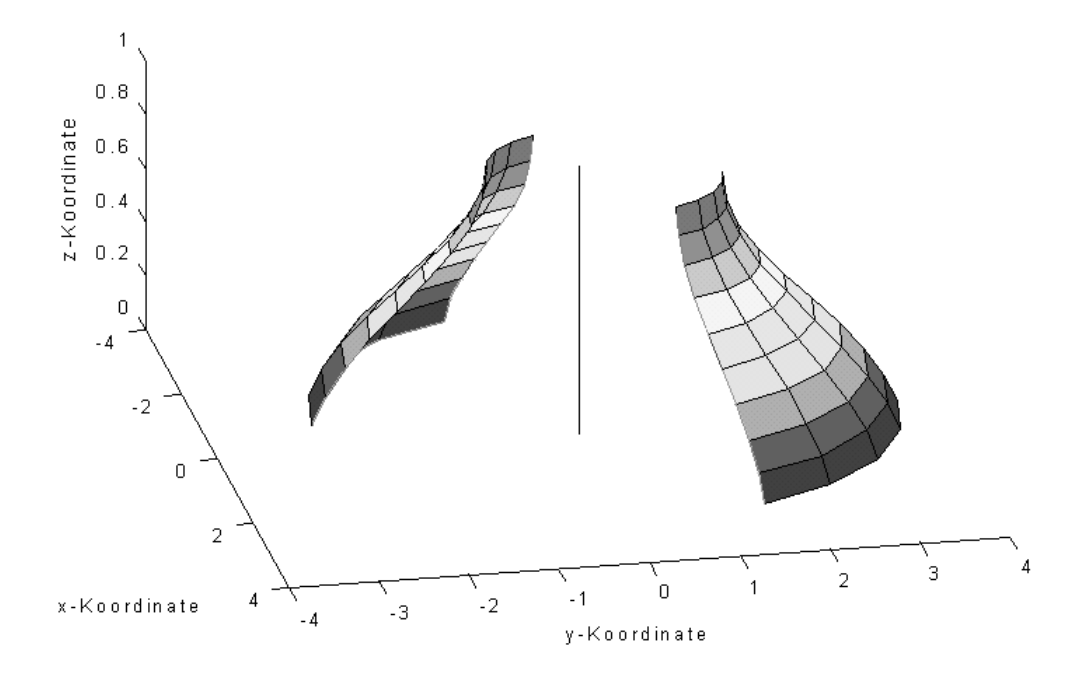

Abb. 27: Zwei korrekt an der *Z*-Achse ausgerichtete Objektoberflächen Q und P

Im zweiten Fall unterscheiden sich die Normalabstände von Oberflächenpunkten mit gleichen *z* -Werten. Dieser Fall ist in Abb. 28 dargestellt, die beiden Ansichten P und Q stimmen vertikal um 180 Grad nicht überein.

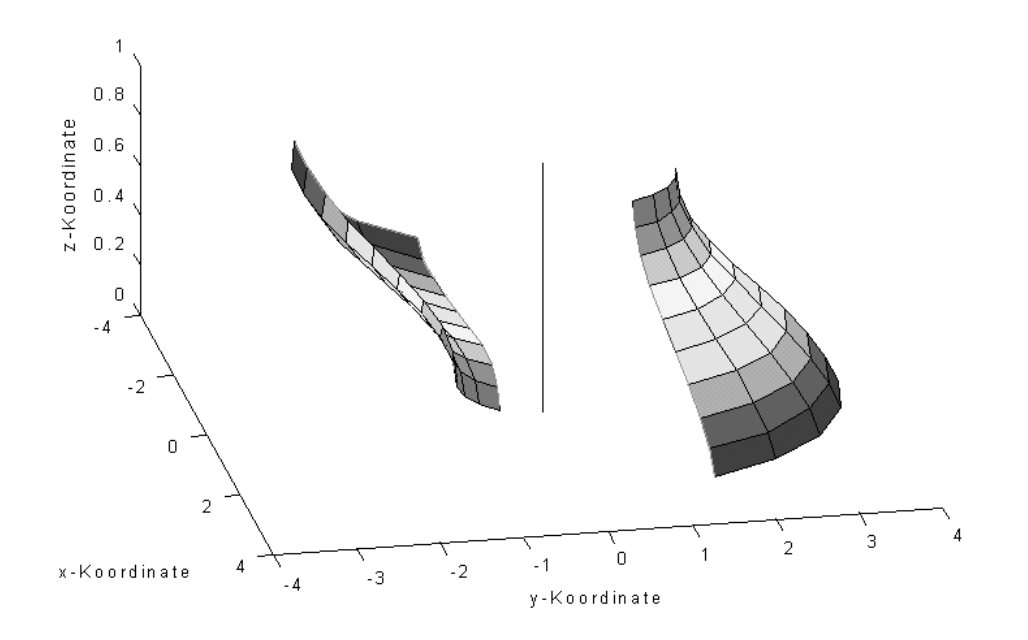

Abb. 28: Zwei falsch an der *Z*-Achse ausgerichtete Objektoberflächen Q und P

Die beiden Ansichten P und Q sind nicht korrekt an der *Z*-Achse ausgerichtet, d.h. sie können nicht registriert werden. Bei der im folgenden beschriebenen Berechnung des noch fehlenden Rotationswinkels  $r<sub>z</sub>$  wird eine falsche Ausrichtung erkannt und die Ermittlung von *z r* abgebrochen.

Gesucht ist jener Winkel  $r<sub>z</sub>$ , der durch Drehung um die *Z*-Achse, die Objektoberflächen in Übereinstimmung bringt. Da für rotationssymmetrische Objekte gilt, daß alle Oberflächennormalen ihre Rotationsachse schneiden (siehe Abschnitt 4), müssen die Oberflächennormalen der Vorderansicht  $\vec{p}_n$  und der Hinteransicht  $\vec{q}_n$  (bzw. der Ziel- und Quellansicht) in der Annahme, daß sie korrekt an der *Z*-Achse ausgerichtet sind, dieselbe Richtung haben. Diese Annahme trifft nicht zu, wenn die Objektoberflächen an der *Z*-Achse falsch ausgerichteten (Fall 2) sind, da Vorder- und Hinteransicht nicht in Übereinstimmung gebracht werden können.

Der Winkel *z r* entspricht jenem Winkel, bei dem die Abweichung *e* der Oberflächennormalen der Zielansicht und den Oberflächennormalen der Quellansicht minimal ist (Formel 30).

$$
e = \sum (\vec{q}_n - \vec{p}_n) \tag{30}
$$

Die Berechnung der Oberflächennormalen wurde bereits in Abschnitt 4.2 erläutert. Abb. 29 zeigt zwei Oberflächen mit den ermittelten Oberflächennormalen. Die Richtung der Oberflächennormalen ist zur übersichtlicheren Darstellung der Rotationsachse entgegengesetzt eingezeichnet.

Der Winkel  $r<sub>z</sub>$  wird iterativ bestimmt, indem ausgehend von einer Schätzung des Drehwinkels  $r_{z\_start}$  und einer bestimmten Schrittweite  $r_{z\_step}$  die Quellansicht Q um  $r_{z\_step}$ um die *Z*-Achse gedreht wird, und die Abweichung der Oberflächennormalen ermittelt wird. Die Abweichung wird im folgenden auch als Fehler *e* bezeichnet. Falls die Abweichung abnimmt, wird der Drehwinkel  $r_{z\_start}$  neu bestimmt und *e* als Minimum gespeichert. Wenn die Abweichung nicht abnimmt, wird die Richtung der Drehung geändert. Die Schrittweite wird bei jeder Überschreitung des Minimums verkleinert bis zur Konvergenz bzw. eine gewünschte Genauigkeit erreicht worden ist. Falls die Minimierung nicht konvergiert, sind die Ansichten P und Q falsch an der *Z*-Achse ausgerichtet (Fall 2).

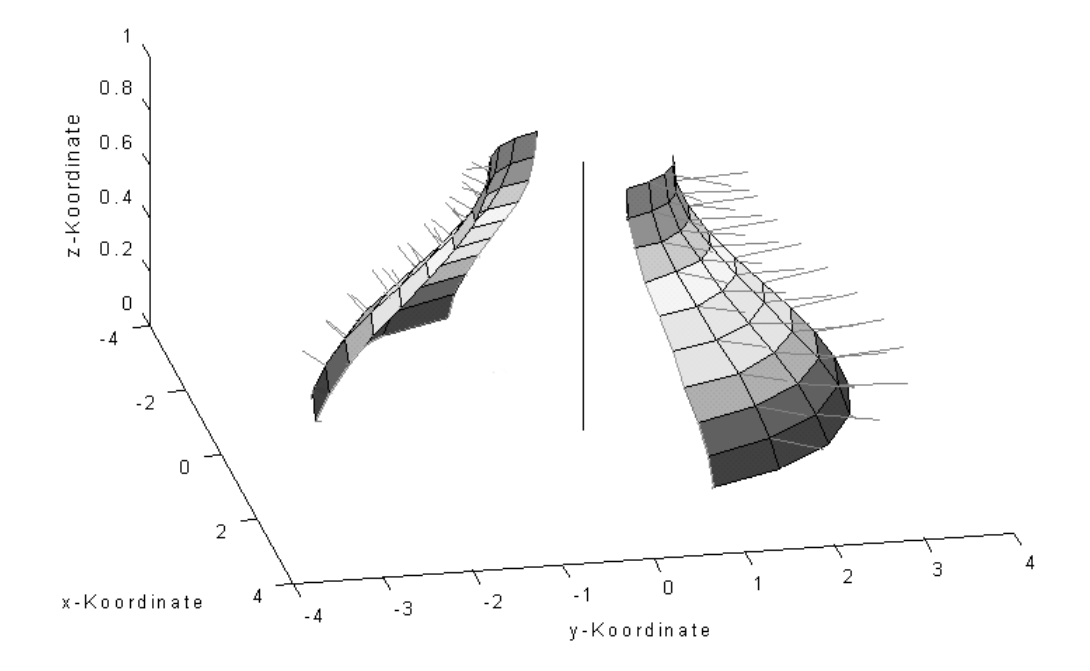

Abb. 29: Zwei an der *Z*-Achse ausgerichtete Objektoberflächen mit eingezeichneten Oberflächennormalen

Der Algorithmus zur Bestimmung des Winkel  $r<sub>z</sub>$  lautet:

- 1. Berechnung eines Startwertes für den Drehwinkel  $r<sub>z</sub>$ , indem "most-right-Punkte" in Übereinstimmung gebracht werden: Das sind jene Oberflächenpunkte mit den *n* größten *y*-Koordinaten, wobei die Anzahl *n* dieser Punkte von der Anzahl der Oberflächenpunkte abhängt. Die anfängliche Schrittweite  $r_{z\_step}$  ist frei wählbar und beträgt 5 Grad (durchgeführte Experimente haben gezeigt, daß nach einer Übereinstimmung der "most-right-Punkte" die Abweichung kleiner als 5 Grad beträgt).
- 2. Rotation der Quellansicht  $Q$  um  $r_z$

$$
\mathbf{R}_{z} = \begin{pmatrix} \cos(r_{z}) & -\sin(r_{z}) & 0 & 0\\ \sin(r_{z}) & \cos(r_{z}) & 0 & 0\\ 0 & 0 & 1 & 0\\ 0 & 0 & 0 & 1 \end{pmatrix}
$$
(31)

3. Bestimmung alle Oberflächennormalen  $\vec{q}_n$  der rotierten Quellansicht Q nach [YM97] (siehe Abschnitt 4.2):

$$
i = |Q|, \quad \vec{q}_i = {\vec{q}_i \perp Q_i; 1 \le i \le n}
$$
 (32)

Die Oberflächennormalen  $\vec{p}_n$  der Zielansicht P wurden bereits zur Berechnung der Rotationsachse ermittelt.

- 4. Berechnung des Fehlers *e* der Normalvektoren  $\vec{p}_n$  und  $\vec{q}_n$  nach Formel 30
	- i. Falls der Fehler *e* kleiner wird, wird  $r<sub>z</sub>$  neu bestimmt, und die Abweichung wird als neues Minimum gespeichert:

$$
r_z = r_{z\_neu}; \quad \min = e \tag{33}
$$

ii. Falls der Fehler *e* größer wird, wird die Richtung der Drehung geändert.

$$
r_z = r_z \cdot (-1) \tag{34}
$$

Falls der Fehler *e* größer ist als das Minimum, wird zusätzlich die Schrittweite verkleinert.

$$
r_{z\_step} = \frac{r_{z\_step}}{2} \tag{35}
$$

5) Wiederhole die Schritte 2 - 5 bis der Fehler *e* eine vordefinierte Schranke erreicht hat bzw. 0 ist. Wenn die Iteration nicht konvergiert, ist Fall 2 eingetreten (Abb. 28).

### **5.4. Fehler und Ungenauigkeiten**

Die Genauigkeit der Registrierung hängt von der Bestimmung der Rotationsachse und von der Exaktheit der Bildaufnahme ab. Zur Beschreibung der erreichten Genauigkeit wird ein Registrierungsfehler  $\delta$  definiert. Zunächst wird die Berechnung von  $\delta$  mit Hilfe korrespondierender Punkte erklärt. Dies wird bei iterativen Registrierungsverfahren (siehe Abschnitt 5.2.1) angewendet.

In [Bes90] wird der Registrierungsfehler  $\delta$  mit Hilfe korrespondierender Oberflächenpunkte ermittelt. Jener Bildbereich, in dem korrespondierende Oberflächenpunkte gefunden werden, wird *überlappender Bereich* genannt. Abb. 30 zeigt zwei Objektoberflächen P und Q und deren überlappenden Bereich. Zur Bestimmung von  $\delta$  wird eine zur *Z*-Achse parallele Ebene S bestimmt, und die Oberflächen P und Q werden mit der Ebene S geschnitten. *p'* und *q'* bezeichnen die Schnittlinien der Oberflächen P und Q mit der Ebene S. Der durchschnittliche Abstand *d* der korrespondierenden Oberflächenpunkte von *p'* und *q'* wird berechnet und als Registrierungsfehler δ bezeichnet (Abb. 31a).

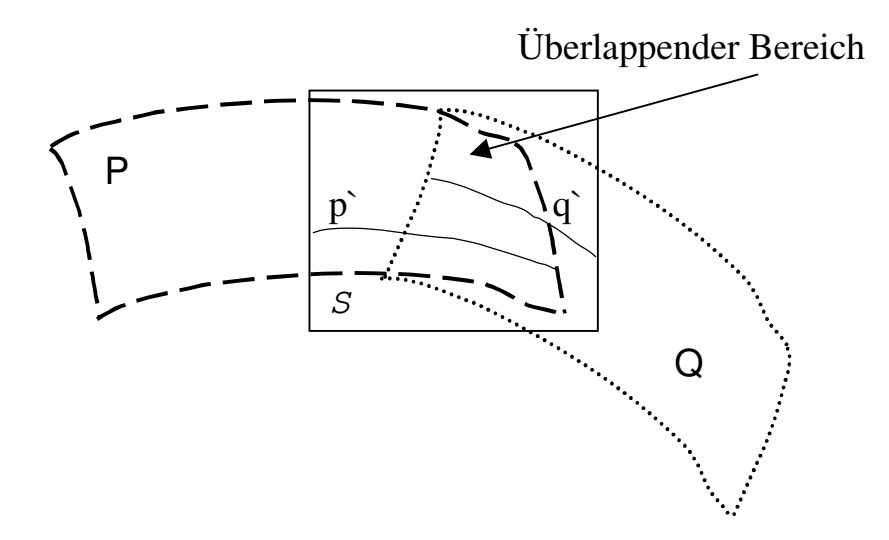

Abb. 30: Überlappender Bereich der Objektoberfächen P und Q

In registrierten Tiefenbildern mit korrespondierenden Punkten haben die Oberflächenpunkte in überlappenden Bereichen im optimalen Fall (d.h. ohne Registrierungsfehler,  $\delta = 0$ ) keinen Abstand d.h.  $d = 0$  (Abb. 31b).

Zur Bestimmung des Registrierungsfehlers  $\delta$  ohne korrespondierende Punkte wird eine zur *XY*-Ebene des WKS parallele Ebene S definiert und für einen bestimmten *z*-Wert mit den Oberflächen P und Q geschnitten. In Abb. 31c bezeichnen *p'* und *q'* die Schnittlinien der Oberflächen P und Q mit der Ebene S. Es wird wieder der durchschnittliche Abstand *d* der korrespondierenden Oberflächenpunkte von *p'* und q*'* berechnet. In registrierten Tiefenbildern ohne korrespondierende Punkte haben Objektoberflächen im optimalen Fall (d.h. ohne

Registrierungsfehler) den gleichen Abstand *d* (Abb. 31d). Die durchschnittliche Abweichung davon wird mit  $\delta$  ausgedrückt.

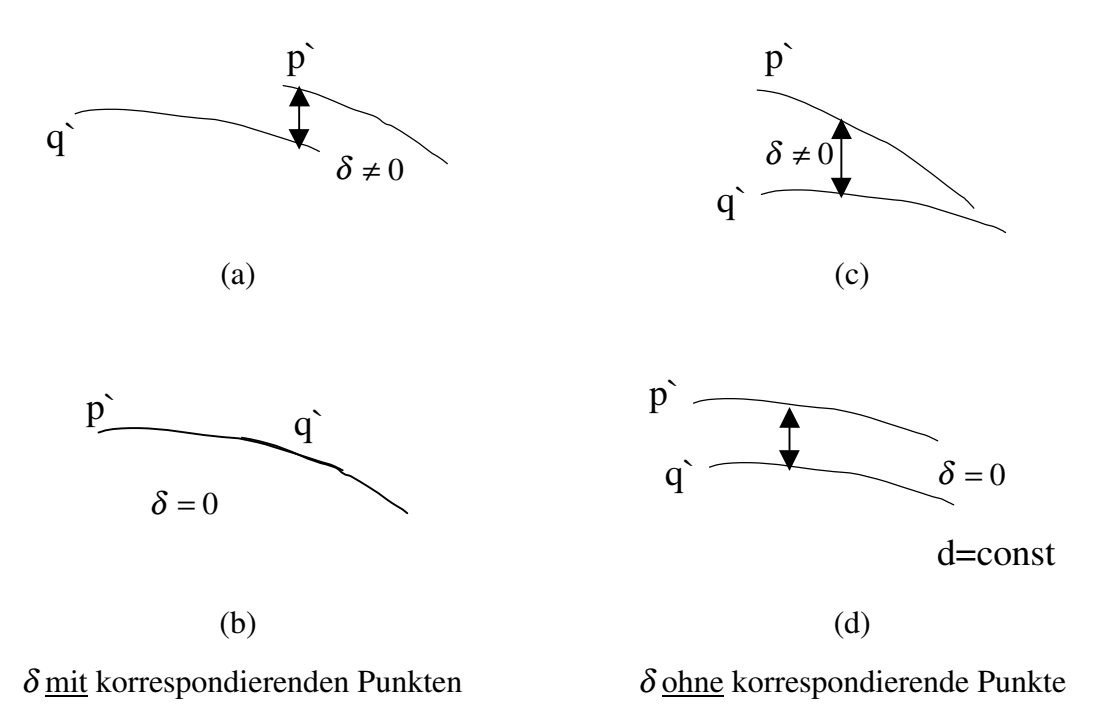

Abb. 31: Registrierungsfehler  $\delta$  mit und ohne korrespondierende Punkte

Da in meiner Diplomarbeit ein modellbasierter Ansatz ohne korrespondierende Punkte gewählt wurde, kommt zur Berechnung des Registrierungsfehlers δ der zweite Fall zur Anwendung. Die ermittelten Werte werden im Abschnitt 6 angeführt.

# **6. Ergebnisse**

In diesem Abschnitt werden die Ergebnisse der Registrierung und die erreichten Genauigkeiten anhand vier verschiedener Experimente präsentiert. Die Zuverlässigkeit der berechneten Parameter wird anhand des in Abschnitt 5.4 vorgestellten Registrierungsfehlers  $\delta$ beschrieben. Zusätzlich wird eine Fehlermatrix präsentiert, in der der Registrierungsfehler für jeden Oberflächenpunkt der registrierten Ansichten visualisiert wird.

In Experiment 1 werden die Ergebnisse mit synthetischen 3D-Punkten berechnet, um beeinflussende Fehler und Ungenauigkeiten aus den Arbeitsschritten Kalibrierung, Bildaufnahme und Berechnung der Rotationsachse zu vermeiden (Abschnitt 6.1). In Experiment 2 werden synthetische Tiefendaten eines Zylinders erzeugt, die Rotationsachsen aus den Tiefenbildern ermittelt und die Registrierungsparameter berechnet. Dadurch werden Einflüsse aus den Arbeitsschritten Kalibrierung und Bildaufnahme vermieden. Im Unterschied zu Experiment 1 wirken sich Ungenauigkeiten, die durch die Ermittlung der Rotationsachse verursacht werden, auf die Berechnung der Registrierungsparameter aus (Abschnitt 6.2). Im dritten Experiment werden Tiefendaten mit Hilfe der Bildaufnahme von einem maschinell erzeugten Scherben generiert. Ein solcher Scherben wird aufgrund seiner im Gegensatz zu manuell erzeugten, archäologischen Scherben, genauen Rotationssymmetrie und der gleichmäßigeren Änderung der Abstände der Oberflächenpunkte von Innenansicht und Außenansicht gewählt. Dadurch werden die ermittelten Werte nicht durch Unregelmäßigkeiten der Scherbenoberfläche wie zum Beispiel Sprünge oder Kratzer, gestört (Abschnitt 6.3). In Abschnitt 6.4 werden die Ergebnisse der Registrierung von einem archäologischen Scherben dargestellt. In den Resultaten dieses vierten Experimentes wirken sich die Fehler und Ungenauigkeiten aller Arbeitsschritte aus.

### **6.1. Experiment 1: Synthetischer Scherben**

Ziel dieses Experimentes ist eine Aussage über die Genauigkeit der Berechnung der Registrierungsparameter ohne Beeinflussung durch Fehler der Kalibrierung, der Bildaufnahme oder der Berechnung der Rotationsachse. Dadurch werden eventuelle Ungenauigkeiten allein durch die Berechnung der Registrierungsparameter verursacht. Unter diesen "optimalen"

Bedingungen wird die theoretisch mögliche Genauigkeit gezeigt, die in der Praxis durch die genannten Einflußfaktoren nicht erreicht wird (siehe Abschnitt 6.3 und Abschnitt 6.4).

In diesem Experiment werden 3D-Punkte der Innenansicht (Abb. 32a) und der Außenansicht (Abb. 32b) synthetisch erzeugt. Für jede Ansicht werden 50 Punkte generiert, deren Lage in Abb. 32 gezeigt wird. Die Außenansicht wird als Zielansicht definiert und die Innenansicht wird darauf registriert.

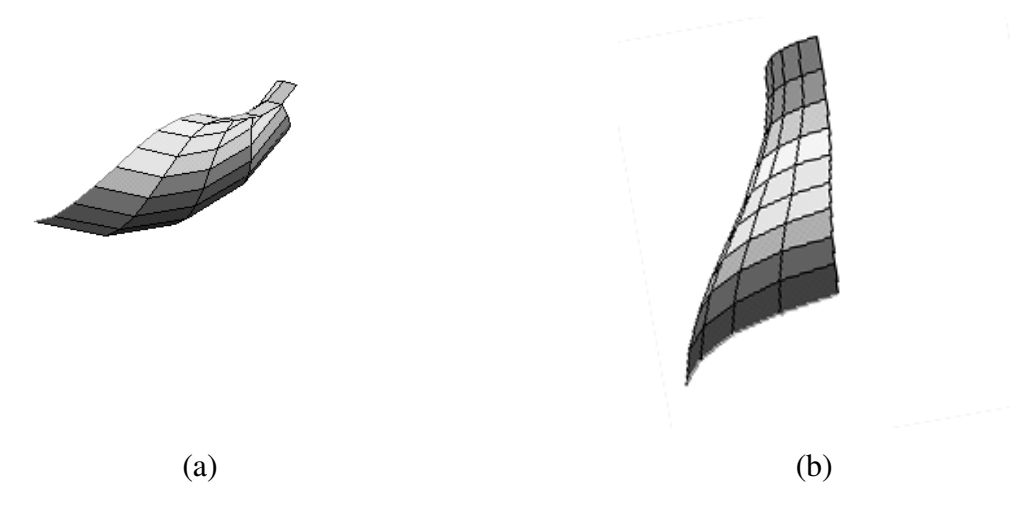

Abb. 32: (a) Außenansicht und (b) Innenansicht eines synthetischen Scherbens

Die an der *Z*-Achse ausgerichteten Ansichten sind in Abb. 33a dargestellt. Die berechneten Werte der Rotationswinkel zum Ausrichten der Achsen sind  $r_x = 96$  Grad und  $r_y$ = 176 Grad. Durch das Ausrichten der Oberflächen wird der Winkel *z r* = 45 Grad ermittelt. Der registrierte Scherben ist in Abb. 33 dargestellt. Der durchschnittliche Abstand zwischen Innen- und Außenansicht beträgt 2.83mm. Der ermittelte Registrierungsfehler δ beträgt 0mm. Das bedeutet, daß alle Oberflächenpunkte der Innenansicht den gleichen Abstand zur den entsprechenden Oberflächenpunkten der Außenansicht besitzen. Da die beiden Ansichten jeweils 50 Punkte aufweisen, wird für jeden Punkt der Innenansicht genau ein entsprechender Oberflächenpunkt der Außenseite gefunden.

Abb. 34 zeigt eine Fehlermatrix für den in diesem Experiment demonstrierten optimalen Fall. Die Werte der Fehlermatrix entsprechen einer *XY*-Ebene mit der Höhe *d* = 2.83mm. Die *Z*-Achse gibt den Abstand zwischen den Oberflächenpunkten an. Die *X*- und *Y*-Achsen bezeichnen die *x*- und *y*-Koordinaten der Oberflächenpunkte.

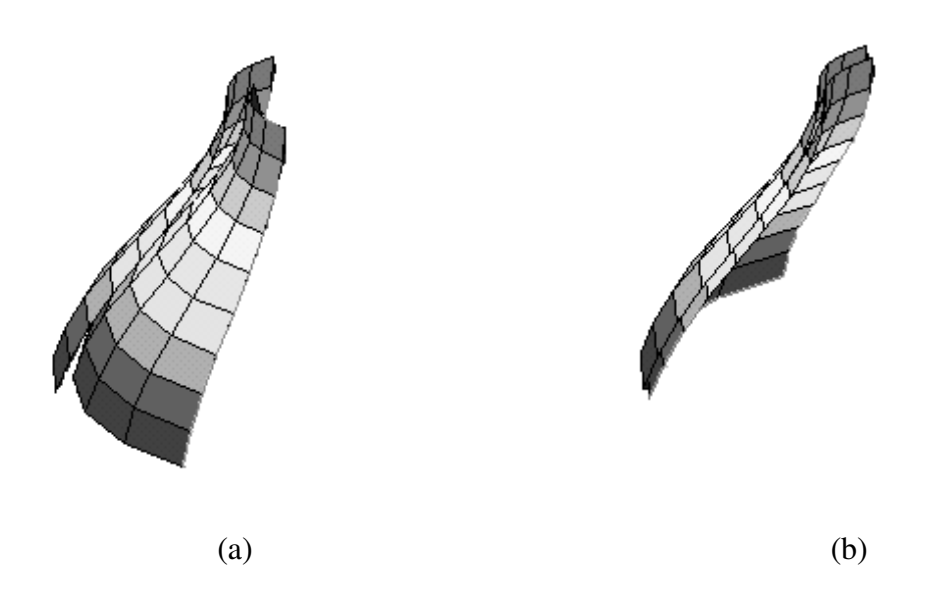

Abb. 33: (a) An *Z*-Achse ausgerichtete und (b) registrierte, synthetischen Scherbe

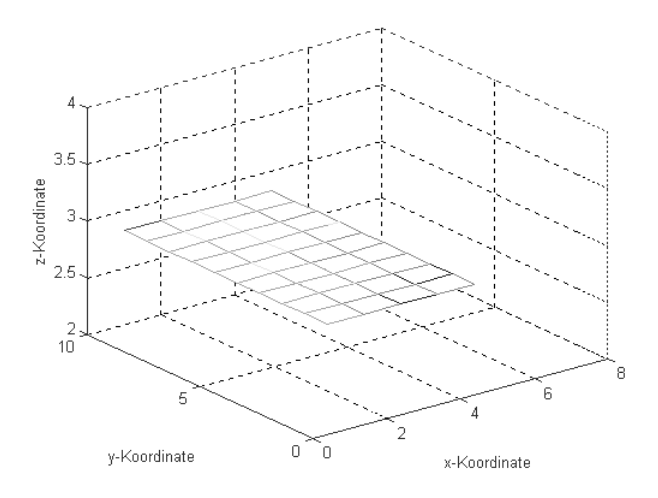

Abb. 34: Fehlermatrix einer ,optimalen' Registrierung

Falsch berechnete Rotationswinkel  $r_x$  und  $r_y$  können zu Überschneidungen der Innenund der Außenansicht führen. Abb. 35a zeigt zwei registrierte Ansichten, wobei *<sup>x</sup> r* mit einem Fehler von 5 Grad und  $r<sub>y</sub>$  mit einem Fehler von 3 Grad behaftet ist. Der berechnete Abstand *d* der beiden Ansichten beträgt 3.17mm mit einem Registrierungfehler  $\delta$  = 0.13mm. An der Fehlermatrix in Abb. 35b kann man die Überschneidung daran erkennen, daß ein Teil der Matrix unter dem Abstand *d* und ein Teil oberhalb von *d* eingezeichnet ist.

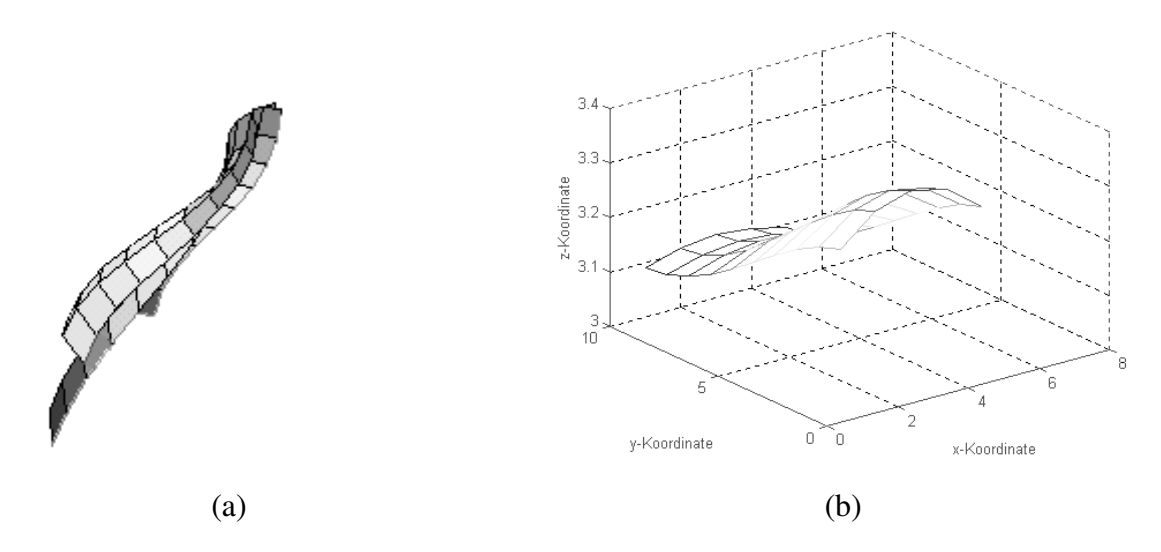

Abb. 35: (a) registrierter, synthetischer Scherben mit Registrierungsfehler und (b) entsprechender Fehlermatrix

Fehler bei der Ermittlung von  $r_x$  und  $r_y$  werden iterativ durch den in Abschnitt 5.3.2 beschriebenen Algorithmus zur Berechnung von  $r<sub>z</sub>$  korrigiert, indem die Winkel  $r<sub>x</sub>$  bzw.  $r<sub>y</sub>$ als Startwert der Iteration dienen. Die Quellansicht wird solange um den verbesserten Wert *<sup>x</sup> neu r* \_ um die *X*-Achse bzw. um *<sup>y</sup> neu r* \_ um die *Y*-Achse rotiert bis der Fehler *e* eine vordefinierte Schranke erreicht hat bzw. 0 ist (siehe Abschnitt 5.3.2). Mit den korrigierten Werten von  $r_x$  und  $r_y$  wird die in Abb. 35a gezeigte Überschneidung der Innen- und der Außenansicht berichtigt, so daß unter den in diesem Experiment beschriebenen "optimalen" Bedingungen die beiden Ansichten mit  $\delta = 0$  registriert werden (Abb. 33b).

### **6.2. Experiment 2: Synthetisches Tiefenbild**

Der Zweck dieses Experiments ist die Berechnung der Genauigkeit ohne Beeinflussung durch Fehler der Kalibrierung und der Bildaufnahme. Die ermittelten Ergebnisse werden durch Ungenauigkeiten der Berechnung der Rotationsachse und der Registrierungsparameter gestört.

Es wird ein Tiefenbild der Innenansicht (Abb. 36a) und der Außenansicht (Abb. 36b) synthetisch erzeugt. In jedem Tiefenbild ist ein Scherben mit 6674 Punkten gespeichert. Die Innenansicht wird als Zielansicht definiert und die Außenansicht wird darauf registriert.

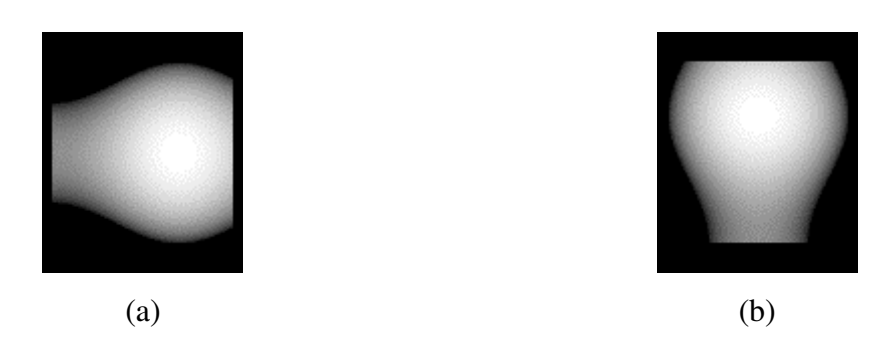

Abb. 36: synthetische Tiefenbilder mit 2 Ansichten eines Scherbens

Die berechnete Geradengleichung der Rotationsachse der Zielansicht beträgt (67.62,60.00,0.00)+ *t* ⋅(0.97,0.00,0.02) und die der Quellansicht beträgt (50.00,41.38,−4.21)+ *v* ⋅(0.00,−0.12,0.98). Die Werte der aus den Rotationsachsen berechneten Winkel sind  $r_x = 0$  Grad und  $r_y = 89.90$  Grad. Die an der *Z*-Achse ausgerichteten Ansichten sind in Abb. 37a angegeben. Der durch Ausrichten der Oberflächen berechnete Winkel  $r<sub>z</sub>$  beträgt 17 Grad.

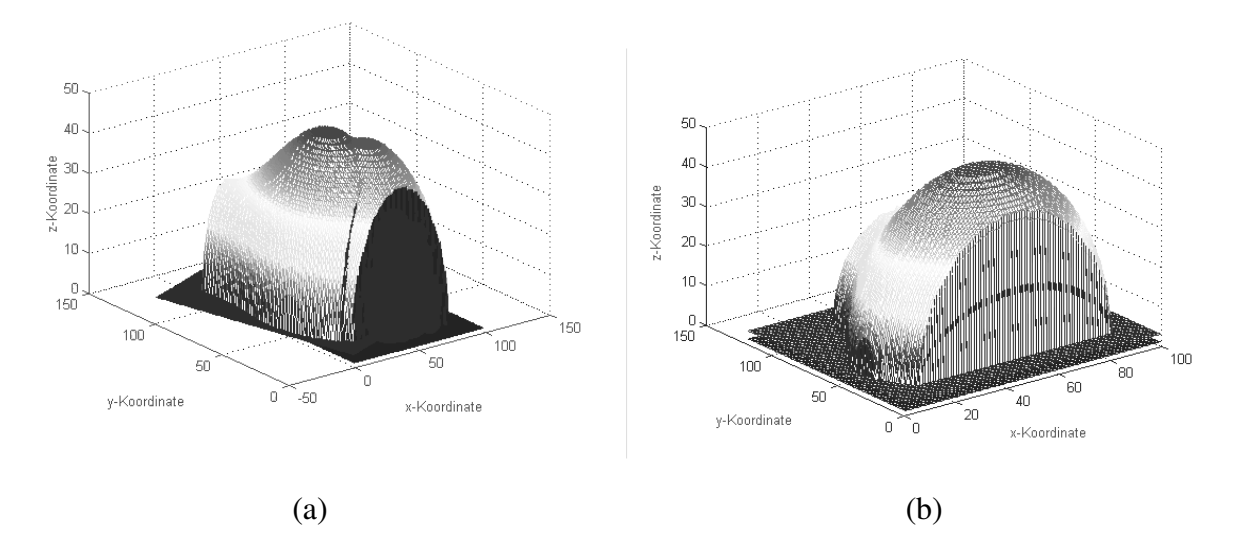

Abb. 37: (a) An z-Achse ausgerichtete und (b) registrierte, synthetischen Scherbe

Die registrierten Ansichten sind in Abb. 37b angegeben. Der durchschnittliche Abstand beträgt 1.504mm mit einem Registrierungsfehler δ von 0.016mm.

An der in Abb. 38 gezeigten Fehlermatrix ist die Verteilung des Registrierungsfehlers am registrierten Scherben zu erkennen. Die dunkel dargestellten Fehlerwerte (*y* = [40..60]) zeigen, daß in diesem Bereich die registrierten Ansichten näher (d.h. *d* < 1.5mm) aneinander liegen, als zum Beispiel im Bereich *y* > 70.

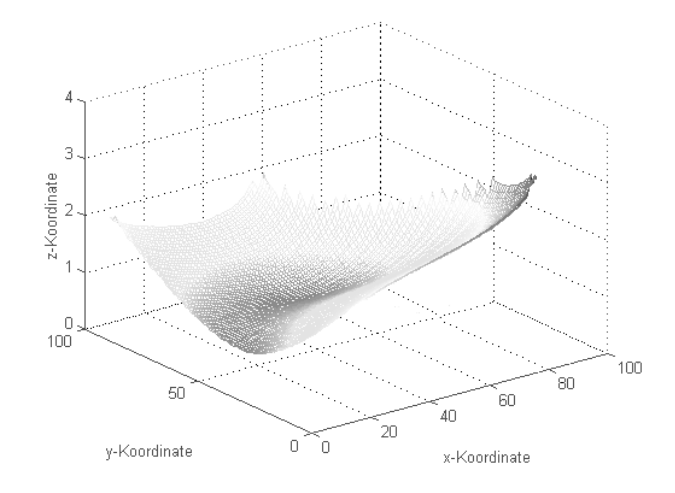

Abb. 38: Fehlermatrix

Durch Ungenauigkeiten bei der Berechnung der Rotationsachse kommt es zu einem Anstieg der Registrierungsfehlers  $\delta$  von 0mm auf 0.016mm. Im Vergleich zum in Abschnitt 6.1 gezeigten Beispiel der fehlerbehafteten Winkel  $r_x$  und  $r_y$  ist der Registrierungsfehler  $\delta$ um 0.114mm bzw. um den Faktor ~10 kleiner.

### **6.3. Experiment 3: Reales Tiefenbild**

In diesem Experiment wird die Genauigkeit der Berechnung der Registrierungsparameter anhand eines realen Scherbens demonstriert. Die ermittelten Ergebnisse werden durch Ungenauigkeiten der Bildaufnahme und der daraus resultierenden Rotationsachse gestört.

Es wird Tiefenbilder der Innenansicht und der Außenansicht eines maschinell gefertigten Tonscherbens erstellt. Aufgrund der maschinellen Fertigung des Tonscherbens wird angenommen, daß dieser Scherbe im Gegensatz zu archäologischen Scherben genau rotationssymmetrisch ist und es dadurch zu einem geringen Fehler  $\sigma \leq 0.005$ mm bei der Berechnung der Rotationsachse kommt. Die Außenansicht des Scherbens wird im Tiefenbild Abb. 39a mit 10191 Punkten dargestellt und die Innenansicht wird in Abb. 39b mit 9619 Punkten dargestellt.

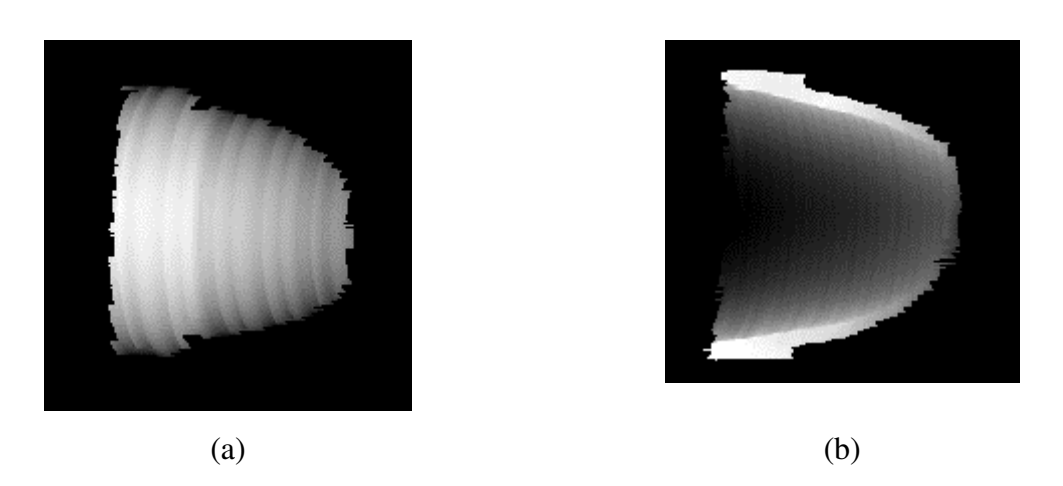

Abb. 39: Tiefenbilder der (a) Außenansicht und (b) Innenansicht einer Tonscherbe

Die Geradengleichung der ermittelten Rotationsachse der Außenansicht lautet (72.10,90.23,84.78)+ *v* ⋅(0.98,0.03,0.19) und die der Innenansicht lautet (45.9,73.34,−36.53)+ *t* ⋅(0.85,−0.01,0.15). Abb. 40 zeigt die Tiefenbilder der Innen- und Außenansicht mit den eingezeichneten Rotationsachsen.

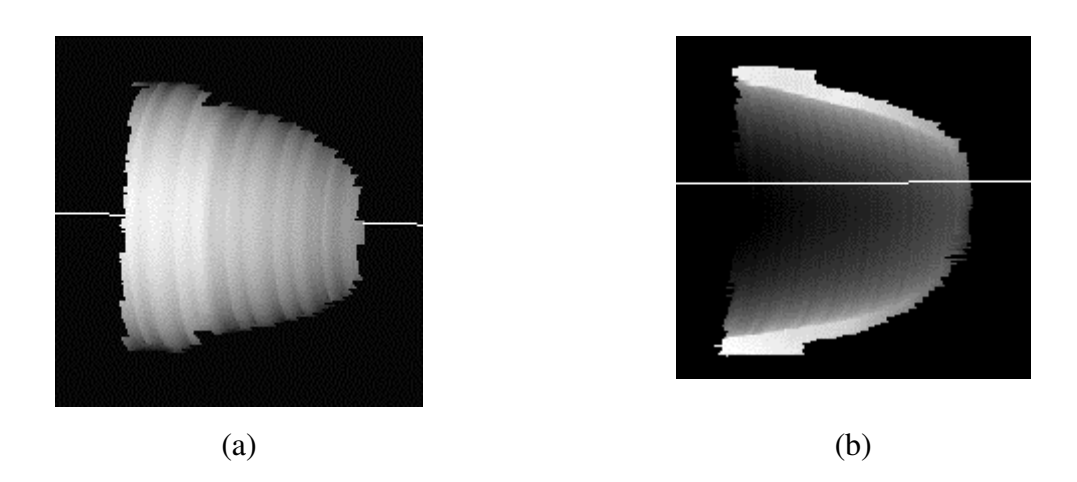

Abb. 40: Tiefenbilder der Außen- und Innenansicht mit eingezeichneten Rotationsachsen

Die Werte der Rotationswinkel betragen:  $r_x = -0.4702$  *Grad,*  $r_y = 44.10$  *Grad und*  $r_{\rm z} = 167$ *r* Grad. Der durchschnittlicher Abstand *d* beträgt 5.64mm und der Registrierungsfehler  $\delta$  = 1.42mm.

Die in Abb. 41 dargestellte Fehlermatrix zeigt für Werte im Bereich *x* < 50 eine größere Abweichung von der durchschnittlichen Entfernung. Das ist dadurch begründet, daß die Außenansicht der Tonscherbe in diesem Bereich einen Rand aufweist, den die Innenansicht nicht hat. Der unebene Verlauf der Fehlermatrix ist einerseits durch Fehler bei der Bildaufnahme begründet und andererseits dadurch, daß Innenansicht und Außenansicht eine unterschiedliche Anzahl an Punkten aufweisen. Der Registrierungsfehler  $\delta$  ist im Vergleich zum Experiment 2 von 0.16mm auf 1.42mm gestiegen, das entspricht einem Anstieg um den Faktor ~9. Der Anstieg ist einerseits durch Ungenauigkeiten in den Tiefenbildern begründet und andererseits durch Fehler bei der Berechnung der Rotationsachse.

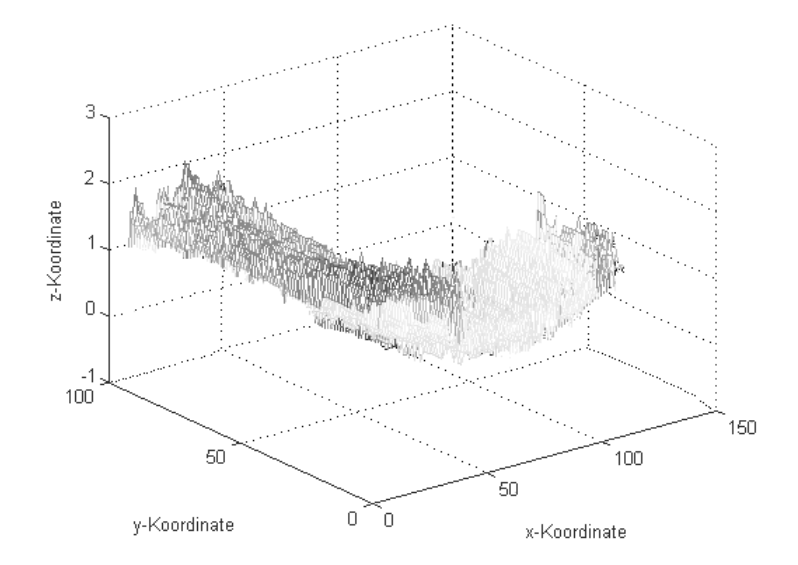

Abb. 41: Fehlermatrix

## **6.4. Experiment 4: Reales Tiefenbild**

In diesem Experiment werden zwei Ansichten eines archäologischen Scherben registriert. Die berechneten Werte werden durch die Bestimmung der Rotationsachse und der Bildaufnahme beeinflußt.

Es werden Tiefendaten der Innenansicht und der Außenansicht eines Scherbens durch die Bildaufnahme erstellt. Die Außenansicht des Scherbens wird im Tiefenbild Abb. 42a mit 31298 Punkten dargestellt und die Innenansicht wird in Abb. 42b mit 37176 Punkten dargestellt. Die Innenansicht weist einen schwarz eingezeichneten Schattenbereich auf.

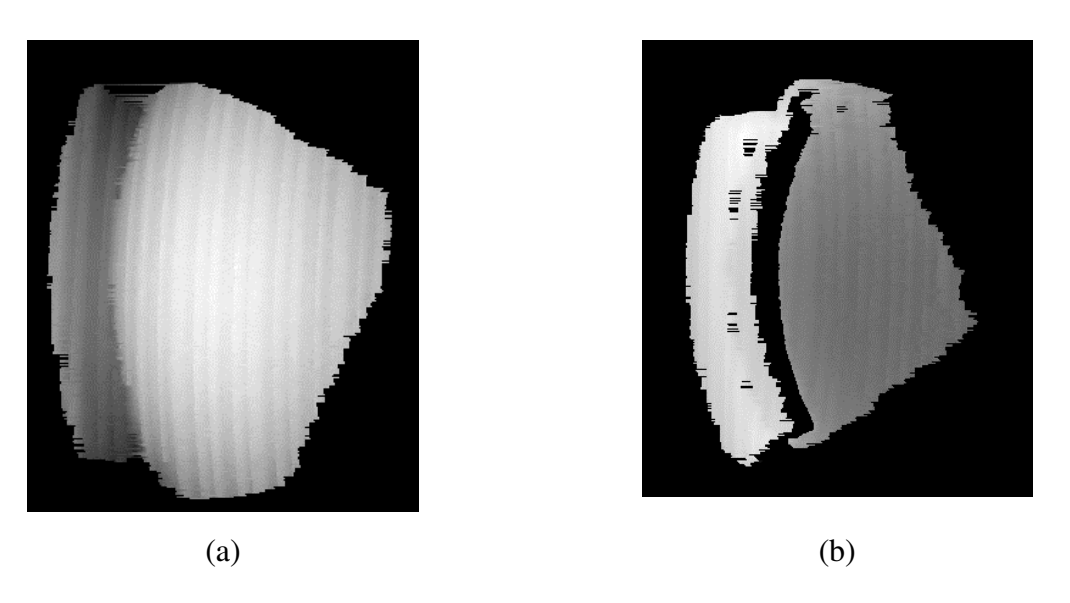

Abb. 42: Tiefenbild der (a) Außenansicht und (b) Innenansicht eines archäologischen Scherbens

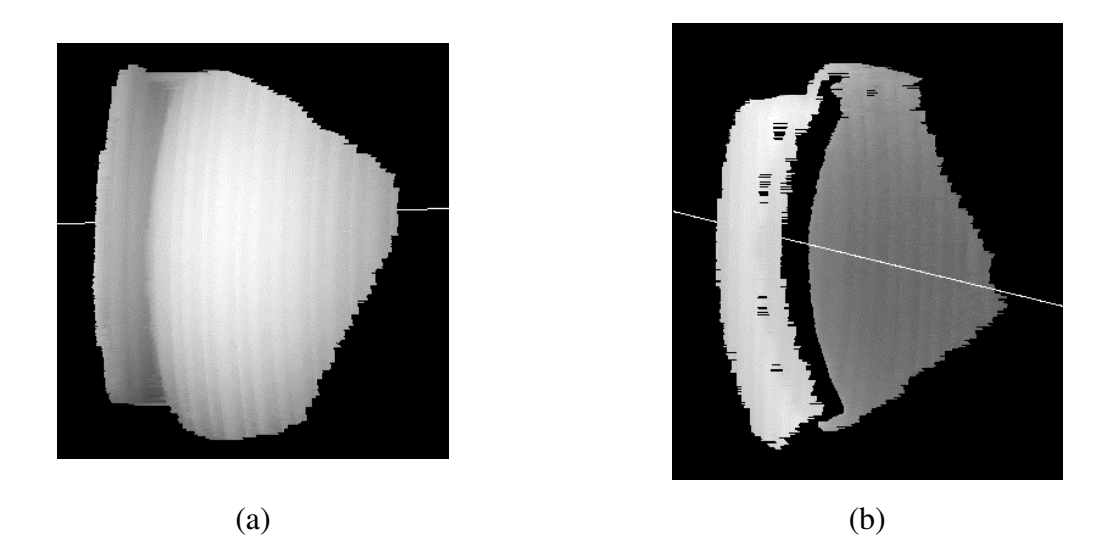

Abb. 43: Tiefenbild der Außen- und Innenansicht mit eingezeichneten Rotationsachsen

Die Geradengleichungen der aus den Tiefenbildern resultierenden Rotationsachsen sind:

Rotationsachse der Außenansicht: (143.48,139.70,183.31)+ *v* ⋅(0.99,−0.05,−0.04) Rotationsachse der Innenansicht: (88.75,161.13,164.177)+ *t* ⋅(0.57,−0.02,0.82)

Die Werte der Rotationswinkel betragen:  $r_x = -1.4$  *Grad,*  $r_y = 35.05$  *Grad und*  $r_z = 27.44$ *r* Grad. Der durchschnittlicher Abstand *d* beträgt 5.8mm und der Registrierungsfehler  $\delta$  = 1.72mm.

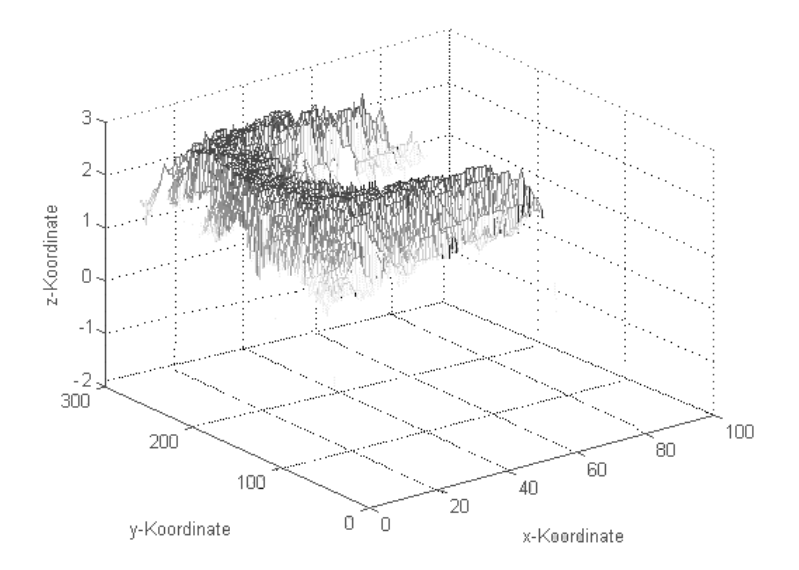

Abb. 44: Fehlermatrix

In der Fehlermatrix Abb. 44 sieht man die größten Fehler (Abweichungen der Punkte bis zu 2.8mm) im Randbereich des Scherbens. Diese werden durch den Schattenbereich der Innenansicht verursacht, da in diesem Bereich keine Tiefendaten berechnet werden können. Der Registrierungsfehler  $\delta$  ist im Vergleich zu Experiment 3 von 1.42mm auf 1.72mm gestiegen. Der Anstieg ist durch die unregelmäßige Oberflächenstruktur des archäologischen Scherbens (d.h. nicht alle Oberflächenpunkte der Scherbeninnenansicht haben den gleichen Abstand zu ihren entsprechenden Oberflächenpunkten der Außenansicht) begründet.

Zum Vergleich der vier vorgestellten Experimente wird in Tabelle 4 die Anzahl der ermittelten Oberflächenpunkte der Innen– und Außenansicht und der entsprechenden Registrierungsfehler angeführt. Der größte Anstieg des Registrierungsfehler ist vom Experiment 2 zum Experiment 3 zu beobachten. Dies ist einerseits durch den größeren Fehler bei der Berechnung der Rotationsachse in Experiment 3, andererseits durch die Bildaufnahme begründet. Ein weiterer Unterschied zwischen diesen Experimenten ist, daß die Anzahl der Oberflächenpunkte der Innen- und der Außenansicht in Experiment 2 im Gegensatz zu Experiment 3 gleich ist.

Der Anstieg des Registrierungsfehlers δ von 1.42mm in Experiment 3 auf 1.72mm in Experiment 4 bei einer Verdreifachung der Anzahl der Oberflächenpunkte deutet darauf hin, daß die Punkteanzahl keinen Einfluß auf den Registrierungsfehler hat, da die Abweichungen in Experiment 4 hauptsächlich von den gestörten Tiefendaten (Schattenbereiche) abhängen (siehe Abb. 44).

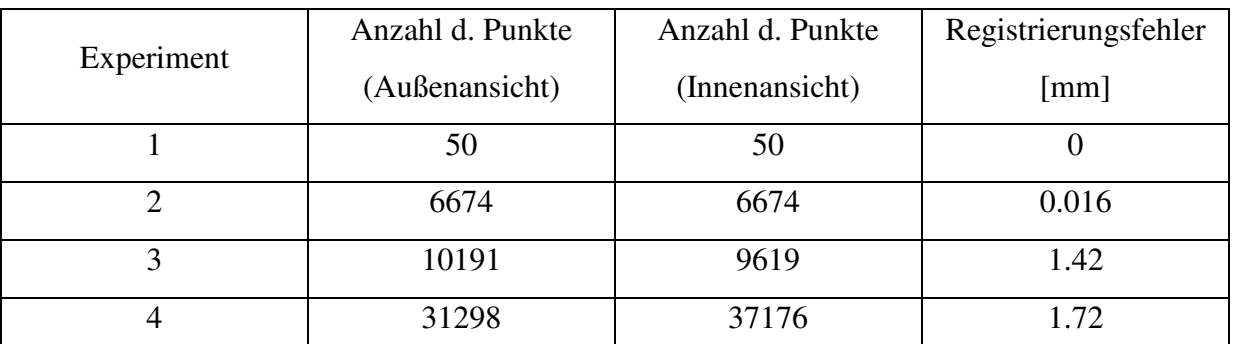

Tabelle 4: Vergleich der Experimente anhand der Anzahl der Oberflächenpunkte und der Registrierungsfehler

## **7. Zusammenfassung und Ausblick**

In dieser Arbeit wurde ein Verfahren zur Registrierung zweier Ansichten eines rotationssymmetrischen Objektes präsentiert. Mit Hilfe eines 3D-Aufnahmesystems wurden zwei Tiefenbilder eines archäologischen Scherben erzeugt. Aus diesen Tiefenbildern wurden die Rotationsachsen berechnet. Die Parameter der Registrierung wurden durch Ausrichten der Rotationsachsen und der Oberflächen berechnet. Es wurden die Arbeitsschritte Bildaufnahme, Kalibrierung, Berechnung der Rotationsachse und Registrierung zur Konstruktion eines 3D-Oberflächenmodells beschrieben. Für jeden Arbeitsschritt wurden Ergebnisse und eine Genauigkeitsabschätzung angeführt.

Im Abschnitt Bildaufnahme wurde ausgehend von der Beschreibung der verwendeten Aufnahmegeräte Kamera und Lichtprojektor deren Anordnung und die Lichtschnittechnik zur Erstellung der Tiefenbilder erklärt. Die Charakteristika eines aus der Bildaufnahme resultierenden Tiefenbildes wurden beschrieben.

Zur Bestimmung der Lage und Orientierung von Kamera und Projektor wurde im darauf folgenden Abschnitt die Kalibrierung dieser Geräte erklärt und die der Kalibrierung zugrunde liegenden geometrischen Modelle der Geräte erläutert.

Danach wurden zwei Methoden zur Rotationsachsenbestimmung vorgestellt und eine davon zur Realisierung ausgewählt. Die gewählte Methode wurde anhand einer genauen Beschreibung der Berechnung Oberflächennormalen und der Hough-Transformation erläutert.

Den Hauptteil der Diplomarbeit bildet der Abschnitt Registrierung. Nach einem Überblick über die Grundlagen der Registrierung wurde ein modellbasierter Ansatz motiviert. Die Ermittlung der Registrierungsparameter wurde hergeleitet und insbesondere das Ausrichten der Achsen und der Oberflächen zur Berechnung der Rotationswinkel beschrieben. Um eine Genauigkeitsabschätzung zu ermöglichen, wurde ein Registrierungsfehler eingeführt.

Abschließend wurden Ergebnisse, die einerseits mittels synthetisch erzeugter Tiefendaten und andererseits aus realen Objekten erzeugt wurden, präsentiert und mittels des Registrierungsfehlers beurteilt.

Die in dieser Diplomarbeit präsentierte Methode zur Registrierung zeichnet sich durch seine objektive und wiederholbare 3D-Erfassung von archäologischen Fundstücken aus. Durch die Registrierung der Innen- und Außenansicht eines Scherbens wurde es möglich, ein 3D-Oberflächenmodell aus den beiden Ansichten zu konstruieren.

Bei der praktischen Realisierung der vorgestellten Verfahren ergaben sich folgende Ausblicke und Ideen für mögliche Erweiterungen:

Durch die in Abschnitt 6 präsentierten Ergebnisse zeigte sich, daß Ungenauigkeiten bei der Kalibrierung und somit bei der Bildaufnahme Hauptgründe für Fehler bei der Berechnung der Registrierungsparameter darstellen. Um die Registrierung von archäologischen Scherben zu optimieren, muß daher eine weiterführende Betrachtung dieser Einflußfaktoren angestrebt werden.

Eine die Flexibilität des Systems einschränkende Annahme war, daß alle Oberflächenpunkte der Scherbeninnenansicht den gleichen Abstand zu ihren entsprechenden Oberflächenpunkten der Außenansicht haben. Die trifft für viele archäologische Scherben nicht zu. Eine Erweiterung des Verfahrens auf die Registrierung von mehreren Ansichten eines Scherbens würde eine Rekonstruktion der Scherbenränder ermöglichen und dadurch eine genauere Ermittlung der Scherbendicke erlauben.

Eine mögliche Erweiterung des vorgestellten Verfahrens ist die Registrierung von Ansichten von möglicherweise verschiedenen Scherben dienen. Eine Unterschied zum bestehenden System würde sein, daß eine Aussage darüber getroffen wird, ob die zu registrierenden Ansichten von der gleiche Scherbe abstammen oder nicht. Dadurch könnte die Grundlage eines Systems geschaffen werden, daß Scherben ein- und desselben Gefäßes als solche identifiziert.

## **8. Literatur**

- [AAK71] Y.I. Abdel-Aziz, H.M. Karara. Direct Linear Transformation from Comparator Co-ordinates in Close-Range Photogrammetry, In *Symposium On Close-Range Photogrammetry*, Univ. Illinois at Urbana Champaign, USA, pp.1-18, Jan 1971.
- [Bes90] J. P. Besl. The Free-form Surface Matching Problem. In H. Freeman, *Machine Vision for Threedimensional Scenes*, Academic Press, pp.25-71, New York 1990.
- [Bha84] B. Bhanu. Representation and Shape Matching of 3d Objects. *IEEE Transactions on Pattern Analysis and Machine Intelligence*, Volume 6, No. 3, pp.340-351, May 1984.
- [BK89] R. Bajscy, S. Kovacic. Multiresolution Elastic Matching. *Computer Vision Graphical Image Processing*, Volume 46, No. 1, pp.1-21, 1989.
- [BM92] P.J. Besl and N.D. McKay. A Method for Registration of 3d Shapes. In IEEE *Transactions on Pattern Analysis and Machine Intelligence*, Volume 14, No. 2, pp.239-256, February 1992.
- [Bro92] L. G. Brown. A Survey of Image Registration Techniques. *ACM Computer Surveys*. Volume 24, No. 4, pp.325-376, December 1992.
- [BSSS90] J. Blieberger, G.H. Schildt, U.Schmid, S. Stöckler. *Informatik*. Springer Verlag, 1990.
- [CM87] E. D. Castro, C. Morandi. Registration of Translated and Rotated Images using Finite Fourier Transforms. In *IEEE Transactions on Pattern Analysis and Machine Intelligence*, Volume 9, No. 5, pp.700-703, September 1987.
- [CM91] Y. Chen, G. Medioni. Object Modelling by Registration of Multiple Range Images. In *Image and Vision Computing*, Volume 10, No. 3, pp.145-155, July 1991.
- [DWJM96] C. Dorai, G. Wang, A.K. Jain, C. Mercer. From Images to Models: automatic 3d Object Model Construction from Multiple Views, *In Proc. of the 13th ICPR*, Volume 1, Track A, pp.770-774, 1996.
- [DWJM98] C. Dorai, G. Wang, A.K. Jain und C. Mercer. Registration and Integration of Multiple Object Views for 3d Model Construction, In *IEEE Transactions on Pattern Analysis and Machine Intelligence*, Volume 20, No. 1, pp.83-89, January 1998.
- [GG95] L. Grünwoldt, R. Gergs. 3D-Meßverfahren und Sensoren, Vergleich moderner Konzepte und Lösungen, *40. Internationales Wissenschaftliches Kolloquium*, TU Ilmenau, Vortragsreihen, Band 1, Kommunikationstechnik, Signal- und Bildverarbeitung, pp.18-21, Thüringen 1995.
- [Hal97] R. Halír. Estimation of Rotation of Fragments of Archaeological Pottery. In Burger. W, Burge M., Editors, *Proc. of the 21st Workshop of the ÖAGM*, pp.175-184, Hallstatt, Austria, May 1997.
- [HLFK96] J.W Hsieh, H.M Liao, K. Fan, M. Ko. A fast Algorithm for Image Registration without predetermining Correspondences. In *Proc. of the 13th International Conference on Pattern Recognition*, Volume I, Track A, pp.765-769, Wien 1996.
- [HS91] R.M. Haralick, L.G. Shapiro. Glossary of Computer Vision Terms. *Pattern Recognition*, Volume 24, No.1, pp.69-93, 1991.
- [IK88] J. Illingworth, J. Kitller. A Survey of the Hough Transform. In *Computer Vision, Graphics, and Image Processing*, Volume 44, No. 1, pp.87-116, 1988.
- [Jar83] R. Jarvis. A Perspective on Range Finding Technique for Computer Vision. In *IEEE Transactions on Pattern Recognition and Machine Intelligence*, Volume 5, No. 2, pp.122-139, March 1983.
- [KKS96] R. Klette, A. Koschan, K. Schlüns. *Computer Vision. Räumliche Information aus digitalen Bildern*. Vieweg Verlag, Braunschweig/Wiesbaden 1996.
- [LT87] R.K. Lenz, R.Y.Tsai. Techniques for Calibration of the Scale Factor and Image Center for High Accuracy 3D Machine Vision Metrology. In *IEEE Transactions on Pattern Analysis and Machine Intelligence*, Volume 1, No. 5, pp.713-720, 1987.
- [Mar82] D. Marr. *Vision.* W. H. Freeman and Company, New York 1982.
- [MB95] C. Menard, N. Brändle. Hierarchical Area-Based Stereo Algorithm for 3D Acquisition. In *International Workshop on Stereoscopic and Three Dimensional Imaging*, pp.195-201, Santorini, Greece, September 1995.
- [NS86] W. M. Newman, R. F. Sproull. *Grundzüge der interaktiven Computergrafik.* McGraw-Hill Book Company GmbH, Hamburg 1986.
- [Oja83] E. Oja. *Subspace Methods of Pattern Recognition*. John Wiley, 1983.
- [OTV93] C. Orton, P. Tyers, A. Vince. *Pottery in Archaeology*, 1993.
- [PK87] R. A. Plastock, G. Kalley. *Computergrafik, Schaum Überblicke / Aufgaben*. Ampersand Verlag, pp.127- 140, Berlin 1987.
- [Pra78] W. K. Pratt. *Digital Image Processing*. John Wiley & Sons, New York 1978.
- [Ris89] T. Risse. Hough Transform for Line Recognition: Complexity of Evidence Accumulation and Cluster Detection. *Computer Vision, Graphics and Image Processing*, Volume 46, No. 3, pp.327-345, June 1989.
- [Shi87] Yoshiaki Shirai. *Three Dimensional Computer Vision*. Springer-Verlag, 1987.
- [SL92] M. Soucy, D. Laurendeau. Multi-Resolution Surface Modelling from Multiple Range Views". In *Proc. of IEEE Conference on Computer Vision and Pattern Recognition*, pp.348-353, 1992.
- [SL95] M. Soucy, D. Laurendeau. A General Surface Approach to the Integration of a Set of Range Views, In IEEE *Transactions on Pattern Analysis and Machine Intelligence*, Volume 17, No. 4, pp.344-358, April 1995.
- [SMD94] R. Sablatnig, C. Menard, P. Dintsis. *Projektantrag: Bildhafte Erfassung von archäologischen Fundgegenständen*, Projektantrag P09954-SPR, Institut für Automation, Abt. f. Mustererkennung und Bildverarbeitung und Institut für klassische Archäologie, Vienna University of Technology and Vienna University, Austria 1994.
- [Sze94] R. Szeliski. Image Mosaicing for Tele-reality Applications. In 2<sup>nd</sup> Workshop on Applications of *Computer Vision,* Sarasota, pp. 44-53, 1994.
- [Tes96] M. Teschner. *Rekonstruktion und adaptive Integration von Tiefenkarten mit Lichtstreifenprojektion und Schwenk-Neige-Einrichtung*. Diplomarbeit, CV-Bericht Nr. 56, Fachgruppe Computer Vision, Institut für Technische Informatik, TU-Berlin, Berlin 1996.
- [TL94] G. Turk, M. Levoy. Zippered Ploygon Meshes from Range Images. In *Computer Graphics Proceeding SIGGRAPH 94*, pp.311-318, Florida 1994.
- [Tro95] M. Trobina. *Error Model of a Coded-Light Range Sensor*, Technical Report BIWI-TR-164, Communication Technology Laboratory, Image Science Group, ETH-Zürich, September 1995.
- [Tsa86] R.Y. Tsai. An Efficient and Accurate Camera Calibration Techniques for 3D Machine Vision. In *Proc. of IEEE Conference on Computer Vision and Pattern Recognition*, pp.364-374, Miami Beach, Florida 1986.
- [VA86] B.C. Vemuri and J.K. Aggarwal. 3d Model Construction from Multiple Views using Range and Intensity Data. In *Proc. IEEE Conference Vision and Pattern Recognition*, Miami Beach, Florida, pp.435-437, 1986.
- [Wen92] J. Weng. Camera Calibration with Distortion Models and Accuracy Evaluation. In *IEEE Transactions on Pattern Analysis and Machine Intelligence*, Volume 14, No. 10, pp.965-980, October 1992.
- [Wie93] T. Wieland. Ein Verfahren zur monokularen Tiefenbestimmung in Grauwertbildern, *15. DAGM-Symposium Mustererkennung*, Lübeck, Springer Verlag, pp.608-615, Berlin 1993.
- [Wol95] H. Wolf. Linienprojektor LCD 640: *Bedienungsanleitung. ABW Automatisierung Bildverarbeitung* Dr. Wolf, Germany 1995.
- [WTTK93] N. Wada, H. Toriyama, H. Tanaka, F. Kishino. Reconstruction of an Object Shape from Multiple Incomplete Range Data Sets Using Convex Hulls. *Computer Graphics International Proceedings*, pp.193-302, Lausanne, June 1993.
- [YM97] S. Ben-Yacoub, C. Menard. Robust Axis Determination for Rotational Symmetric Objects out of Range Data. In Burger. W, Burge M., Editors,  $21^{st}$  *Workshop of the OEAGM*, pp.197-202, Hallstatt, Austria, May 1997.